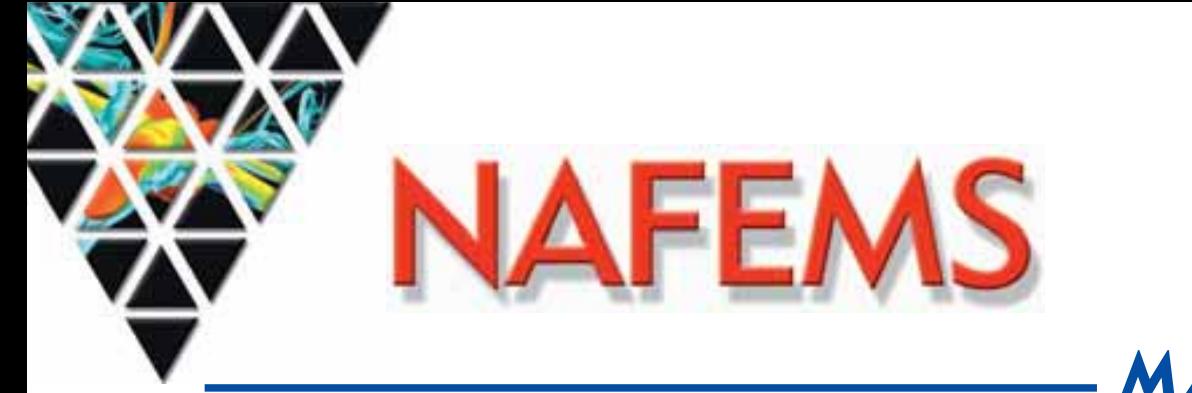

3. Ausgabe

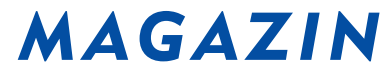

## Zeitschrift für numerische Simulationsmethoden und angrenzende Gebiete FEM – CFD – MKS – VR / VIS – PROZESS – PDM

## Fachbeiträge:

## Fokus Optimierung

Ausnahme oder Regel? Das Versagen der lokalen mittleren Nachgiebigkeit (local Compliance) in der Topologieoptimierung

Dr. rer.-nat. L. Harzheim (Adam Opel AG) Seite 14

Topologieoptimierung dynamisch belasteter Bauteile durch Integration von Optimierung, Mehrkörper-

simulation und Lebensdaueranalyse

P. Häußler et al. (Universität Karlsruhe, Ipek) Seite 26

Numerische Strukturoptimierung als Unterstützung bei der Entwicklung der Heckstruktur des Transportflugzeugs A400M

H. Gruber, C. Förtsch, E. Rieder (Altair Engineering GmbH) Schuhmacher, G. (EADS Military Aircraft) Seite 30

Optimierung von Bauteilverbindungen in PKW-Karosserien mit genetischen Algorithmen unter Betriebsfestigkeitsrandbedingungen Dr. J. Bruns, Dr. L. Kaps (Volkswagen AG) Seite 37

## Fokus Computational Fluid Dynamics (CFD)

Fluiddynamische Optimierung funktionaler Flächen Dr. S. Harries (Friendship Systems) Seite 41

CFD- Kennfeldberechnung eines Axialventilators

Dr. T. Wolfanger (TLT Turbo GmbH) Seite 46

**NEUE NAFEMS** 

**NEUE NATIONLINE**<br>WEBSITE ONLINE **Infos auf Seite 2**

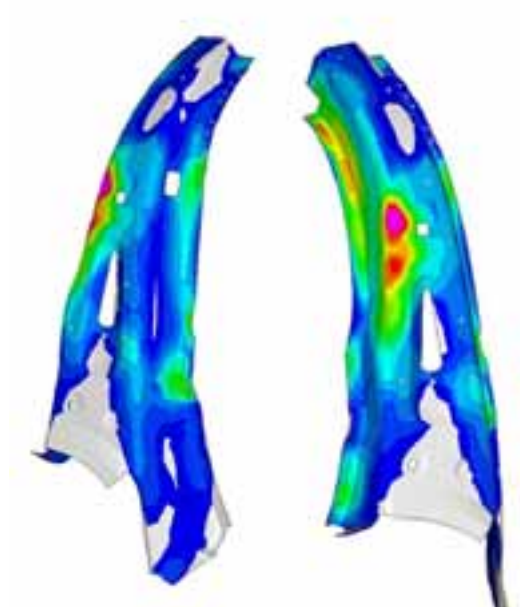

Kraftflüsse in der C-Säulenverstärkung nach der Optimierung (Bild: Volkswagen AG)

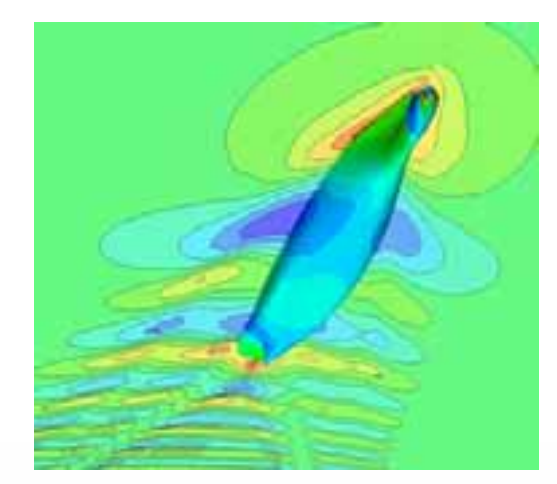

Vergleich zweier Rumpfformen eines Containerschiffs hinsichtlich Druckverteilung und Wellenfeld (Bild: Friendship Systems)

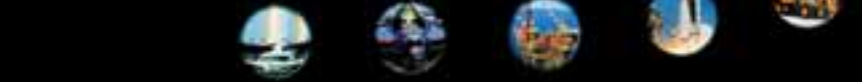

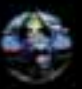

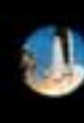

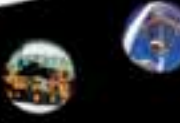

## **NAFEMS Magazin, eine Online-Information über Sicherheit und Zuverlässigkeit auf dem Gebiet der numerischen Simulation**

K. Rohwer, DLR Braunschweig Editor-in-Chief

Kürzlich konnte Thomas J.R. Hughes seinen 60ten Geburtstag feiern, ein guter Anlass, Persönlichkeit und wissenschaftliches Wirken dieses hervorragenden Forschers und Lehrers auf dem Gebiet der Methode der Finiten Elemente und der numerischen Analyse zu würdigen.

Ich hatte das Glück, zwischen 1976 und 1977 ein Jahr lang Haus an Haus mit Tom auf dem Campus des California Institute of Technology zu arbeiten. Es war faszinierend zu erleben, wie agil und kompetent dieser junge Professor komplexe Problemstellungen anging, sie auf den wesentlichen Kern reduzierte und die numerischen Methoden zur Lösung entwickelte. So ist es nicht verwunderlich, dass er eine Vielzahl von wegweisenden Ergebnissen auf den Gebieten der Platten- und Schalenelemente, der Kontaktprobleme, inkompressibler Medien, Finiter Elemente für Fluide, Lösungsstrategien für nichtlineare Probleme und der Parallelrechnungen initiiert, erzielt und effizient dargestellt hat.

Neue Erkenntnisse aus dem Bereich der numerischen Simulation, wie sie von Prof. Hughes erarbeitet werden, aber auch das Wissen über deren Anwendungsmöglichkeiten und die Erfahrungen, die mit Programmen und Methoden gesammelt wurden, trägt das NAFEMS online-Magazin zusammen, bereitet sie auf und gibt sie weiter.

Die Inhalte der vorliegenden Ausgabe 1/2006 konzentrieren sich zum einen auf das Thema Optimierung mit Fachbeiträgen von Dr. L. Harzheim (Adam Opel AG), P. Häußler (Universität Karlsruhe, Ipek) und Dr. J. Bruns, Dr. L. Kaps (Volkswagen AG) und zum anderen auf das Thema Computational Fluid Dynamics (CFD) mit Beiträgen von Dr. T. Wolfanger (TLT Turbo GmbH) und Dr. S. Harries (Friendship Systems).

In Verbindung mit Hinweisen zu relevanten Veranstaltungen, Nachrichten und Pressemitteilungen stellt das Magazin somit ein Medium dar, das für jeden Anwender wichtige und nützliche Informationen enthält. Sie werden ergänzt durch Werbung für relevante Produkte sowie durch Stellenanzeigen. Diese Möglichkeiten erweitern das Spektrum des Magazins und erhöhen seine Aktualität.

## **Neue NAFEMS.ORG Website online!**

NAFEMS hat kürzlich die neue Website www.nafems.org mit erweiterten Funktionalitäten online gestellt. So stehen jetzt unter anderem Verbesserungen bei der Dokumentsuche und -Archivierung sowie unter der Rubrik "regional groups" ein nach Regionen filterbares Listing internationaler NAFEMS Veranstaltungen und Trainings zur Verfügung. Die deutschsprachige NAFEMS Website wird schrittweise in die neue, internationale Website eingearbeitet - vorerst aber gilt noch: **www.nafems.de**!

NAFEMS Mitglieder können ab sofort Pressemitteilungen, Neuigkeiten, Produktreleases und Veranstaltungen selbst unter den jeweiligen Rubriken veröffentlichen. Zudem finden nun Mitglieder im geschützten Bereich Artikel aus dem BENCHmark Magazin, Seminarunterlagen und weitere Informationen.

NAFEMS Mitglieder haben bei ihrer Anmeldung einen Usernamen und ein Passwort zugesendet bekommen, der weiterhin gültig ist. Wir möchten Sie auch auf die Option "my nafems" hinweisen, die einen bequemen, individualisierten Zugriff erlaubt. Wenn Sie Usernamen und Passwort vergessen haben, nutzen Sie einfach den Button "forgot password" auf der ersten Seite.

## **Schauen Sie mal rein - es lohnt sich!!! www.nafems.org**

## **Wir bedanken uns herzlich bei den Sponsoren, ohne deren Unterstützung**

**ein solches Magazin nicht realisierbar wäre:**

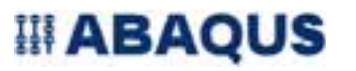

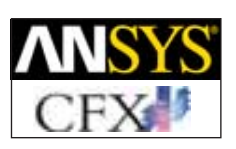

www.cfx-germany.com

 **※ FLUENT** 

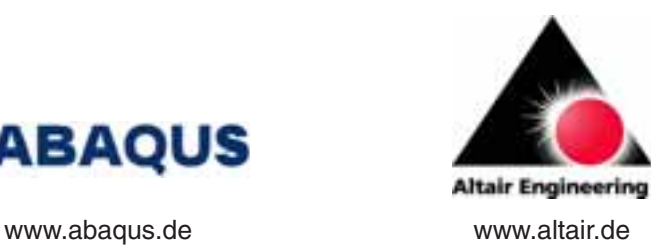

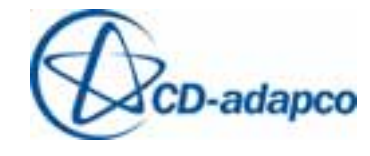

www.cd-adapco.com

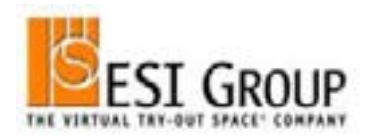

www.esi-group.com www.fe-design.de

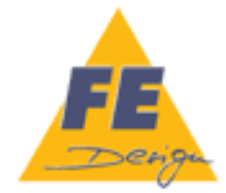

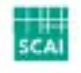

Fraunhofer Institut Algorithmen und Wissenschaftliches Rechnen

www.fluent.de www.scai.fraunhofer.de

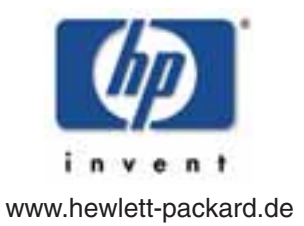

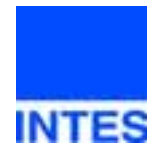

www.intes.de

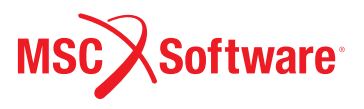

www.mscsoftware.com

## **Die nächsten NAFEMS Trainingskurse:**

**Basiswissen für die Anwendung von Finite-Element-Berechnungen für Ingenieure und Konstrukteure**

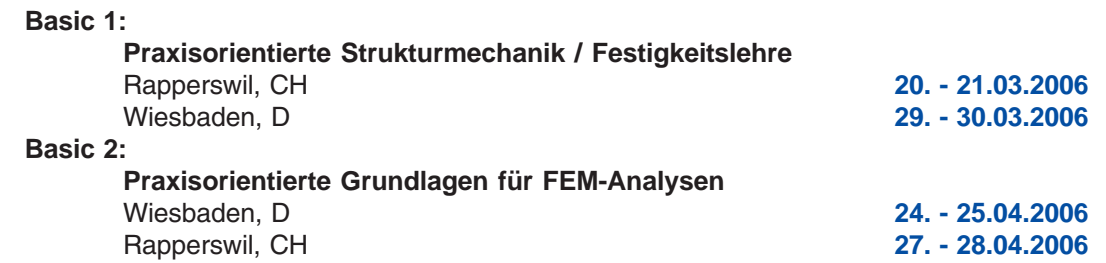

## **Das nächsten NAFEMS Seminare:**

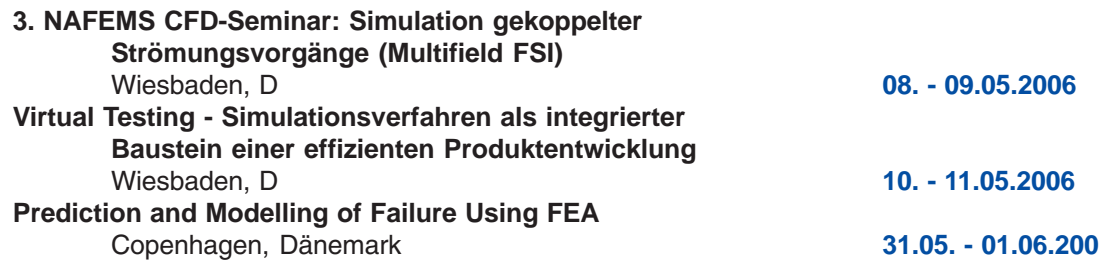

**Mehr Infos finden Sie unter www.nafems.de**

## **NAFEMS Literatur**

## **kürzlich erschienen:**

- **Benchmarks for Membrane and Bending Analysis of Laminated Shells** Part 1: Stiffness Matrix and Thermal Characteristics Hopkins (Dec. 2005)
- **Benchmarks for Membrane and Bending Analysis of Laminated Shells** Part 2: Strength Analysis Hopkins (Dec. 2005)
- **An Introduction to the Use of Material Models in FE** Prinja / Puri (Nov. 2005)
- **BENCHmark Magazin Januar 2006**

## **geplant:**

NAFEMS bietet mit über 200 Publikationen eine umfangreiche Auswahl an Fachliteratur im Berechnungsumfeld an. Auch in Zukunft wird sich NAFEMS um die Weiterentwicklung und Erstellung neuer Fachliteratur für ihre Mitglieder und für den weiteren Kreis der Ingenieure bemühen.

In Kürze werden erscheinen:

- **How To Manage Finite Element Analysis in the Design Process** Adams (Veröffentlichung voraussichtlich März 2006)
- **NAFEMS International Journal of CFD Case Studies** Editor - Green (Veröffentlichung voraussichtlich März 2006)
- **Advanced Finite Element Contact Benchmarks** Konter (Veröffentlichung voraussichtlich März 2006)

**Mehr Informationen finden Sie unter www.nafems.org/ publications**

## **Impressum**

#### **Editor in Chief**

Prof. Dr. Klaus Rohwer (Deutsche Zentrum für Luft- und Raumfahrt e.V.)

#### **Redaktioneller Beirat**

- Dr. Yasar Deger (HSR, CH)
- Dr. Moris Habip (Consultant, D) • Dr. Alfred Svobodnik (Harman/
- Becker Automotive Systems, A) • Prof. Dr. Manfred Zehn (Univ. Magdeburg / Femcos mbH, D)

#### **Redaktion**

Albert Oswald (NAFEMS Kontakt Deutschland. Österreich, Schweiz und Nordic)

#### **Herausgeber**

NAFEMS Kontakt DACH & Nordic Schillerstr. 6, D-85567 Grafing Tel. +49 (0) 8092 – 8 35 50 Fax +49 (0) 8092 – 8 35 51 e-mail: magazin@nafems.de

#### **Gestaltung / Layout / Grafik**

Werbos GbR Schillerstr. 6, D-85567 Grafing Tel. +49 (0) 8092 – 8 35 50 Fax +49 (0) 8092 – 8 35 51 e-mail: info@werbos.de

#### **Bezugspreis** Kostenlos

**Verteilung / Bezug** Per e-mail an NAFEMS Datenbasis DACH und als Download über www.nafems.de. Bezug durch Aufnahme in den Verteiler.

**Anzeigenpreise**

Preisliste vom 31.10.2005

#### **Copyright** - **2005 NAFEMS Kontakt DACH & NORDIC, Werbos GbR.**

Nachdruck – auch auszugsweise -, Vervielfältigung oder sonstige Verwertung ist nur mit schriftlicher Genehmigung des Verlages unter ausdrücklicher Quellenangabe gestattet. Gekennzeichnete Artikel stellen die Meinung des Autors, nicht unbedingt die Meinung der Redaktion dar. Für unverlangt eingesandte Manuskripte und Datenträger sowie Fotos übernehmen wir keine Haftung. Alle Unterlagen, insbesondere Bilder, Zeichnungen, Prospekte etc. müssen frei von Rechten Dritter sein. Mit der Einsendung erteilt der Verfasser / die Firma automatisch die Genehmigung zum kostenlosen weiteren Abdruck in allen Publikationen von NAFEMS, wo auch das Urheberrecht für veröffentlichte Manuskripte bleibt.

Eine Haftung für die Richtigkeit der Veröffentlichungen kann trotz Prüfung durch die Redaktion vom Herausgeber nicht übernommen werden.

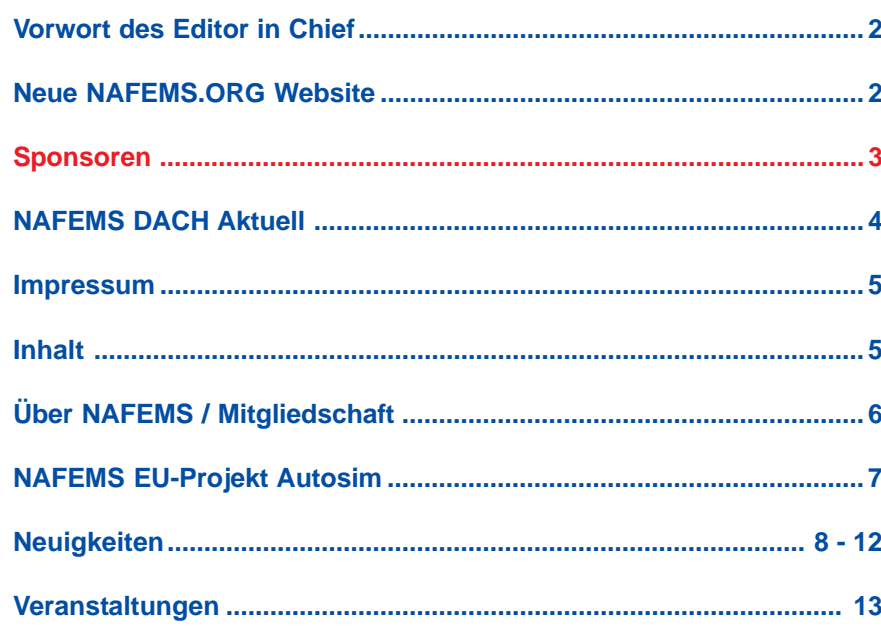

## **Fachbeiträge**

## **Fokus Optimierung**

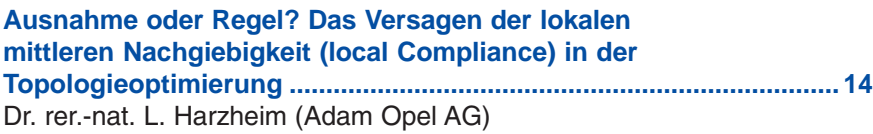

## **Topologieoptimierung dynamisch belasteter Bauteile durch Integration von Optimierung, Mehrkörpersimulation und Lebensdaueranalyse......................................................................26** P. Häußler et al. (Universität Karlsruhe, Ipek)

**Numerische Strukturoptimierung als Unterstützung bei der Entwicklung der Heckstruktur des Transportflugzeugs A400M .......30** H. Gruber, C. Förtsch, E. Rieder (Altair Engineering GmbH) Schuhmacher, G. (EADS Military Aircraft)

**Optimierung von Bauteilverbindungen in PKW-Karosserien mit genetischen Algorithmen unter Betriebsfestigkeitsrandbedingungen .......................................................................................... 37** Dr. J. Bruns, Dr. L. Kaps (Volkswagen AG)

## **Fokus Computational Fluid Dynamics (CFD)**

**Fluiddynamische Optimierung funktionaler Flächen ........................ 41** Dr. S. Harries (Friendship Systems)

**CFD- Kennfeldberechnung eines Axialventilators ............................. 46** Dr. T. Wolfanger (TLT Turbo GmbH)

**Rückmeldeformular ...............................................................................50**

### **Werbeanzeigen**

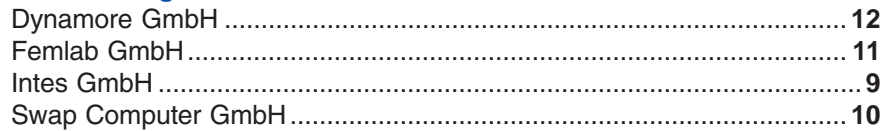

## **Über NAFEMS**

NAFEMS ist eine gemeinnützige Organisation zur Förderung der sicheren und zuverlässigen Anwendung von Simulationsmethoden wie FEM und CFD.

1983 in Großbritannien gegründet, hat sich die Organisation längst in eine internationale Gesellschaft zur Förderung der rechnerischen Simulation entwickelt. Mit NAFEMS ist die neutrale und von Software- und Hardwareanbietern unabhängige Institution entstanden.

NAFEMS vertritt die Interessen der Anwender aus der Industrie, bindet Hochschulen und Forschungsinstitute in ihre Tätigkeit ein und hält Kontakt zu Systemanbietern.

### **Mitglieder des Internationalen NAFEMS Councils**

- C. Stavrinidis (Chairman), ESA, NL
- M. Zehn (Vice Chairman), Femcos mbH, D
- D. Ellis, Idac Ltd., UK
- A. Ezeilo, TWI Ltd., UK
- G. Miccolli, Imamoter, Italien
- S. Morrison, Lusas Ltd., UK
- P. Newton, GBE, UK
- M.-C. Oghly, Flowmaster, F
- A. Ptchelintsev, Nokia Research Centre, FI
- A. Puri, Selex Sensors & Airborne Systems, UK
- V. Sharan, Sony Ericsson, S
- J. Wood, Strathclyde University, UK

Um die Aktivitäten von NAFEMS im deutschsprachigen Raum neutral zu leiten und die nationalen Belange innerhalb der NAFEMS zu vertreten, wurde ein Lenkungsausschuss etabliert.

## **Mitglieder des deutschen NAFEMS Steering Committees**

Dr.-Ing. W. Dirschmid (Consultant), Chairman Prof. Dr.-Ing. H. Bauer (Fachhochschule Aalen) Dr.-Ing. Y. Deger (HSR/Sitec) Dr.-Ing. A. Gill (Fluent Deutschland GmbH) Dr.-Ing. R. Helfrich (Intes GmbH) Dipl.-Ing. G. Müller (Siemens AG) Dr.-Ing. G. Müller (CADFEM GmbH) F. J. H. Peeters (Abaqus Europe BV) A. Pfaff (MSC.Software GmbH) Prof. Dr.-Ing. K. Rohwer (DLR) Dr. A. Svobodnik (Harman/Becker Automotive Systems) Dr. T. Wintergerste (Sulzer Chemtech Ltd.) Prof. Dr.-Ing. habil. M. Zehn (Femcos mbH)

## **Der NAFEMS Kontakt für DACH und Nordic wie auch die Realisierung der Aktivitäten werden von der Werbos GbR übernommen.**

## **Mitglied bei NAFEMS?**

NAFEMS hat über **700 Mitgliedsunternehmen und - Institutionen in 37 Ländern.**

## **NAFEMS Mitglieder erhalten unter anderem:**

- Benchmark (Internationales FEM-Magazin)
- **Literatur**
- Freie Seminarplätze
- Ermäßigungen für Trainingskurse, Kongressse und Literatur
- Zugriff auf passwortgeschützen Webbereich mit Kontaktmöglichkeiten und Informationen
- Kontakt zu über 700 Organisationen weltweit

## **Werden auch Sie Mitglied !**

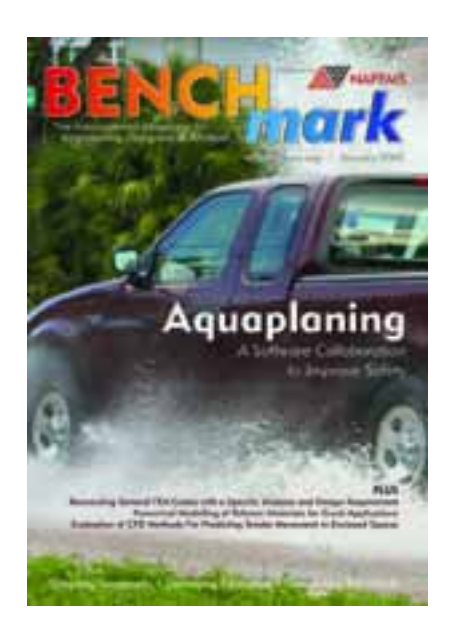

**"Benchmark" – das internationale NAFEMS Magazin**

**Jetzt abonnieren – für NAFEMS-Mitglieder natürlich frei**

**Weitere Informationen erhalten Sie unter:**

**www.nafems.de (regional)**

## **www.nafems.org (international)**

SIXTH FRAMEWORK PROGRAM-ME PRIORITY [6.2] [SUSTAINABLE SURFACE TRANSPORT]

012497 DEVELOPMENT OF BEST PRACTICES AND IDENTIFICATION OF BREAK-THROUGH TECHNOLOGIES IN AUTOMOTIVE ENGINEERING<br>SIMULATION - AUTOSIM

Das EU-Projekt Autosim vereint die europäische Automobilindustrie mit dem Ziel, die effektive Anwendung numerischer Simulationsmethoden zu verbessern um so den größtmöglichen Nutzen zu erzielen. Vor diesem Hintergrund sollen "Best Practise" Guidelines erstellt und das Potenzial an "Breakthrough Technologies" identifiziert werden. Innerhalb der Projektpartner wurden diesbezüglich die drei primären Themen

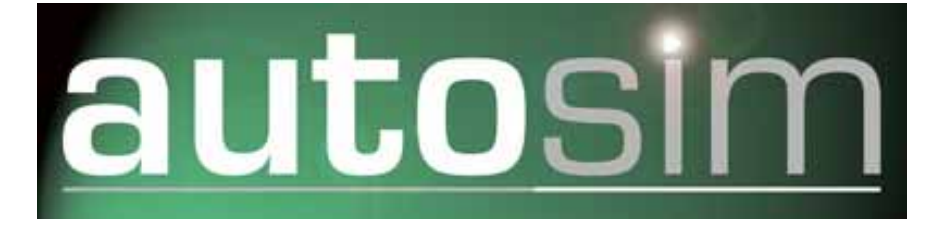

## **NAFEMS startet mit Erfolg das EU-Projekt Autosim**

Tier 2 Zulieferer, Dienstleister, Forschungsinstitute und Softwareent-

Der erste Autosim Workshop fand vom  $17. -$ 18. Januar 2006 in Barcelona,

wickler.

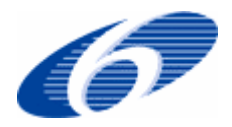

"Integration der Simulation in den Entwicklungsprozess", "Materialbeschreibung" und "Verbesserung des Vertrauens in numerische Simulationsmethoden" definiert.

Das dreijährige Projekt wird von der EU mit 600.000 Euro gefördert und von NAFEMS koordiniert. Das Autosim Projektkonsortium umfasst 32 Unternehmen aus dem Bereich der europäischen Automobilindustrie: OEMs, Tier 1 und

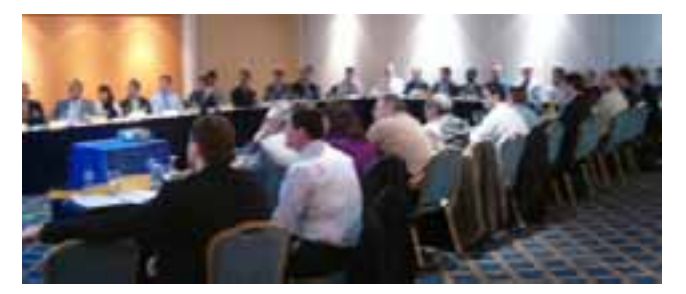

*Der 1. Autosim Workshop fand im Januar 2006 in Barcelona mit über 40 Teilnehmern statt.*

**Die Teilnahme an den Workshops ist offen für alle in der numerischen Simulation Beschäftigten aus dem Automobilumfeld. Beiträge aus Industrie, Forschung und Hochschule sind Willkommen.**

Nähere Informationen unter:

Spanien, mit über 40 Teilnehmern statt. Der nächste Workshop findet vom **4. – 5. Mai 2006 in München statt** - in den Folgejahren sind pro Jahr zwei Workshops geplant.

NAFEMS DACH & Nordic Schillerstraße 6 D-85567 Grafing b. München phone +49 (0) 80 92 - 8 35 50 fax +49 (0) 80 92 - 8 35 51 e-mail info@autosim.org

**www.autosim.org**

## **Suchen Sie Berechnungsingenieure? Suchen Sie eine neue Herausforderung?**

## **Schalten Sie ein/e**

**Stellenanzeige/Stellengesuch \***

im NAFEMS online-Magazin. Sprechen Sie die richtige Zielgruppe an – ohne Streuverluste! Natürlich vertraulich und auf Wunsch auch unter Chiffre!

NAFEMS DACH, Schillerstr. 6, 85567 Grafing, Tel. 08092-83550, Fax 08092-83551, e-mail: info@nafems.de \* Die Schaltung von Stellenanzeigen ist NAFEMS Mitgliedern vorbehalten.

#### **Altair Engineering**

### **Altair Engineering gibt die Gründung zwei neuer länderübergreifenden Organisationen in Europa und dem asiatisch/ pazifischen Raum bekannt**

Altair Engineering, Inc. die Umstrukturierung von Unternehmensbereichen im europäischen und asiatisch/ pazifischen Markt bekannt. Mit diesem Schritt wird dem kontinuierlichen Wachstum des Unternehmens Rechnung getragen und die Grundlage für eine weitere Verbesserung der Kundenbetreuung geschaffen. Es entstehen zwei neue international tätige Support- und Marketingorganisationen – eine in Böblingen, Deutschland und eine in Bangalore, Indien, die jeweils für ihre Regionen länderübergreifend verantwortlich sein werden. Executive Vice President Jürgen Petit wird die europäische Organisation und Executive Vice President Nelson Dias die asiatisch/pazifische Organisation anführen. Darüber hinaus verstärkt Dr. Michael Hoffmann, als Vice President Business Development und Marketing, das Altair Team in Europa. Alle bisher bestehenden Niederlassungen der jeweiligen Regionen werden zukünftig Teil der beiden neuen internationalen Organisationen sein.

www.altair.de

#### **Ansys**

### **Ansys, Inc. tritt dem Europäischen Projekt SAFEDOR bei**

ANSYS, Inc. hat angekündigt, dass sie als Softwarehersteller Expertise zum europäischen Projekt Safedor beisteuern wird. Das Projekt soll die Sicherheit, den Umwelteinfluss und die Wettbewerbsfähigkeit der europäischen Maritimwirtschaft verbessern. Ansys wird in Safedor mit Partnern für Innovationen im Kreuzschifffahrtsbereich sowie im Bereich Fähren, Tanker und Containershiffe arbeiten.

#### **Ansys übernimmt Fluent** siehe Fluent

www.ansys.com

#### **CD-adapco**

#### **CD-adapco kündigt das Release Star-CAD Gateways V4.02 an**

CAD-integrierte Simulation für Star-CD V3.26 und Star-CCM+ V1.08 Anwender. Die neue Version von Star-CAD Gateway für die Windows 32-bit Plattform beinhaltet Star-CAT5 Gateway for Catia V5, Star-Pro/E Gateway for Pro/Engineer Wildfire, Star-NX Gateway for NX and Star-Works Gateway for SolidWorks. Die Star-CAD Gateways sind add-ons, um Ingenieuren Berechnungen direkt aus ihrer CAD-Umgebung heraus durchführen zu können.

www.cd-adapco.com

#### **Dassault Systèmes**

**LMS erster Partner im Programm SIMULIA von Dassault Systèmes** siehe LMS

www.3ds.com

#### **FE-Design**

**T-Systems bietet Viewer für 3D-Simulationen** siehe T-Systems

www.fe-design.de

## **Femlab / Comsol**

## **Neue Version 3.2a von Comsol Multiphyiscs mit erweiterten Möglichkeiten bei der Lösung komplexer Simulationen**

Mit Hilfe von Multiphysik-Modellierungen können neue Produke und Verfahren schnell und sicher am Computer entwickelt und Produktanalysen durchgeführt werden. So können physikalische Eigenschaften wie z.B. elektromagnetische oder strukturmechanische Eigenschaften einer Komponente oder Wechselwirkungen innerhalb ganzer Systeme untersucht werden. Die neue Version 3.2a von Comsol Multiphysics bietet eine deutlich verbesserte Performance zur Berechnung komplexer Simulationsmodelle. Comsol Multiphysics ist eine Software, die für Simulationen weltweit in Forschung, Entwicklung und in der Lehre eingesetzt wird. In der neuen Version unterstützt ComsolMultiphysics jetzt auch Windows XP x64, sodass erheblich umfangreichere Modelle bearbeitet werden können als bisher. Zahlreiche neue Funktionen, insbesondere im Bereich der Elektromagnetik, sorgen für mehr Leistung und Flexibilität. Für Anwendungen in der Chemietechnologie ist ab sofort außerdem das Comsol Reaction Engineering Lab erhältlich.

www.femlab.de/www.comsol.com

#### **Fluent**

#### **Fluent for Catia V5**

Fluent bietet ab sofort mit Fluent for Catia V5 einen direkt integrierten Strömungslöser für Dassaults Konstruktions- und PLM-Umgebung Catia V5 an. Dabei ermöglicht Fluents Rapid Flow Modeling Technologie ein hohes Maß an Automatisierung und Stabilität und gestattet so die Strömungsanalyse bereits in einem frühen Stadium des Entwurfsprozesses. Als voll integriertes Programm innerhalb der V5 PLM Umgebung von Dassault ist Fluent for Catia V5 vollständig kompatibel zu vor- und nachgelagerten PLM-Funktionen und erlaubt auf unkomplizierte Weise eine Strömungsanalyse als Teil des Entwicklungsprozesses. Fluent for Catia V5 kann schnell von Catia Anwendern adaptiert werden, da es auf den Workflow der nativen Catia Analyse-Software abgestimmt wurde. Es arbeitet komplett innerhalb der original Catia Datenstrukturen und unterstützt parametrische Modellierung, wissensbasiertes Engineering und analysebezogene Optimierungsstudien innerhalb des Catia PLM Systems. In Übereinstimmung mit Fluents Vision des Rapid Flow Modeling setzt das neue Produkt stark auf Automatisierung und steigert die Lernkurve auf diese Weise drastisch - so können selbst sporadische Anwender schnell und zuverlässig Entwurfsvalidierungen während des gesamten Produkt-Lebenszyklus durchführen. Fluent for Catia V5 ist voll aufwärtskompatibel zu Fluent, so dass sich auch komplexeste und sehr anwendungsspezifische CFD Simulationen durchführen lassen.

www.fluentforcatia.com

#### **Ansys übernimmt Fluent**

Zum Preis von 565 Mio. USD, was etwa dem fünffachen Jahresumsatz von Fluent entspricht, möchte Ansys die Firma Fluent übernehmen. Bezahlt wird mit 6 Mio. Ansys-Aktien und 300 Mio. USD in Cash.

www.fluent.de

#### **Fujitsu Siemens Computers**

## **Fujitsu Siemens Computers präsentiert auf der CeBIT neue Speichersysteme für die Storage-Konsolidierung**

Fujitsu Siemens Computers stellt auf der diesjährigen CeBIT eine neue Familie von Speichersystemen für den Online-Betrieb vor. Während die FibreCAT SX60 vor allem den Mittelstand adressiert, zielt die FibreCAT SX80 speziell auf die Bedürfnisse von Großkunden und Rechenzentrumsbetreibern. Zwei neue, von Fujitsu Siemens Computers entwickelte Technologien, sorgen darüber hinaus für eine höhere Verfügbarkeit (FibreCap) und einen schnelleren Zugriff auf die Daten (FibreCache).

www.fujitsu-siemens.de

## **Hewlett Packard**

#### **HP erhöht Zuverlässigkeit im Rechenzentrum und reduziert Energiekosten**

IT-Systeme werden immer leistungsfähiger, verbrauchen jedoch auch immer mehr Energie: Deshalb hat HP eine "Power and Cooling"-Initiative gestartet und sein Portfolio um neue Produkte, Dienstleistungen und Technologien ergänzt. Mit dieser strategischen Initiative hat HP vor allem das Energie-Management, die Kühlung und die Kosten im Visier und positioniert sich als Lösungspartner für eine effiziente und zuverlässige IT-Infrastruktur. Unternehmen können damit in ihrem Rechenzentrum auf gleichem Raum mehr Systeme einsetzen und so die Kosten senken.

www.hp.com

#### **IBM**

#### **IBM kündigt neue, leistungsstarke Power5+ basierte Server an**

IBM stellte eine neue Generation von Servern mit Power5+-Prozessor vor, darunter den bislang schnellsten Midrange-System-p5-Server, sowie eine computerindustrieweit bisher einzige Quad-Core-Module-Technologie (QCM). Die neuen IBM System p5-Server bieten mehr Leistung für rechenintensive Anwendungen bei einem verbesserten Preis-Leistungsverhältnis.

www.ibm.de

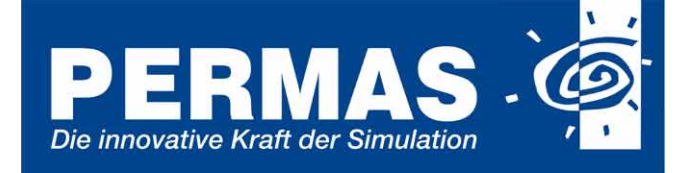

#### Finite Elemente für erfolgreiche Produkte:

- Statik, Dynamik, Akustik, Wärmeleitung, Elektromagnetik;
- Linear und nichtlinear; ● Kurze Rechenzeit.
- sehr große Modelle;
- Integrierte Optimierung und Zuverlässigkeitsanalyse.

## Zum Beispiel: Topologie-Optimierung

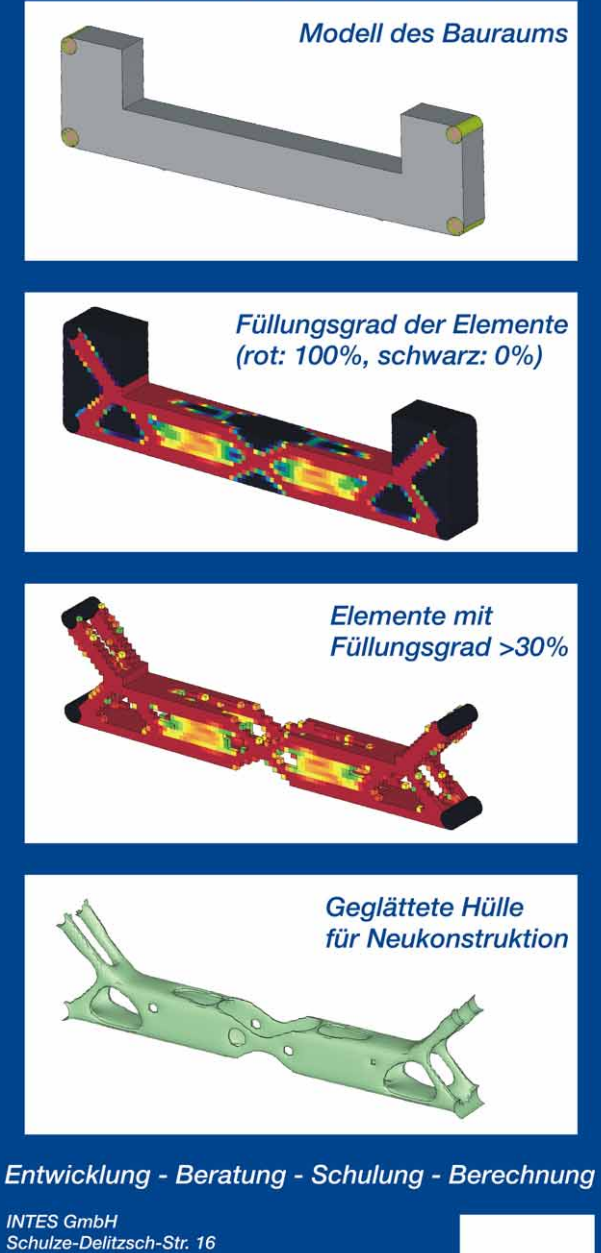

Schulze-Delitzsch-Str. 16 D-70565 Stuttgart Tel.: +49-711-784990 Fax: +49-711-78499-10 E-Mail: permas@intes.de **INTES** Web: www.intes.de

#### **Intec**

#### **Kooperation mit Etas**

Intec und Etas Deutschland haben bekanntgegeben, in Zukunft enger zu kooperieren. Als ersten Schritt der Zusammenarbeit wurde ein "Memorandum of Understanding" unterschrieben. Intec ist in der Kooperation für Modellbildung, Methodik der Mehrkörpersimulation, Solver, Datenschiene zur Mehrkörpersimulation und Code-Exportzuständig. Etas ist ebenfalls für Modellbildung sowie für Support für das Gesamtsystem, Link zur Echtzeit-Hardware und Betrieb der Steuergeräte verantwortlich. Der Datentransfer von Simpack zu LabCar soll über Schnittstellen automatisiert werden.

www.simpack.com

## **LMS**

#### **Honda setzt LMS Virtual.Lab Structures erfolgreich beim Preund Postprocessing von FE-Modellen ein**

LMS International kündigte an, dass Honda R&D Tochigi zahlreiche Softwarelizenzen von LMS Virtual.Lab erfolgreich einsetzt, um zentrale Design- und Simulationsprozesse zu beschleunigen. Der Einsatz dieser Software ist Bestandteil der allgemeinen Zielsetzung des Autoherstellers, die Vorlaufzeiten bei Fahrzeugentwicklung zu verkürzen. Im Rahmen dieses strategischen Ziels führt Honda R&D Tochigi derzeit die Migration seiner Design- und Simulationsprozesse von Catia V4 zu Catia V5 durch. Durch das Einbinden der zentralen Simulationsprozesse in LMS Virtual.Lab kann Honda zahlreiche Einzeloperationen in die Catia

Werbeanzeige

## CAD/FEM/CFD-Datenaustausch

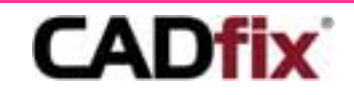

#### Schneller und effektiver 3D-CAD-Datenaustausch zwischen allen gängigen CAD/FEM&CFD-Anwendungen

- CAD-Datenkonvertierung und -reparatur
- Featureentfernung und Geometrievereinfachung
- Verschmelzen von Einzelflächen
- Entfernen von Miniflächen usw.

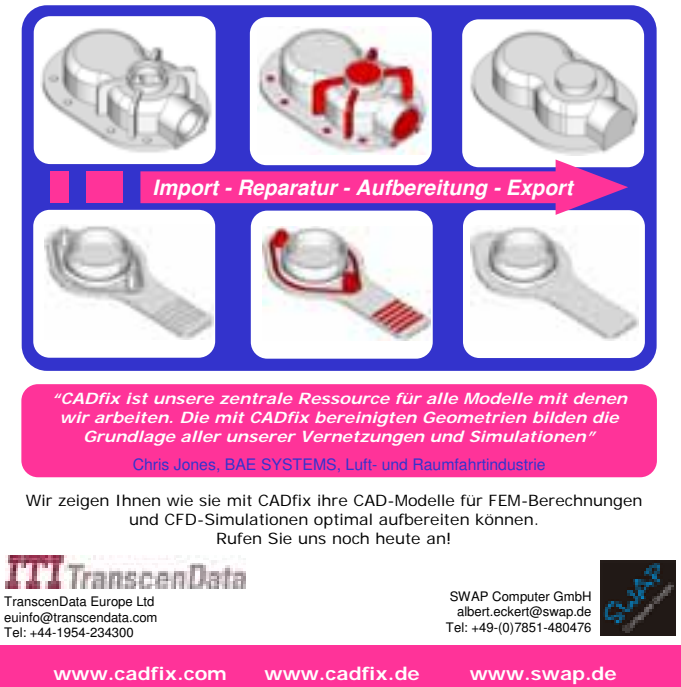

V5-Umgebung integrieren. Damit entfiel die Notwendigkeit, bei der Arbeit mit unterschiedlichen Softwarepaketen kostbare Zeit aufzuwenden.

#### **LMS erster Partner im Programm Simulia von Dassault Systèmes**

LMS ist als erstes Unternehmen dem neuen Partnerprogramm Simulia von Dassault Systèmes beigetreten. Das Programm führt Simulationspartner des Kooperationsprogrammes Abaqus an die Component Application Architecture (CAA V5) von Dassault Systèmes heran. Die V5-basierten Anwendungen von LMS Virtual.Lab werden innerhalb des Ecosystems Simulia als Partnerprodukte verfügbar sein. Simulia ist eine offene Multiphysics-Plattform für die realistische Simulation in zahlreichen Industriezweigen. Das Partnersystem Simulia fördert die Entwicklung eines breiten Spektrums interoperabler Lösungen für virtuelles Testen.

www.lmsintl.com

### **MSC.Software**

### **MSC Software stellt SimDesigner Enterprise vor**

MSC Software Corp. stellt mit Sim-Designer Enterprise die umfangreichste CAD-integrierte, multidisziplinäre Simulationslösung mit Datenmanagement innerhalb von Catia V5 vor. SimDesigner Enterprise stellt Konstrukteuren einen effizienten Zugriff auf eine große Auswahl an integrierten Simulationswerkzeugen zur Verfügung und verbessert mittels Datenmanagement ihre Zusammenarbeit. SimDesigner Enterprise enthält Schnittstellen zu MSC Nastran, Marc und LS-Dyna. Diese verbessern die Zusammenarbeit von Konstruktion und CAE, indem sie die direkte Ausgabe von lauffähigen Eingabedaten bzw. die Anzeige von Ergebnissen innerhalb von Sim-Designer Enterprise ermöglichen. Durch die konsequente Intergration der Simulationswerkzeuge, stellt SimDesigner Enterprise eine leicht erlernbare, an den Bedürfnissen der Konstrukteure orientierte Lösung für multidisziplinäre Simulationen dar. Gleichzeitig ermöglicht SimDesigner

### **NEUIGKEITEN**

Werbeanzeige

Enterprise den direkten Zugang zu den führenden, leistungsstarken Solvern von MSC Software wie MD Nastran, Marc und Adams, so dass beispielsweise Struktur-, Bewegungs- und Crashsimulationen sowie nicht-lineare und thermische Simulationen durchgeführt werden können.

## **MSC Software kündigt mit MD Nastran neue Solver-Generation an**

MSC Software Corp. kündigt mit MD Nastran eine neue Solver-Generation an. MD Nastran vereint die best-in-class Technologien MSC Nastran, Marc, Dytran und LS Dyna zu einer vollständig integrierten, funktionsübergreifenden Lösung. MD Nastran verwendet ein einheitliches Datenmodell anstelle mehrerer separater Modelle, die für die getrennte Betrachtung einzeln aufbereitet werden müssen. Dadurch können Analysezeiten bis zu 50% reduziert werden. Zudem ermöglicht der gesamtheitliche Ansatz präzisere Ergebnisse als getrennte Herangehensweisen. MD Nastran unterstützt echte HPC 64-bit (ILP) und SMP/DMP (shared memory parallel / distributed memory parallel) und ermöglicht die Verarbeitung und Optimierung von komplexen Modellen mit mehreren Millionen Freiheitsgraden.

www.mscsoftware.com

#### **Silicon Graphics**

#### **Ford steigert Produktivität seiner F&E-Zentren mit Technologie von SGI**

Die Ford Motor Company hat für drei seiner weltweit verteilten High-Performance-Computing- (HPC)-Zentren SGI-Technologie gekauft, die dem Automobilhersteller dienen werden, die Produktivität bei Forschung und Entwicklung zu steigern. Der Einsatz von HPC-Servern SGI Altix und Speicherlösungen SGI InfiniteStorage bringt kürzere Rechenzeiten und schnelleren Datenzugriff für eine Vielfalt von CAE-, CFD- und FEA-Anwendungen.

## **Neuer SGI-CEO zielt mit drastischen Änderungen auf den Turnaround**

Dennis McKenna, der neue CEO von SGI, gab seine ersten größeren Schritte bekannt, über die er das Unternehmen zurück zur Profitabilität führen will. Mit entschlossenen Änderungsmaßnahmen führt McKenna bei SGI eine neue Organisationsstruktur ein. Sie basiert auf einem verteilten, kollaborativen Management-Modell und soll helfen, im Unternehmen ein verstärktes Bewusstsein für schnelles Reagieren, Flexibilität und Verantwortlichkeit zu verankern. Im Zuge der Restrukturierung werden 12,5% der Arbeitsplätze gestrichen, das sind 250 Stellen in verschiedenen Einsatzgebieten. Außerdem wird das Unternehmen seine früher bekannt gegebenen Kostenreduzierungsprogramme weiter verfolgen,

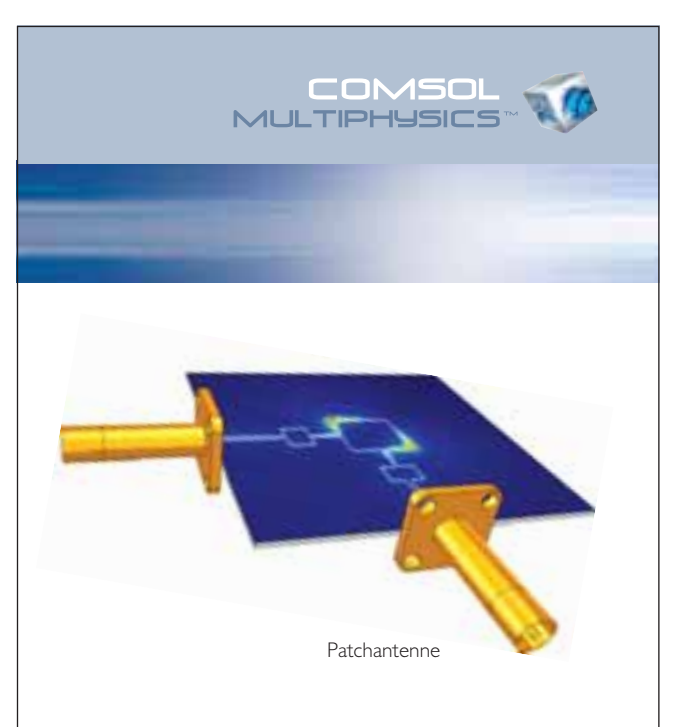

# Große Performance für die Lösung komplexer Modelle.

Anspruchsvolle Aufgaben erfordern innovative Software: Mit COMSOL Multiphysics™ können Sie beliebige Kopplungen physikalischer Phänomene durchführen.

Analysieren Sie Strukturmechanik, Elektromagnetik und Wärmetransport in einem einzigen Simulationsmodell. Genauigkeit, Schnelligkeit und Nutzerfreundlichkeit stehen dabei an erster Stelle.

Bestellen Sie den kostenlosen Produktkatalog: www.femlab.de/pj

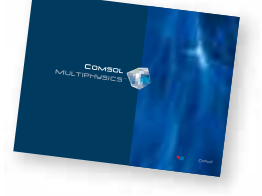

**TE** COMSOL

www.femlab.de

COMSOL MULTIPHYSICS IS A TRADEMARK OF COMSOL AB.

wodurch sich das annualisierte Einsparungsziel bis Ende 2006 auf insgesamt 150 Mio \$ erhöht. SGI gibt außerdem bekannt, dass der Chief-Finance-Officer (CFO) Jeff Zellmer zurückgetreten ist und der Chief-Operation-Officer (COO) Warren Pratt seinen Abschied nimmt. Beide verlassen SGI aus persönlichen Gründen. Kathy Lanterman, bisher Corporate-Controller bei SGI, wird Jeff Zellmer als CFO ersetzen.

www.sgi.de

www.sun.de

#### **SUN Microsystems**

## **Sun stellt neue Workstation-Familie vor**

Sun Microsystems kündigt die neue Generation seiner Ultra Workstations Familie an. Die neuen Systeme bieten Kunden noch mehr Flexibilität bei der Wahl des Betriebssystems. Sun Ultra Workstations sind sowohl für Solaris 10 als auch für sämtliche am Markt etablierten Linux Standard-Distributionen sowie Microsoft Windows verfügbar. Zu den Neuvorstellungen zählen neben der Sun Ultra 40 und der verbesserten Sun Ultra 20 Workstation auf Basis von AMD Opteron Prozessoren in der Single- oder Dual-Core Ausführung ebenfalls die mit UltraSPARC IIIi bestückte Sun Ultra 45 Workstation.

**T-Systems**

#### **T-Systems bietet Viewer für 3D-Simulationen**

T-Systems erweitert sein CAD-System Medina, das 3D-Daten für Simulationen vor- und nachbereitet, mit der Visualisierungssoftware GLview von Ceetron. Diese stellt komplexe Ergebnisse aus frei wählbaren Simulationssystemen verständlich auch für Nicht-Experten dar. Nutzer betrachten die erzeugten Animationen mit einem 3D-Viewer, den sie kostenlos aus dem Internet herunterladen können. Die gemeinsam mit FE-Design entwickelte Lösung kommt mit dem Release V7.5 von MEDINA auf den Markt.

www.t-systems.de

#### **Unigraphics Solutions**

#### **UGS veröffentlicht JT-Format**

UGS plant die Veröffentlichung einer Beschreibung des Datenformats JT. Das weit verbreitete 3D-Datenformat wird von Unternehmen der Fertigungsindustrie für die Visualisierung, die Kommunikation und den Austausch von 3D-Produktdaten verwendet.

#### **UGS berichtet Jahresumsatz von 1,15 Milliarden US\$**

Der Gesamtumsatz stieg um 18% auf 1,15 Milliarden US\$, wobei in jeder geografischen Region ein Wachstum erreicht werden konnte. Der Software-Umsatz, der das Lizenzund Wartungsgeschäft umfasst, stieg um 21 Prozent gegenüber dem Vorjahr. Der Umsatz im Bereich Produktdatenmanagement (cPDM) erhöhte sich einschließlich Akquisitionen um 58 % (37% ohne Akquisitionen). Der operative Gewinn stieg um 166 % auf 83,5 Millionen US\$ und enthält bereits akquisitionsbedingte Abschreibungen in Höhe von 150,8 Millionen US\$. Der Gewinn (EBITDA) stieg um 37% auf 241,5 Millionen US\$. Die zum 1. April 2005 abgeschlossene Akquisition von Tecnomatix Technologies Ltd. trug mit 68,4 Millionen US\$ zum Gesamtumsatz und mit 52,2 Millionen zum Software-Umsatz (Lizenzgeschäft und Wartung) bei. In diesen Zahlen sind die nach US-GAAP notwendigen Anpassungen im Zusammenhang mit dem Verkauf von UGS noch nicht enthalten. Die Abschreibungen verringerten den Jahresumsatz 2005 um 11,3 Millionen US\$ (2004: -40,9 Millionen US\$).

www.ugs.com

Bitte senden Sie Ihre Pressemitteilungen an magazin@nafems.de.

Werbeanzeige

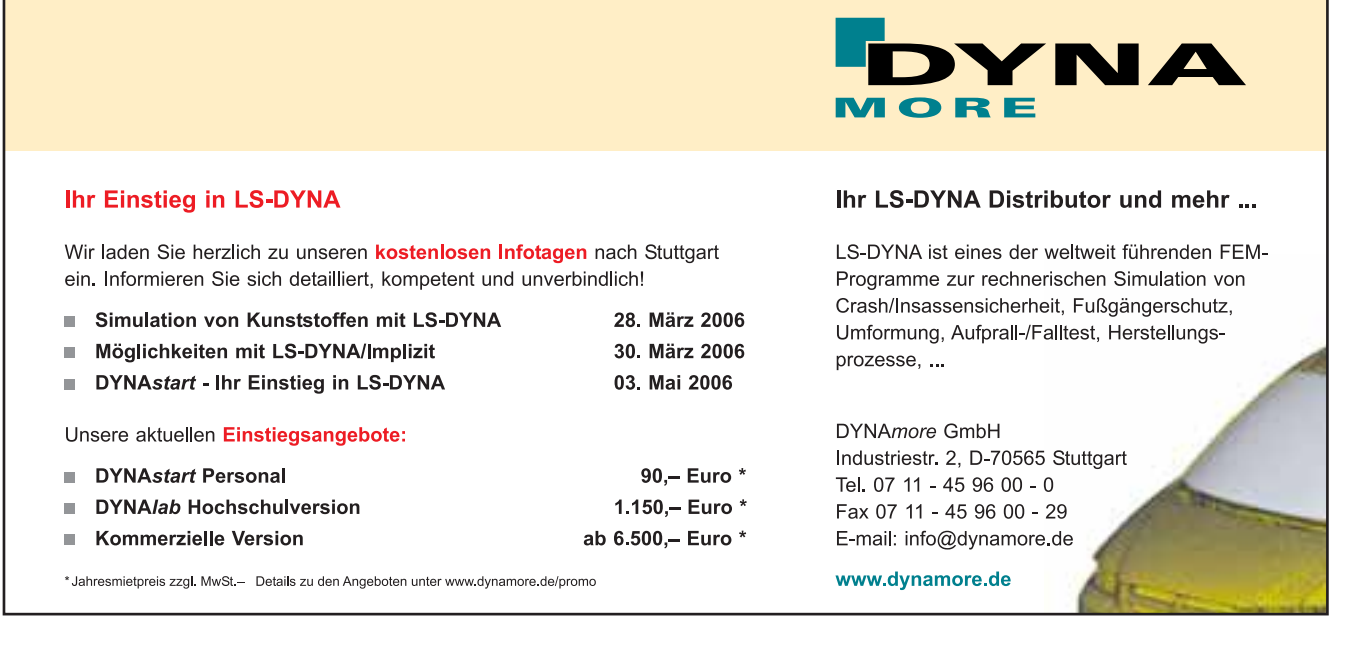

**NAFEMS Trainingskurs Basic 1: Praxisorientierte Strukturmechanik / Festigkeitslehre** 20.-21.03.06 Rapperswil, CH www.nafems.de NAFEMS DACH **1. Konferenz zur Angewandten Optimierung in der virtuellen Produktentwicklung** 21.-22.03.06 Karlsruhe, D www.fe-design.de FE-Design GmbH **Simpack Users Meeting** 21.-22.03.06 Baden-Baden, D www.simpack.de Intec GmbH **LMS Conference Europe** 22.-23.03.06 München, D www.lmsintl.com LMS International **7. Catia-FEM Usermeeting** 28.-29.03.06 Würzburg, D www.transcat-plm.com Transcat PLM GmbH & Co. KG **NAFEMS Trainingskurs Basic 1: Praxisorientierte Strukturmechanik / Festigkeitslehre** 29.-30.03.06 Wiesbaden, D www.nafems.de NAFEMS DACH **Safety Expo 2006** 05.-07.04.06 Aschaffenburg www.safetyweek.de ZENTEC GmbH **NAFEMS Trainingskurs Basic 2: Praxisorientierte Grundlagen für FEM-Analysen** 24.-25.04.06 Wiesbaden, D www.nafems.de NAFEMS DACH **NAFEMS Trainingskurs Basic 2: Praxisorientierte Grundlagen für FEM-Analysen** 27.-28.04.06 Rapperswil, CH www.nafems.de NAFEMS DACH **Permas Users' Conference** 27.-28.04.06 Strasbourg, F www.intes.de Intes GmbH **PLM-Benutzergruppe - Anwenderkonferenz 2006** 03.-04.05.06 Wiesloch www.plmvim.de **Autosim Workshop (NAFEMS EU-Projekt Automobilindustrie)** 04.-05.05.06 München www.autosim.org NAFEMS **NAFEMS CFD-Seminar: Simulation gekoppelter Strömungsvorgänge (Multifield FSI)** 08.-09.05.06 Wiesbaden, D www.nafems.de NAFEMS DACH **Neuere Entwicklungen in der Blechumformung**  09.-10.05.06 Stuttgart www.ifu-stuttgart.de Institut für Umformtechnik **NAFEMS Seminar: Virtual Testing** 10.-11.05.06 Wiesbaden, D www.nafems.de NAFEMS DACH **Romax User Conference** 11.-12.05.06 Frankfurt, D www.romaxtech.com Romax Technology Ltd. **NAFEMS Seminar: Prediction and Modelling of Failure Using FEA** 31.05.-01.06.06 Roskilde, DK www.nafems.org/nordic NAFEMS Nordic **Multiphase Flows** 26.-29.06.06 Rossendorf, D www.fz-rossendorf.de Forschungszentrum Rossendorf e.V. **5th World Congress of Biomechanics**  29.07.- 04.08.06 München , D www.wcb2006.org **Abaqus Benutzerkonferenz** 18.-19.09.06 Erfurt, D www.abaqus.de Abaqus Deutschland GmbH **CAT.Pro**  19.-23.09.06 Stuttgart, D www.catpro.de Messe Stuttgart GmbH **VDI-Kongress: Berechnung und Simulation im Fahrzeugbau** 27.-28.09.06 Würzburg, D www.vdi-wissensforum.de VDI **5. LS-Dyna Forum** 12.-13.10.06 Ulm, D www.dynamore.de Dynamore GmbH **NAFEMS Trainingskurs Basic 1: Praxisorientierte Strukturmechanik / Festigkeitslehre** 16.-17.10.06 Wiesbaden, D www.nafems.de NAFEMS DACH **NAFEMS Trainingskurs Basic CFD: Basiswissen für die Anwendung von CFD-Berechnungen** 23.-24.10.06 Wiesbaden, D www.nafems.de NAFEMS DACH **NAFEMS Seminar: Materialmodellierung** 25.-26.10.06 Wiesbaden, D www.nafems.de NAFEMS DACH **24. Cadfem Users´ Meeting**  25.-27.10.06 Fellbach, D www.cadfem.de Cadfem GmbH **Comsol Multiphysics Konferenz** 09.–10.11.06 Frankfurt, D www.femlab.de Femlab GmbH **Fluent Forum** 14.11.06 Bad Nauheim, D www.fluent.de Fluent Deutschland GmbH **NAFEMS Trainingskurs Basic 2: Praxisorientierte Grundlagen für FEM-Analysen** 27.-28.11.06 Wiesbaden, D www.nafems.de NAFEMS DACH

## **Ausnahme oder Regel? Das Versagen der lokalen mittleren Nachgiebigkeit (local Compliance) in der Topologieoptimierung**

Dr. rer.-nat. Lothar Harzheim

ITDC Adam Opel AG, 65 423 Rüsselsheim, Deutschland

**Die Bestimmung einer optimalen Lochanordnung in Blechbauteilen ist die einfachste Anwendung der Topologieoptimierung. Dabei hat sich bei freigeschnittenen Komponenten die Verwendung der mittleren Nachgiebigkeit (compliance) als Zielfunktion bewährt. Bei Einzelkomponenten, die in einer großen Reststruktur eingebettet sind wie beispielsweise ein Blech in einer Karosserie, scheint aus numerischen Gründen die Verwendung der lokalen mittleren Nachgiebigkeit sinnvoll zu sein. Es zeigt sich jedoch, dass die Verwendung der lokalen mittleren Nachgiebigkeit (local compliance) als Zielfunktion versagen und zu unplausiblen und unbrauchbaren Ergebnissen führen kann. Die Gründe dafür werden mit Hilfe eines Hilfsmodells veranschaulicht und diskutiert. Weiterhin werden Alternativen aufgezeigt um das Optimierungsproblem zu lösen.** 

In den letzten Jahren wurde die Topologieoptimierung in vielen technischen Bereichen erfolgreich angewendet [1, 2, 3]. Die Bestimmung der optimalen Anordnung und Form von Löchern in einem Blechbauteil ist dabei die denkbar einfachste Anwendung. Je nach verwendeter Software können verschiedene Zielvorgaben verwendet werden: Bei der Soft Kill Option (SKO) [4] wird unter Verwendung einer empirischen biologischen Wachstumsregel ein Designvorschlag mit gleichmäßiger Oberflächenspannung bestimmt. Dagegen wird bei OptiStruct [5] ein Design mit minimaler mittlerer Nachgiebigkeit (compliance) berechnet, das als Design mit maximaler Steifigkeit interpretiert werden kann. Obwohl die beiden Verfahren sehr unterschiedlich zu sein scheinen, sind die Ergebnisse doch häufig sehr ähnlich. Pederson [6, 7] konnte dies erklären, indem er nachwies, dass für einen Lastfall das Design mit maximaler Steifigkeit und das Design mit gleichmäßiger Oberflächen-Dehnungsenergiedichte identisch sind. Das Letztere ist jedoch in guter Näherung das Design mit gleichmäßiger Oberflächenspannung (von Mises). Bei mehreren Lastfällen können sich die Designvorschläge jedoch stark unterscheiden, was schon allein auf die verschiedene Behandlung der Lastfälle in beiden Verfahren zurückzuführen ist.

Gewöhnlich wird in der Topologieoptimierung nur ein einzelnes freigeschnittenes Bauteil optimiert. Für ein einzelnes Blechbauteil einer Karosserie ist ein Freischneiden jedoch schwierig und zeitaufwendig. Der Grund dafür ist, dass solche Blechbauteile normalerweise über viele Schweißpunkte oder Schweißnähte mit den umgebenden Komponenten verbunden sind. In einem solchen Fall ist es deshalb häufig einfacher und kostengünstiger, die gesamte Karosseriestruktur als Analysemodell in der Optimierung zu verwenden und die daraus resultierenden höheren Rechenzeiten in Kauf zu nehmen. Wird jedoch die globale mittlere Nachgiebigkeit (global compliance) als Zielfunktion verwendet, kann dies zu numerischen Problemen und Ungenauigkeiten führen. Der Grund dafür ist, dass sich normalerweise Änderungen in der Steifigkeit des zu optimierenden Einzelbauteils nur geringfügig auf die Gesamtsteifigkeit auswirken. In diesem Fall scheint die Verwendung der lokalen mittleren Nachgiebigkeit (local compliance), bei der nur die Nachgiebigkeit des zu optimierenden Blechteils berücksichtigt wird, ideal zu sein. Es wird jedoch in diesem Artikel gezeigt, dass die lokale mittlere Nachgiebigkeit – zumindest in dem vorgestellten Beispiel – versagt und zu unsinnigen Ergebnissen führt. In Kapitel 2 werden zunächst die Definitionen der verschiedenen Nachgiebigkeiten dargestellt und in Kapitel 3 das Anwendungsbeispiel präsentiert. Anschließend werden an einem einfachen Ersatzmodell die Gründe für das Versagen der lokalen mittleren Nachgiebigkeit erklärt und eine Alternative aufgezeigt. In Kapitel 4 werden die Ergebnisse nochmals zusammengefasst.

## **1 Definition der mittleren Nachgiebigkeit**

Die globale mittlere Nachgiebigkeit (Compliance) einer mit konstanten Kräften Fi  $\overline{a}$ belasteten Komponente lautet

$$
C^{\text{Global}} = \sum_{i} \vec{F}_{i}^{\text{T}} \cdot \vec{u}_{i}
$$
 (1)

wobei u, die Verschiebungen an den Kraftangriffspunkten sind (Abb. 1). Da die Kräfte konstant sind bedeutet eine Minimierung der mittleren Nachgiebigkeit eine Minimierung der Verschiebung und damit eine Maximierung der Steifigkeit. Das entsprechende Optimierungsproblem kann dann folgendermaßen formuliert werden

$$
\text{Min } C^{\text{Global}} \tag{2}
$$
\n
$$
\lambda \leq \lambda^{\text{upper}}
$$

Dabei ist  $\lambda$  der Füllgrad des Designraums, welcher den relativen Anteil an Material im Designraum angibt, der für den Designvorschlag verwendet werden darf. Es ist offensichtlich, dass der Optimierungsalgorithmus immer die obere Grenze  $\lambda^{\text{upper}}$  am Ende der Optimierung erreichen muss, weil ein Hinzufügen von Material immer zu einer Zunahme der Steifigkeit führt.

*Abb. 1: Definition der globalen (links) und lokalen (rechts) mittleren Nachgiebigkeit* 

Gemäß Gleichung (1) ist die globale mittlere Nachgiebigkeit nichts anderes als das doppelte der äußeren Arbeit. Demnach kann sie auch infolge der Energieerhaltung in Form der Dehnungsenergie ausgedrückt werden [8]

$$
C^{\text{Global}} = \int_{\Omega} \vec{\sigma}^{\top} \cdot \vec{\epsilon} \, dV \tag{3}
$$

Das bedeutet, dass die Minimierung der mittleren Nachgiebigkeit das gleiche ist wie die Minimierung der inneren Dehnungsenergie. Über die Definition in Gleichung (3) ist eine Definition der lokalen mittleren Nachgiebigkeit C<sup>Local</sup> eines Teilbereichs problemlos möglich, indem nur über das Volumen des Teilbereichs  $\omega$ und nicht über das gesamte Volumen  $\Omega$  integriert wird (siehe Abb. 1).

$$
C^{\text{Local}} = \int_{\omega} \vec{\sigma}^{\top} \cdot \vec{\epsilon} \, dV \tag{4}
$$

## **Anwendung**

## **Minimierung der lokalen mittleren Nachgiebigkeit**

Abb. 2 zeigt die beiden nahezu symmetrischen Blechbauteile aus dem C-Säulenbereich, die optimiert werden sollten. Das Ziel war in die Teile Löcher einzubringen um Gewicht zu sparen. Mit Hilfe der Topologieoptimierung sollte die optimale Anordnung und Form dieser Löcher bestimmt werden. Als einziger Lastfall wurde der Pufferanschlag auf einer Seite der Karosserie zugrunde gelegt. Es war erwünscht einen symmetrischen Designvorschlag für beide Teile zu erhalten, zumindest im symmetrischen Bereich der beiden Komponenten. Aus diesem Grund wurde OptiStruct verwendet, das eine Symmetrie-Option bezüglich einer Spiegelebene anbietet, eine Option, die nicht in SKO implementiert ist.

Da die beiden zu optimierenden Bauteile nur einen geringen Anteil an der Gesamtkarosserie ausmachen, kann man erwarten, dass sich Änderungen von deren Steifigkeiten nur geringfügig auf die Steifigkeit der Karosserie und damit auf die globale mittlere Nachgiebigkeit auswirken. Um numerische Probleme zu vermeiden, wurde deshalb die lokale mittlere Nachgiebigkeit der zu optimierenden Teile C<sup>Local</sup> als Zielfunktion verwendet und somit das Optimierungsproblem folgendermaßen formuliert

Min C<sup>Local</sup>

so dass  $\lambda \leq \lambda^{\text{upper}}$ 

(5)

Das Ergebnis der Topologieoptimierung für  $\lambda^{upper} = 0.8$  ist in Abb. 3 dargestellt. Die lokale mittlere Nachgiebigkeit zeigt ein vernünftiges Verhalten, weil sich deren Wert über die Iterationen verringert. Betrachtet man allerdings den Füllgrad, so sieht man, dass die Füllgrad-Restriktion weder während der Optimierung noch im Optimum aktiv ist, das heißt, dass der Grenzwert  $\lambda^{upper} = 0.8$  nicht erreicht wird. Der Eindruck, dass hier etwas nicht stimmt, wird durch den Designvorschlag selber verstärkt. Hier wurde der versteifende Sickenbereich in den Blechen entfernt und es erscheint sehr unwahrscheinlich, dass der Designvorschlag wirklich das Design mit der größten Steifigkeit darstellt. Es ist offenkundig, dass das Ergebnis nicht vernünftig ist und somit nicht verwendet werden kann.

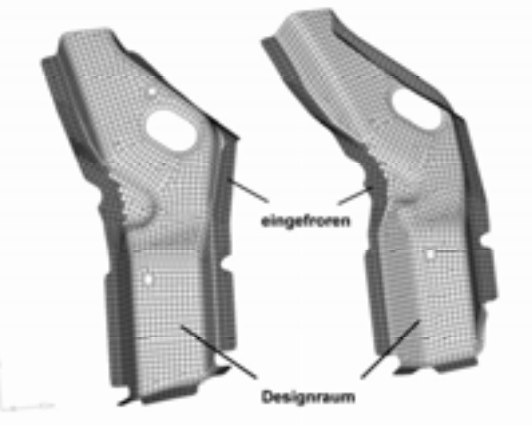

*Abb. 2: Zwei nahezu symmetrische Blechteile, für die eine optimale Lochanordnung gefunden werden sollte. Die Flansche (dunkle Bereiche) wurden während der Optimierung nicht modifiziert (eingefroren).* 

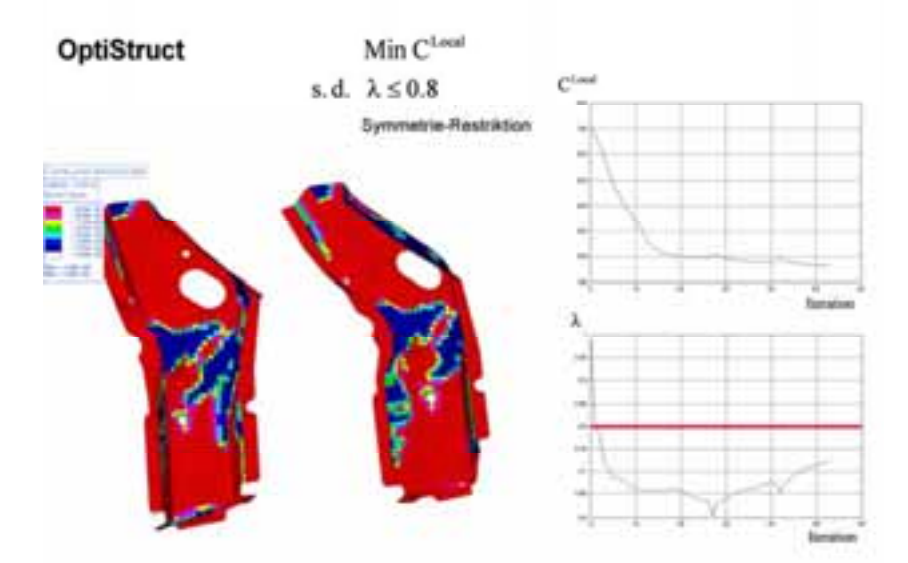

*Abb. 3: Das Ergebnis der Topologieoptimierung mit der Zielvorgabe, die lokale mittlere Nachgiebigkeit zu minimieren und mit einer oberen Grenze von*  $\lambda^{upper} = 0.8$  für den Füllgrad. Zusätzlich ist der Verlauf der lokalen *mittleren Nachgiebigkeit und des Füllgrades über die Iterationen gezeigt.* 

**Hilfsmodell**

Mit Hilfe eines Hilfsmodells soll der Grund für das Versagen geklärt und untersucht werden. Für ein einzelnes freigeschnittenes Bauteil wird dabei ein einfacher Balken mit einer Steifigkeit k verwendet (Abb. 4), welche als gemittelte Steifigkeit des Bauteils interpretiert werden kann. Der Zusammenhang zwischen aufgebrachter Kraft zu &

F und der resultierenden Verschiebung u am Kraftangriffspunkt ist dabei gegeben als

$$
\vec{F} = k\vec{u}
$$
 (6)

Mit Hilfe dieser Gleichung ergibt sich für die globale mittlere Nachgiebigkeit

$$
C_{F=const}^{Global} = \vec{F}^T \cdot \vec{u} = \frac{F^2}{k} \propto \frac{1}{k}
$$
 (7)

Diese zeigt das wohlbekannte Verhalten, dass die Lösung des Optimierungsproblems

$$
\lim C_{F=\text{const}}^{\text{Global}} \tag{8}
$$

so dass  $\lambda \leq \lambda^{\text{upper}}$ 

äquivalent ist mit der Maximierung der Steifigkeit k . Der Optimierungsprozess stoppt, wenn die Füllgrad-Restriktion aktiv wird. Damit ist diese aktive Restriktion ein Hinweis, dass die Optimierung erfolgreich war.

Es ist jedoch nicht so, dass eine Minimierung der mittleren Nachgiebigkeit immer eine Maximierung der Steifigkeit bedeutet. Dies ist nämlich offensichtlich nicht der Fall, wenn statt konstanter Kräfte konstante Verschiebungen auf das Bauteil aufgegeben werden. Hier werden nämlich die Kräfte zu Reaktionskräften und das Design mit größter Steifigkeit wird dann erreicht, wenn die Reaktionskräfte den maximalen Wert erreichen. Das bedeutet, dass bei vorgegebenen Verschiebungen folgendes Optimierungsproblem gelöst werden muss um die Steifigkeit zu maximieren

 $Max C_{u=const}^{Global}$  $\overline{a}$  =const  $(9)$ 

 $\lambda \leq \lambda^{\text{upper}}$ so dass

Das kann auch leicht an dem Hilfsmodell und mit Hilfe von Gleichung (6) veranschaulicht werden, wobei jetzt jedoch u konstant ist

$$
C_{\text{global}}^{\text{total}} = \vec{F} \cdot \vec{u} = k u^2 \propto k \tag{10}
$$

Auch hier führt die Füllgrad-Restriktion zur Beendigung des Optimierungsprozess, so dass diese im Optimum aktiv sein muss (Abb. 4).

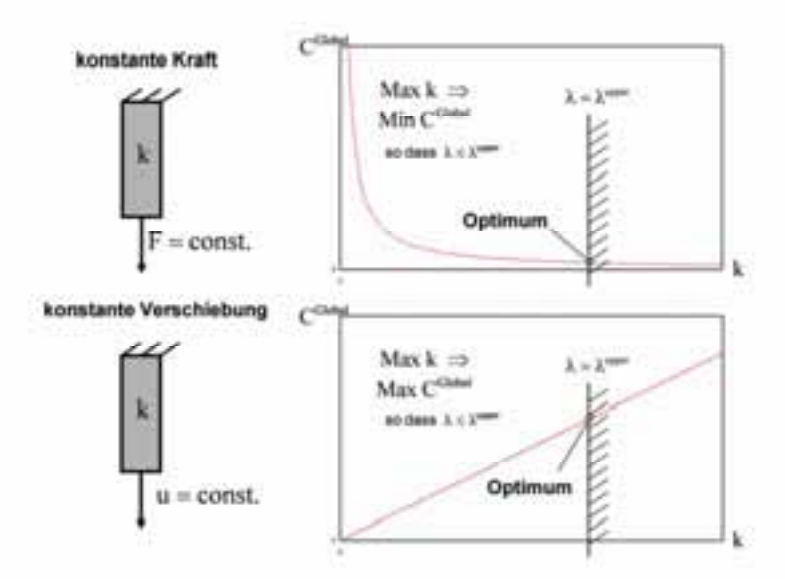

*Abb. 4: Ein Balken als einfaches Hilfsmodell und die resultierenden Verhältnisse zwischen Steifigkeit und mittlerer Nachgiebigkeit für den Fall, dass eine konstante Kraft (oben) und eine konstante Verschiebung (unten) aufgebracht wird. Zusätzlich sind die Restriktionsgrenzen für den Füllgrad eingezeichnet, welche die Lage des Optimums bestimmen.* 

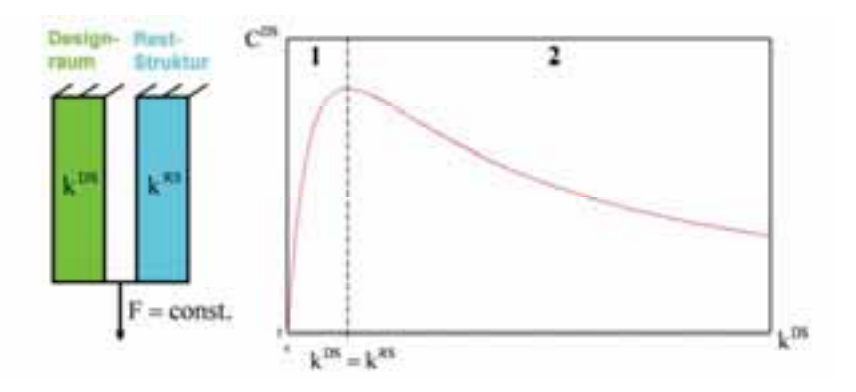

*Abb. 5: Hilfsmodell für eine Einzelkomponente, die in einer Reststruktur eingebettet ist und der resultierende Zusammenhang zwischen Steifigkeit und lokaler mittlerer Nachgiebigkeit.* 

Der entscheidende Punkt ist nun, dass beide Fälle nur bei einem freigeschnittenen Bauteil unterschieden werden können, nicht jedoch bei einem Bauteil, das in einer großen Reststruktur eingebettet ist. Das kann an dem Hilfsmodell aus Abb. 5 veranschaulicht werden. Hier repräsentiert k<sup>RS</sup> die konstante Steifigkeit der Reststruktur, während k<sup>ns</sup> die Steifigkeit des Designraums darstellt, welche während der Topologieoptimierung modifiziert wird. Mit dem Zusammenhang

$$
\vec{F} = k^{\text{tot}}\vec{u}
$$
\n
$$
K^{\text{tot}} = k^{RS} + k^{DS}
$$
\n(11a)  
\n
$$
k^{\text{tot}} = k^{RS} + k^{DS}
$$
\n(11b)  
\n
$$
F^{DS} = \frac{k^{DS}}{k^{DS} + k^{RS}}F
$$
\n(12)

Dies zeigt, dass sich die auf den Designraum wirkende Kraft F<sup>DS</sup> in Abhängigkeit der Steifigkeit k<sup>DS</sup> ändert, obwohl eine konstante Kraft F auf das Gesamtsystem aufgebracht wird. Somit bleibt die auf den Designraum wirkende Kraft bei einer Modifikation der Steifigkeit k<sup>bs</sup> während der Optimierung nicht konstant.

Die mittlere Nachgiebigkeit C<sup>Local</sup> des Designraums als Funktion der Steifigkeit k<sup>DS</sup> kann unter Verwendung von Gleichung (12) bestimmt werden zu

$$
C_{\text{DS}}^{\text{Local}} = F^{\text{DS}} \cdot u = \frac{k^{\text{DS}}}{\left(k^{\text{DS}} + k^{\text{RS}}\right)^2} F^2
$$
\n(13)

Dieser Zusammenhang, der in Abb. 5 dargestellt ist, zeigt, dass es zwei Bereiche 1 und 2 gibt. Bereich 1 ist dadurch gekennzeichnet ist, dass die Steifigkeit k<sup>DS</sup> des Designraums kleiner ist als die der Reststruktur k<sup>RS</sup>. Hier muss  $C_{DS}^{Local}$  maximiert werden um das Design mit größter Steifigkeit zu erhalten. Dagegen muss  $C_{DS}^{Local}$  im Bereich 2, der charakterisiert ist durch die Bedingung  $k^{ps} > k^{ns}$ , minimiert werden. Man kann leicht zeigen, dass man aus Gleichung (13) im Grenzfall  $k^{RS} \rightarrow \infty$  den Fall mit konstanter aufgebrachter Verschiebung erhält, während für  $k^{RS} \rightarrow 0$  das System gegen den Fall mit konstanter Kraft konvergiert.

Es können nun verschiedene Szenarien durchspielt werden, abhängig davon ob in Bereich 1 oder 2 gestartet, die mittlere Nachgiebigkeit minimiert oder maximiert und in welchem Bereich die Füllgrad-Restriktion aktiv wird. Eine Auswahl davon ist in Abb. 6 dargestellt. Wie erwartet zeigt sich in allen Fällen, dass die Optimierung nur dann erfolgreich abgeschlossen wird, wenn die Füllgrad-Restriktion am Ende der Optimierung aktiv ist. Wenn das nicht der Fall ist, enthält man entweder das nachgiebigste Design oder die Optimierung endet in einem Zwischenpunkt. Weiterhin kann man erkennen, dass die Maximierung von CLocal zum Design mit größter Steifigkeit führt wenn die Minimierung von CLOCAI das nachgiebigstes Design ergibt und der Füllgrad dabei gegen Null geht. Das gleiche gilt auch anders herum.

Zusammenfassend kann man sagen, dass die lokale mittlere Nachgiebigkeit als Zielfunktion in der Topologieoptimierung versagen kann. Der Grund ist, dass sich der Kraftfluss während der Optimierung ändert und die Annahme, dass eine konstante Kraft oder eine fest vorgegebene Verschiebung auf den Designraum wirkt nicht zutrifft. Der Versagen zeigt sich dadurch, dass die Füllgrad-Restriktion nicht aktiv wird. Es ist aus diesem Grund unbedingt empfehlenswert eine Ungleichheits- und keine Gleichheitsrestriktion für die Füllgrad-Restriktion zu verwenden.

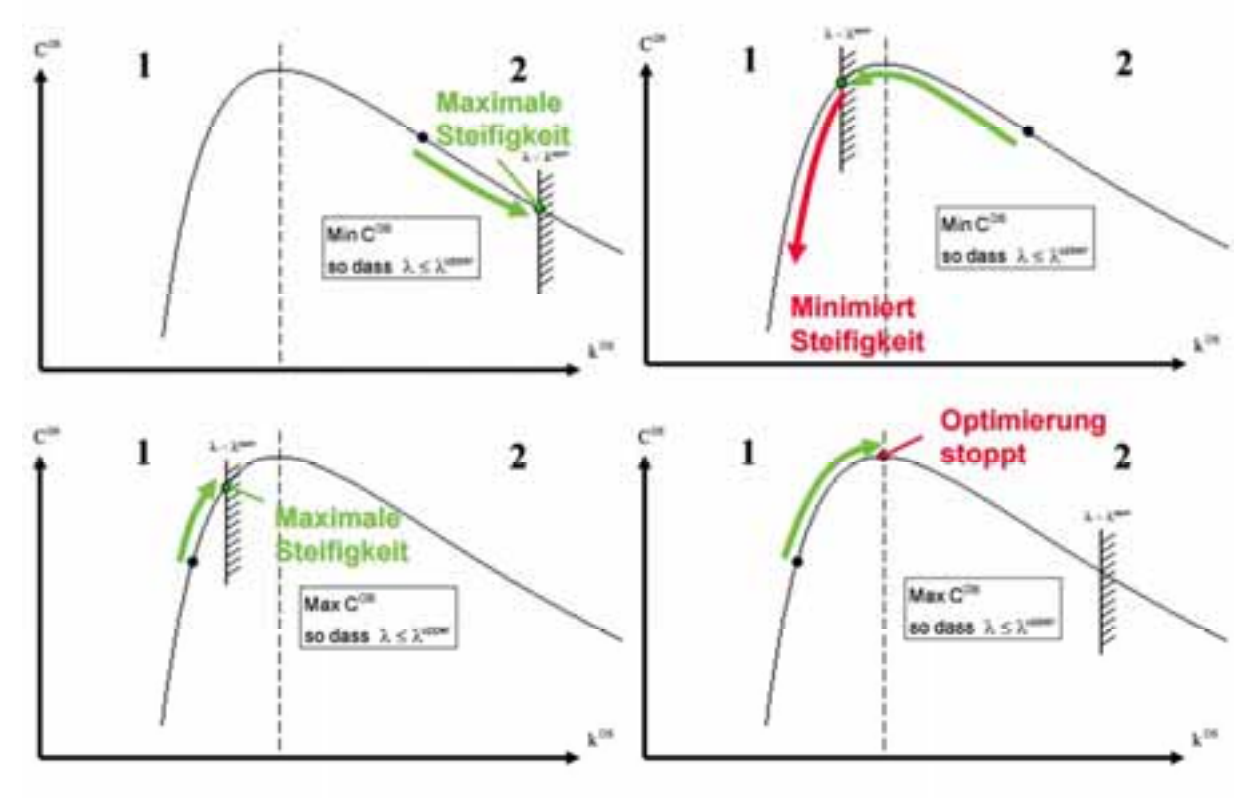

*Abb. 6: Verschiedene Optimierungsszenarien für das Hilfsmodell aus Abb. 5* 

Im Allgemeinen gibt es die Möglichkeit, dass die Maximierung der lokalen mittleren Nachgiebigkeit erfolgreich ist, wenn die Minimierung versagt. Die Zukunft wird zeigen ob es wirklich solche Anwendungen gibt. Man kann erwarten, dass die Wahrscheinlichkeit für das Versagen umso höher ist je geringer die Steifigkeit des Designraums im Vergleich zur Steifigkeit der Reststruktur ist. Im Gegensatz dazu kann man erwarten, dass die lokale mittlere Nachgiebigkeit als Zielfunktion funktioniert, wenn die Steifigkeit des Designraums dominant ist. In diesem Fall würde jedoch wahrscheinlich auch die globale mittlere Nachgiebigkeit zum Ziel führen und damit die Verwendung der lokalen mittleren Nachgiebigkeit überflüssig werden.

In dem vorgestellten Beispiel in Kapitell 3.1 ist jedoch auch eine Maximierung der Zielfunktion

Max CLocal  $(14)$ 

 $\lambda \leq \lambda^{\text{upper}}$ so dass

nicht erfolgreich. Das war zu erwarten, weil der Füllgrad bei der Minimierung nicht gegen Null geht. Das Ergebnis in Abb. 7 zeigt, dass auch hier die Füllgrad-Restriktion nicht aktiv wird und die Optimierung offensichtlich erfolglos war. Es gibt zwei mögliche Erklärungen für das Versagen sowohl der Minimierung als auch der Maximierung:

- 1. Das System oszilliert zwischen Bereich 1 und 2
- 2. Das System ist komplexer als das Hilfsmodell und es liegt eine Mischung von beiden Bereichen vor, z. B. Bereich 1 in x-Richtung und Bereich 2 in y-Richtung

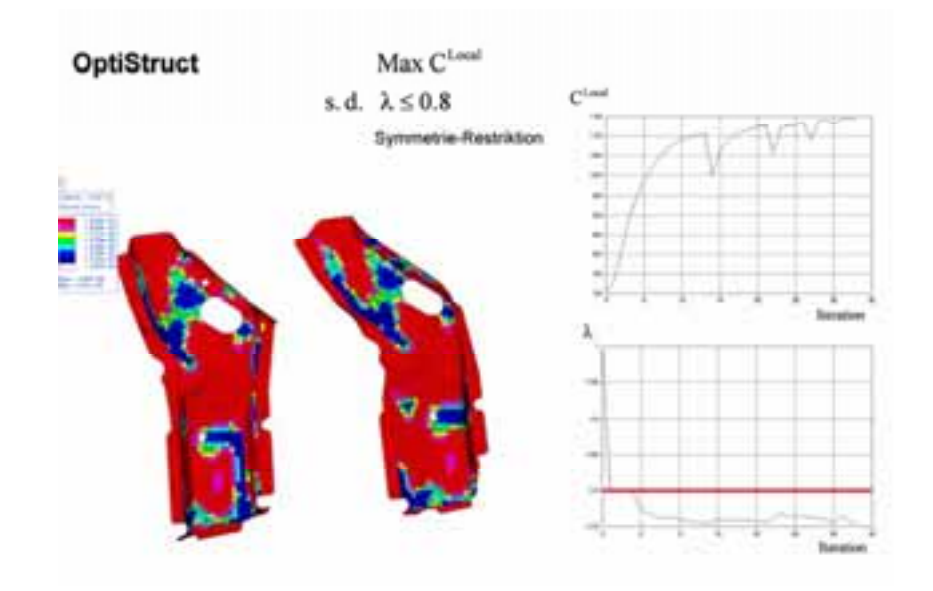

*Abb. 7: Ergebnis der Topologieoptimierung bei Maximierung der lokalen mittleren Nachgiebigkeit und einer* oberen Grenze von  $\lambda^{upper} = 0.8$  für den Füllgrad. Zusätzlich ist der Verlauf der lokalen mittleren Nachgiebigkeit *und des Füllgrades über die Iterationen gezeigt* 

Es sei noch darauf hingewiesen werden, dass auch das Freischneiden eines Blechbauteils das Problem im Allgemeinen nicht löst. Dort wird dann zwar die Optimierung immer zu einem vernünftigen Ergebnis führen, jedoch mit den Schnittkräften als konstante Belastung. Da sich jedoch die Kraftverhältnisse im Verlauf der Optimierung drastisch ändern können, spiegelt die aufgebrachte konstante Belastung nicht die wirkliche Situation wieder. Der ermittelte Designvorschlag passt deshalb nicht zu den realen Belastungen am Ende der Optimierung und kann deshalb unbrauchbar sein.

### **Alternativen**

### *Globale mittlere Nachgiebigkeit*

Man kann trotz der numerischen Unsicherheiten versuchen die globale mittlere Nachgiebigkeit als Zielfunktion zu verwenden

$$
\mathsf{Min}\, \mathsf{C}^{\mathsf{Global}} \tag{15}
$$

 $\lambda \leq \lambda^{\text{upper}}$ so dass

Wie in Abb. 8 gezeigt stoppt der Optimierungsprozess mit einer Grenze von  $\lambda^{upper} = 0.8$  bei der 4. Iteration, der voreingestellten Mindestanzahl an Iterationen. Der Grund ist, dass, wie erwartet, die globale mittlere Nachgiebigkeit wenig sensitiv auf die Steifigkeit des Designraums ist und in diesem Fall nur um 0.05% variiert. Es ist auch erkennbar, dass der Designvorschlag unscharf ist und viele Dichten aus dem Mittelbereich aufweist. Die Schärfe kann verbessern werden, indem die Konstante "conv1", welche den Grenzwert für das relative Abbruchskriterium für die Zielfunktion festlegt, vom Standardwert  $5.10^{-3}$  auf  $5.10^{-5}$  herabgesetzt wird (Abb. 9). Die Verbesserung verschlechtert sich jedoch mit höher werdenden Füllgrad. Dies ist in Abb. 10 zu erkennen, wo die Zielfunktion bei einer Grenze von  $\lambda^{upper} = 0.95$  auch für die reduzierte Abbruchstoleranz nur noch in einem Bereich von 0.001% variiert. Hier kann eine Verbesserung erzielt werden, indem ein großer Faktor von der Zielfunktion abgezogen wird um diese in eine günstigere Größenordnung zu bringen

$$
\text{Min } C^{\text{Global}} - 100000 \tag{16}
$$

 $\lambda \leq \lambda^{\text{upper}}$ so dass

20 | NAFEMS Magazin 1/2006 | Ausgabe 3

Dieses erzwingt eine höhere Anzahl von Iterationen und dass die Zielfunktion jetzt über einen Bereich von 20% variiert (Abb. 11). Dennoch bleibt die Frage offen, ob die Zielfunktion sensitiv genug ist um zu einem vernünftigen Design zu führen und inwieweit Rundungsfehler das Resultat verfälschen.

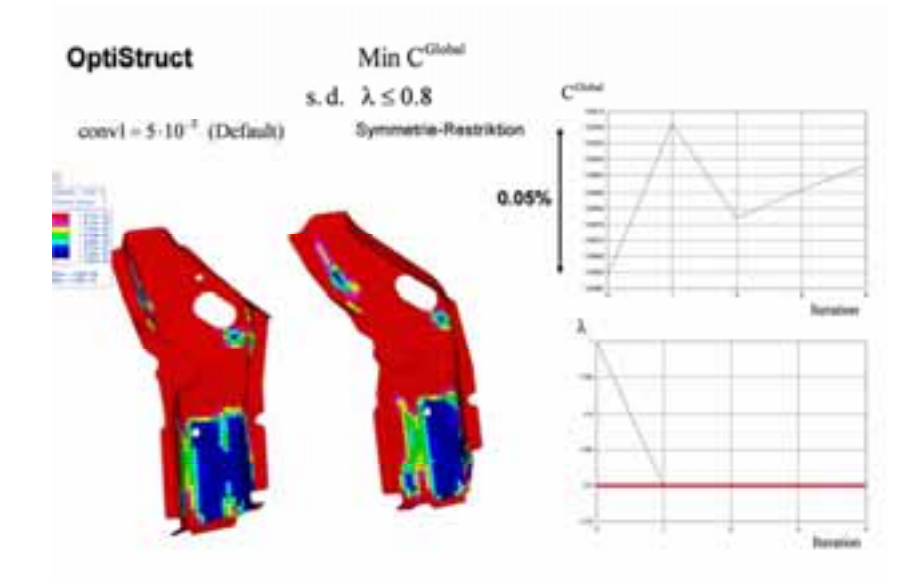

*Abb. 8: Ergebnis der Topologieoptimierung bei Minimierung der globalen mittleren Nachgiebigkeit, einer oberen Grenze von*  $\lambda^{upper} = 0.8$  *für den Füllgrad und mit dem Standardwert von 5 10<sup>-3</sup> für die Abbruchstoleranz. Zusätzlich ist der Verlauf der lokalen mittleren Nachgiebigkeit und des Füllgrades über die Iterationen gezeigt* 

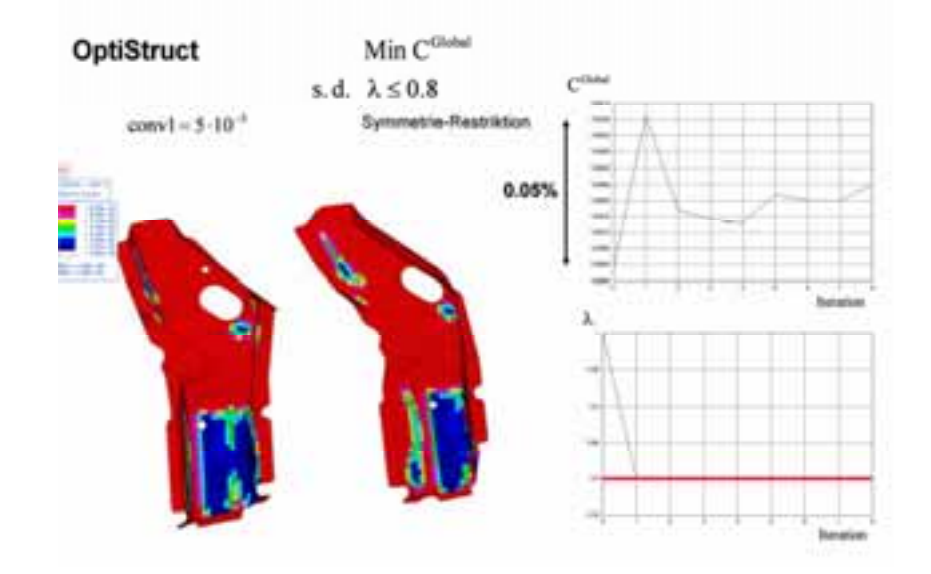

*Abb. 9: Ergebnis der Topologieoptimierung bei Minimierung der globalen mittleren Nachgiebigkeit, einer oberen Grenze von*  $\lambda^{upper} = 0.8$  für den Füllgrad und mit dem Standardwert von 5 10<sup>-5</sup> für die Abbruchstoleranz. *Zusätzlich ist der Verlauf der lokalen mittleren Nachgiebigkeit und des Füllgrades über die Iterationen gezeigt* 

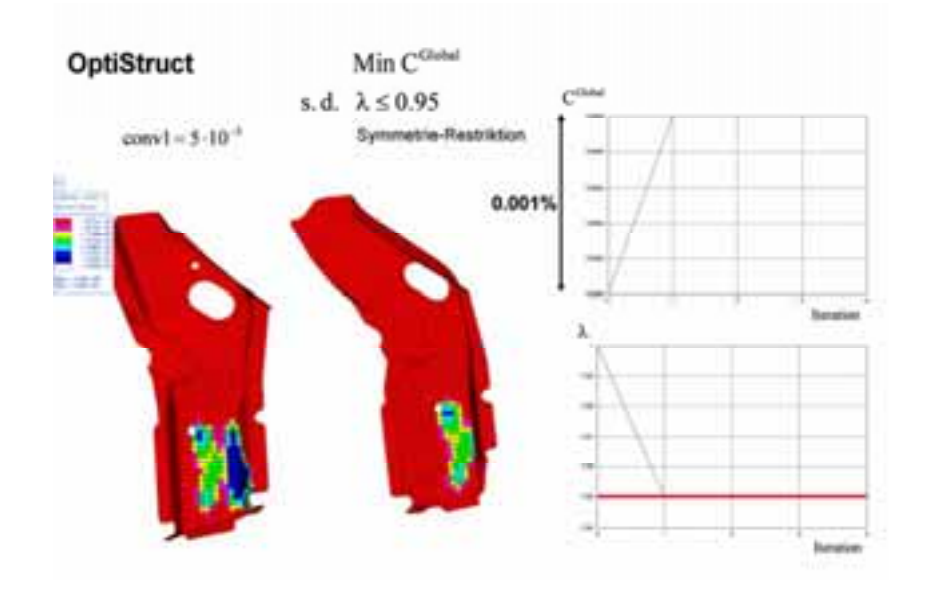

*Abb. 10: Ergebnis der Topologieoptimierung bei Minimierung der globalen mittleren Nachgiebigkeit, einer* oberen Grenze von  $\lambda^{upper} = 0.95$  für den Füllgrad und mit dem Standardwert von 5·10<sup>-5</sup> für die *Abbruchstoleranz. Zusätzlich ist der Verlauf der lokalen mittleren Nachgiebigkeit und des Füllgrades über die Iterationen gezeigt* 

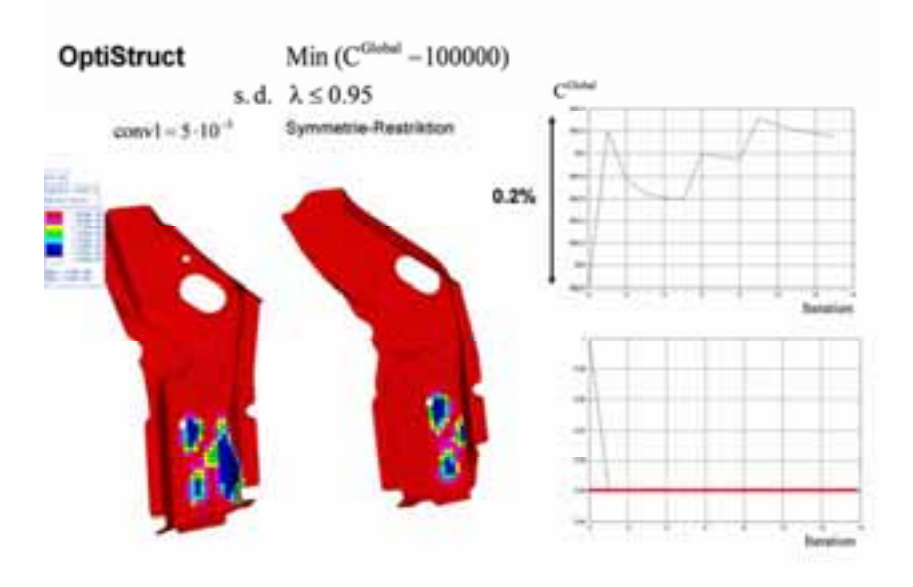

*Abb. 11: Ergebnis der Topologieoptimierung bei Minimierung der reduzierten globalen mittleren Nachgiebigkeit* C<sup>Global</sup> -100000, einer oberen Grenze von λ<sup>upper</sup> = 0.95 für den Füllgrad und mit dem Standardwert von <sup>5</sup> 5 10  *für die Abbruchstoleranz. Zusätzlich ist der Verlauf der lokalen mittleren Nachgiebigkeit und des Füllgrades über die Iterationen gezeigt* 

#### *Globale mittlere Nachgiebigkeit bei mehreren Blechbauteilen*

Man kann davon ausgehen, dass die numerischen Unsicherheiten um so mehr abnehmen, je mehr Einzelbauteile in der Optimierung als Designraum berücksichtigt werden. Dies ist sicherlich richtig, aber man erreicht bei Verwendung eines gemeinsamen Füllgrades auf diese Weise nicht das Ziel, für jedes Teil eine optimale Lochanordnung zu erhalten. Dies soll am Beispiel des Kragträgers in Abb. 12 verdeutlicht werden. Das Ergebnis der Topologieoptimierung ist hier sinnvoll, wenn es sich bei dem Kragträger um ein einzelnes Bauteil handelt. Ist es jedoch aus mehreren zusammengeschweißten Blechteilen zusammengesetzt, so werden einige Teile komplett entfernt während andere nahezu vollständig vorhanden sind. Eine optimale Anordnung von Löchern für alle Einzelteile kann nur bestimmt werden, indem für jedes Blech ein eigener Füllgrad vorgegeben wird

$$
\text{Min } C^{\text{Global}} \tag{17}
$$
\n
$$
\text{so class} \quad \lambda_i \le \lambda_i^{\text{upper}} \quad , \quad i \in D
$$

Dabei enthält die Indexmenge D alle Blechbauteile, die optimiert werden sollen. Jedoch muss man hier für jede einzelne Komponente im voraus festlegen, wie viel Material aus dieser entfernt werden soll.

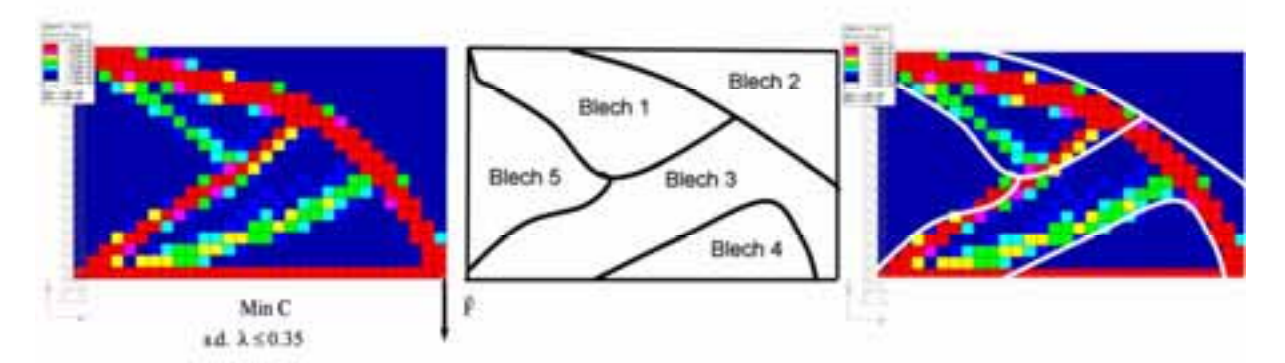

*Abb. 12: Designvorschlag mit minimaler mittleren Nachgiebigkeit für einen Kragträger (links), hypothetische Zerlegung in zusammengeschweißte Einzelbleche (mittel) und resultierender Designvorschlag für die einzelnen Bleche (rechts)* 

### *Soft Kill Option (SKO)*

Die Soft Kill Option (SKO) [4] ist eine empirische Methode, die die biologische Wachstumsregel von Knochen simuliert. Diese lautet in einfachen Worten:

- Lagere Material an in überbelasteten Bereichen
- Entferne Material in unterbelasteten Bereichen

Diese Wachstumsregel wird über die Variation des E-Moduls umgesetzt, wobei die Ersetzungsvorschrift für den E-Modul  $E_k^{(i)}$  für Element k in Iteration i in einer etwas vereinfachten Darstellung lautet [9, 10, 11]

$$
\widetilde{E}_{k}^{(i)} = E_{k}^{(i-1)} + s(\sigma_{k} - \sigma_{ref})
$$
\n
$$
\widetilde{E} = \begin{cases}\nE_{\text{max}} & \text{if } E > E_{\text{max}} \\
E_{\text{min}} & \text{if } E < E_{\text{min}} \\
E & \text{sonst}\n\end{cases}
$$
\n(18)

Dabei sind E<sub>min</sub> und E<sub>max</sub> jeweils der untere und obere Grenze des E-Moduls, s ein Skalierungsfaktor und  $\sigma_k$ der gemittelte Spannungswert aller Knoten im Element. Die Referenzspannung <sub>Oref</sub> legt dabei fest, was überund unterbelastet bedeutet. Ist der Spannungswert  $\sigma_k$  kleiner als  $\sigma_{ref}$  dann liegt Unterbelastung vor. In diesem Fall wird der E-Modul erniedrigt, was einem Entfernen von Material entspricht. Im anderen Fall liegt Überbelastung vor und es wird Material angelagert. Die Erfahrung zeigt, dass sich nach dieser Wachstumsregel Designs ausbilden, die eine gleichmäßige Oberflächenspannung mit dem Spannungswert o<sub>ref</sub> aufweisen. Da es schwierig ist am Anfang der Optimierung einen vernünftigen Wert für  $\sigma_{ref}$  zu wählen, kann der Benutzer stattdessen wie gewohnt einen Füllgrad angeben, aus dem intern der dazugehörige Wert der Referenzspannung ermittelt wird [10]. Dies bedeutet aber, dass die Methode nicht sensitiv auf Änderung der Belastung während der Optimierung ist, weil die Referenzspannung in jeder Iteration angepasst wird. Es wird sich am Ende immer eine Struktur mit dem erwünschten Füllgrad und mit gleichmäßiger Oberflächenspannung einstellen. Damit ist SKO die ideale Methode für das Optimierungsproblem in Kapitell 3.1. Da in SKO keine Symmetrieoption vorhanden ist, wurde versucht die Symmetrie dadurch zu erzwingen, dass ein zum ersten symmetrischer zweiter Lastfall hinzugenommen wurde. Dies kann jedoch eine Symmetrieoption nicht ersetzten, wie bei den Designvorschlägen für die Füllgrade  $\lambda^{upper} = 0.85$  und  $\lambda^{upper} = 0.95$  in Abb. 13 und 14 deutlich wird. Die Designvorschläge sehen jedoch vernünftig aus und sind scharf. Damit ist SKO eine gute Alternative für die Optimierung von Einzelkomponenten in einem komplexen Gesamtsystem. Bei der simultanen Optimierung mehrere Komponenten gelten jedoch die gleichen Einschränkungen wie in Kapitel 3.3.2 geschildert.

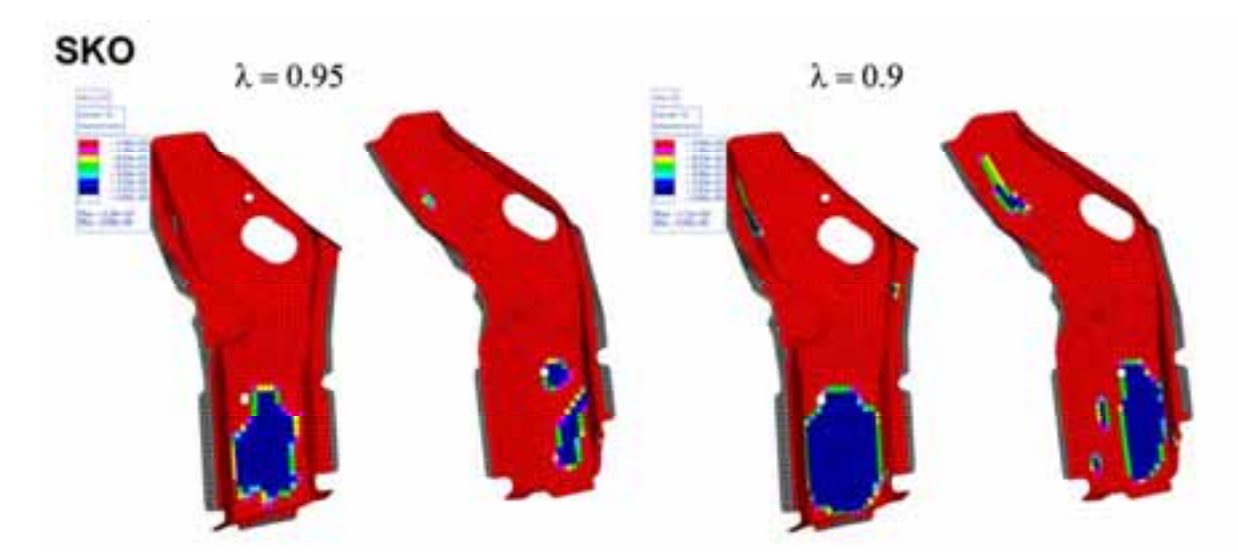

*Abb. 13: Ergebnis der Topologieoptimierung unter Verwendung der SKO Methode und einer oberen Grenze von*  $\lambda^{upper} = 0.9$  and  $\lambda^{upper} = 0.95$  für den Füllgrad.

## **Zusammenfassung**

Es wurde gezeigt, dass die Topologieoptimierung von einen oder zwei Blechbauteilen in einer Karosserie versagen kann, wenn die lokale mittlere Nachgiebigkeit verwendet wird. Der Grund ist, dass sich der Kraftfluss ändert sobald die Steifigkeit des Designraums modifiziert wird. Damit liegt weder der Fall einer konstanten Belastung noch der einer konstanten vorgegeben Verschiebung vor. Das Anzeichen für das Versagen ist, dass die Füllgrad-Restriktion nicht aktiv wird. In diesem Fall stellt das Ergebnis nicht das Design mit der größten Steifigkeit dar. Es ist jedoch möglich, dass die Maximierung der Zielfunktion erfolgreich ist, wenn die Minimierung erfolglos war und dabei der Füllgrad gegen Null ging. Zukünftige Anwendungen werden zeigen, ob es wirklich Anwendungen gibt, bei denen die lokale mittlere Nachgiebigkeit funktioniert und sinnvoll ist.

Es wurden zwei alternaive Möglichkeiten untersucht. Bei der Verwendung der globalen mittleren Nachgiebigkeit ist es schwierig abzuschätzen, inwieweit numerische Unsicherheiten die Qualität des Designvorschlags beeinflussen. Dieses Problem tritt nicht bei dem SKO Verfahren auf, weil hier in jeder Iteration die Referenzspannung neu an die aktuelle Belastung angepasst wird. Damit ist das SKO eine gute Alternative zur Lösung des Optimierungsproblems.

Bei gleichzeitiger Optimierung von mehreren Blechbauteilen in einer Karosserie kann bei Verwendung einer gemeinsamen Füllgrad-Restriktion normalerweise keine optimale Lochanordnung bestimmt werden. Der Grund dafür ist, dass sich normalerweise ein Großteil der entfernten Bereiche in wenigen Bauteilen akkumuliert während die restlichen Komponenten unverändert bleiben. Hier muss für jede Komponente eine individuelle Füllgrad-Restriktion verwendet werden um zu einem vernünftigen Resultat zu gelangen.

## **Literatur**

- [1] Bendsoe, M.P.; Sigmund, O.: "Topology optimization theory, methods and applications." Springer 2003
- [2] Bendsoe, M. P.: "Optimization of structural topology, shape, and material." Berlin, Heidelberg, New York: Springer 1995
- [3] Harzheim, L.; Graf, G.; Klug, S.; Liebers, J.: "Topology Optimisation in Practice." ATZ worldwide 7-8, 1999, 11-18
- [4] Baumgartner, A.; Harzheim, L.; Mattheck, C.: "SKO (Soft Kill Option): The Biological Way to Find an Optimum Structure Topology." Int. J. Fatigue 14, 1990, 387-393
- [5] Altair Engineering, Inc.: "OptiStruct User's Manual." Version 5.1 Troy, MI 2002
- [6] Pederson, P.: "Influence from Non-Linearities on Optimal Shape Design." 7<sup>th</sup> AIAA/USAF/NASA/ ISSMO Symp. On Multidisciplinary Analysis and Optimization Part2, 1998, 1123-1130
- [7] Pederson, P.: "On Optimal Shapes in Material and Structures." Struct. Multidisc Optim 19, 2000, 169-182
- [8] Hassani, B.; Hinton, E.: "A review on homogenization and topology optimization: I. Homogenization theory for media with periodic structure. II. Analytical and numerical solution of homogenization equations. III. Topology optimization using optimality criteria." Computers and Structures 69, 1998, 707-756
- [9] Harzheim, L.; Graf, G.: "Optimization of Engineering Components with the SKO Method." Proceedings of the Ninth International Conference on Vehicle Structural Mechanics and CAE, April 4.-6. 1995, Troy Michigan, 235-243
- [10] Harzheim, L.; Graf, G.: "Shape and Topology Optimization in Automotive Industry." Proceedings of the 3rd International Conference on High Performance Computing in Automotive Industry, October 7-10, 1996, Paris, 167-182
- [11] L. Harzheim, G. Graf, S. Klug, J. Liebers: 'Topologieoptimierung im praktischen Einsatz', ATZ Automobiltechnische Zeitschrift 101 (1999) 7/8, 530-539

## **Topologieoptimierung dynamisch belasteter Bauteile durch Integration von Optimierung, Mehrkörpersimulation und Lebensdaueranalyse**

Pascal Häußler, Albert Albers (Ipek - Institut für Produktentwicklung, Universität Karlsruhe) Klaus Puchner, Frank Fischer, Wolfgang Witteveen (Magna Powertrain, Engineering Center Steyr GmbH & Co KG) Boris Lauber (FE-Design GmbH)

**In diesem Artikel wird eine Methode zur automatisierten Optimierung unter Berücksichtigung dynamischer Effekte vorgestellt. Bei der Topologieoptimierung von einzelnen Bauteilen wird eine Massenumverteilung durchgeführt, die durch Veränderung von Steifigkeit und Massenträgheit des Bauteils eine direkte Rückwirkung auf das Gesamtsystem und damit auf die Schnittlasten sowie auf die dynamischen Eigenschaften des Bauteiles selbst ausübt. Über die Integration der Mehrkörpersimulation in der Optimierungsschleife können die Lasten im Optimierungsverlauf an die geänderten Massenverteilungen angepasst werden.**

**Die Strukturoptimierung in Verbindung mit Betriebsfestigkeitsbewertungen hat sich in den letzten Jahren etabliert. In diesem Artikel werden erstmals Untersuchungen zur Durchführung von Topologieoptimierung basierend auf Ergebnissen aus der Betriebsfestigkeitsrechnung auf modaler Basis vorgestellt und an einem Beispiel diskutiert.**

Hoher Kostendruck, verkürzte Entwicklungszeiten und steigende Komplexität führen in vielen Bereichen der Produktentwicklung zu neuen Herausforderungen. Obwohl die Produktentwicklung bereits heute weitgehend von CAx-Techniken begleitet wird, sind diese in vielen Fällen noch Insellösungen und werden nicht hinreichend konsequent und systematisch in den Produktentwicklungsprozess integriert. Ein Potenzial zur Effizienzsteigerung über den gesamten Prozesszyklus ist durchaus vorhanden. Des Weiteren ergeben sich aufgrund der Systembetrachtung weitere Anforderungen an die CAE-Methodik, da physikalische Wechselwirkungen zwischen einzelnen Systemkomponenten bisher oft nicht berücksichtigt werden. Eine durchgängigere, virtuelle Produktentwicklung durch Kombination vorhandener Modelle kann hier zur Steigerung des Produktwissens in frühen Phasen des Entwicklungsprozesses beitragen.

Die Topologieoptimierung ist ein Werkzeug zur Ermittlung einer optimalen Materialverteilung in einem vorgegebenen Designraum. Basierend auf Ergebnissen einer finite Elemente (FE) Analyse wird in einem iterativen Prozess Material in wenig beanspruchten Bereichen entfernt. Tosca [5] ist ein solverunabhängiges System zur Strukturoptimierung. Für die Durchführung der FE-Analyse wird Standardsoftware eingesetzt – zusätzlich können Programme wie Femfat zur Betriebsfestigkeitsbewertung sowie Mehrkörpersimulationswerkzeuge in die Optimierungsschleife integriert werden.

Das bei ECS entwickelte Software Paket Femfat (Finite Elemente Method – Fatigue) ist ein modulares Programmpaket zur Bewertung von Grundmaterial, Schweißnähten sowie Punktfügeverbindungen hinsichtlich Zeit- bzw. Dauerfestigkeit oder Überlast. Ein spannungsbasiertes lokales Bewertungskonzept [8]

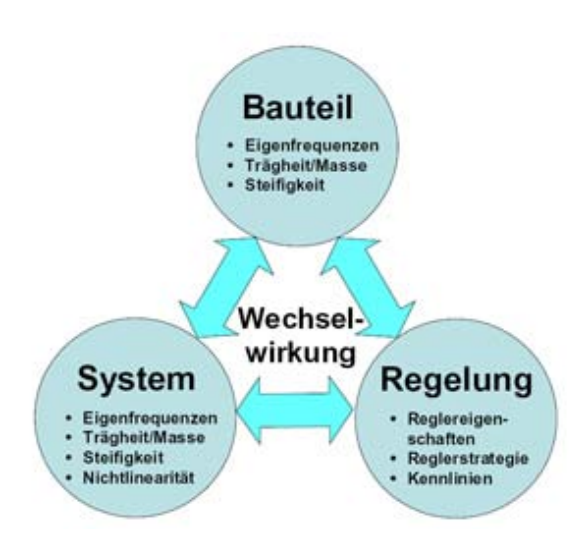

*Abbildung 1: Wechselwirkungen in geregelten, dynamischen Systemen*

kombiniert mit relevanten Einflussfaktoren wird angewendet um lokale Bauteilwöhlerlinien zu ermitteln, denen die lokalen Beanspruchungen gegenübergestellt werden. Unter anderem bei der modalen Betriebsfestigkeitsrechnung findet der Mehrachsigkeitsmodul Anwendung [7, 10]. Die Methode der kritischen Schnittebene wird angewendet um die höchste lokale Beanspruchung bei der Kombination mehrerer Lastkanäle zu ermitteln.

## **Ein integrierter Ansatz für die Optimierung auf Basis der Betriebsfestigkeit**

Bei der Betriebsfestigkeitsabsicherung von Bauteilen spielen Materialeigenschaften und Last-Zeitgeschichten eine wesentliche Rolle, weil sie einen großen Einfluss auf die Schädigungsmechanismen haben. Deshalb ist es nicht ausreichend, in einem Auslegungsprozess ausschließlich statische Lastfälle einzubeziehen. Eine Veränderung der Form eines Bauteils und damit eine Veränderung seiner Eigenschaften wie Steifigkeit und Eigenfrequenzen können zu einer Modifikation der Dynamik des Gesamtsystems führen. Dadurch können sich Veränderungen in den auf das Bauteil wirkenden Last-Zeitreihen ergeben. Eine zusätzliche Wechselwirkung kann in geregelten Systemen auch zwischen Regelung und der Systemdynamik entstehen. Abbildung 1 verdeutlicht die unterschiedlichen Wechselwirkungen:

Um diese Wechselwirkungen zu berücksichtigen, muss ein Optimierungsprozess die Gesamtsystemsimulation integrieren.

Am Ipek – Institut für Produktentwicklung der Universität Karlsruhe (TH) wurden in den letzten Jahren gekoppelte Optimierungsprozesse entwickelt und untersucht, die MKS-Simulation und/oder Lebensdaueranalysen direkt in den Optimierungsprozess integrieren [1,2,3,4]. Die in diesem Artikel vorgestellte Arbeit ist eine Erweiterung dieser Prozesse für die lebensdauerbasierte Topologieoptimierung, die von ECS durchgeführt wurde [6, 7, 9].

Der im Folgenden vorgestellte Optimierungsprozess kombiniert die FE-Analyse, MKS-Simulation und Lebensdaueranalyse. Eine Schädigungsverteilung für das Bauteil wird berechnet auf Basis von dynamischen Belastungen, die im MKS ermittelt werden. Diese Schädigungsverteilung wird dann als Eingangsgröße für den Optimierer Tosca verwendet. Jeder einzelne Analysetyp wird in jeder Iteration des Optimie-

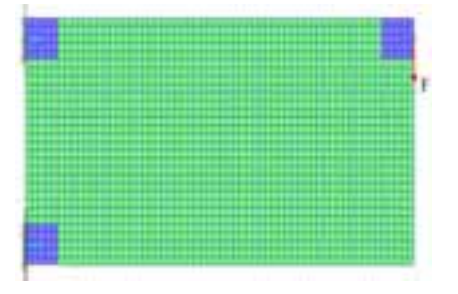

*Abbildung 3: FE Model Abbildung 4: Lastverlauf*

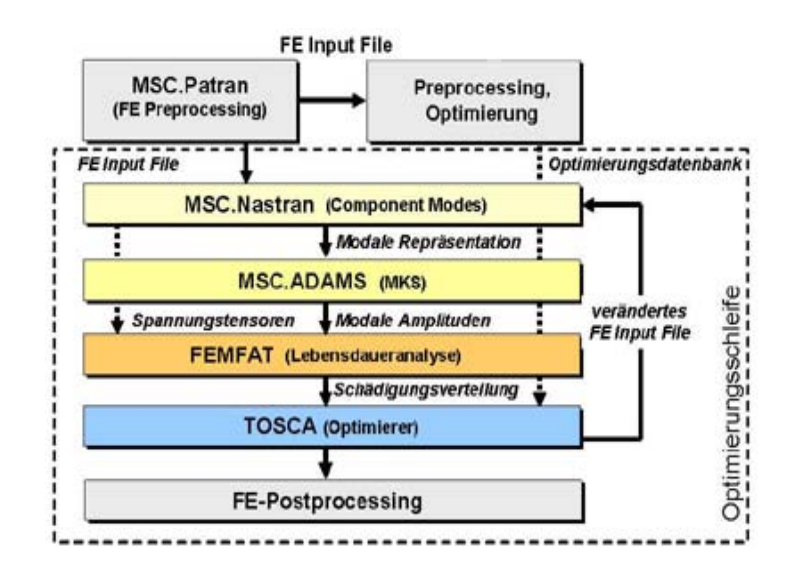

*Abbildung 2: Prozessschema und Datenfluss*

rungsprozesses automatisch neu ausgeführt.

Im ersten Schritt innerhalb einer Iteration wird eine modale Repräsentation des Bauteils durch eine erweiterte FE-Analyse erzeugt. Damit kann das Bauteil als elastischer Körper im MKS integriert werden. Im zweiten Schritt erfolgt die MKS-Simulation, die Last-Zeitreihen für das Bauteil liefert, wie sie für die Lebensdaueranalyse im letzten Schritt benötigt werden. Abbildung 2 zeigt das Prozessschema und den Datenfluss.

Die Lebensdaueranalyse erfolgt auf Basis von modalen Spannungstensoren, die in Schritt eins gewonnen werden. Als Last-Zeitreihen werden keine Schnittkraft-Zeitverläufe verwendet, sondern die Zeitreihen der modalen Amplituden im MKS.

Die geometrische Veränderung des Bauteils durch den Topologieopti-

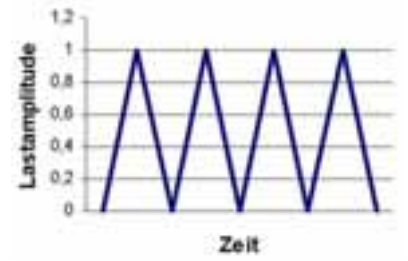

mierungsalgorithmus erfolgt auf Basis der berechneten Schädigungsverteilung. Der neue Optimierungsprozess wurde umfangreich getestet durch akademische Beispiele am Ipek und komplexe Modelle bei ECS [7]. Die untersuchten Beispiele lieferten sehr gute und Erfolg versprechende Ergebnisse. Weitere Untersuchungen mit diesem neuen Verfahren wurden bei FE-Design und ersten Anwendern durchgeführt und zeigen ebenfalls sehr positive Resultate.

## **Beispiele**

*Topologieoptimierung unter Berücksichtigung der Betriebsfestigkeit*

Einführend werden grundlegende Effekte dargestellt, die durch die Einbeziehung der Betriebsfestigkeitsrechnung in den Optimierungsprozess erzielt werden können.

Der helle Bereich in Abbildung 3 stellt den Designbereich dar. Bei der Lasteinleitung bzw. der Einspannung sind keine Modifikationen zulässig (dunkle Bereiche). Der Bauteil wird schwellend belastet, sodass sich Bereiche mit eindeutiger Zug- bzw. Druckbeanspruchung ergeben. Das Zielvolumen beträgt 30% vom Designbereich.

Quasi statische Berechnung ohne MKS

In diesem Fall wird die Verteilung der Oberspannung mittels linearer FE-Berechnung ermittelt. Die Aufteilung in die entsprechende dynamische und statische Komponente zur Erzeugung der schwellenden Belastung wird in Femfat vorgenommen. Die Schädigung zufolge 1.000.000 Lastwechsel wurde mittels einer Wöhlerlinie mit mittlerer Neigung in den Spannungsraum transformiert und Tosca als Beanspruchungsindikator für die Elemente im Designgebiet zur Verfügung gestellt.

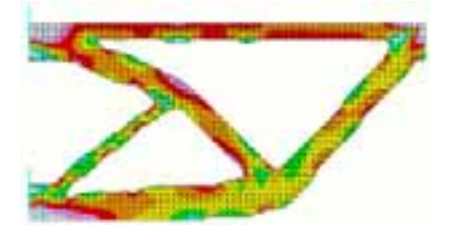

*Abbildung 5: Quasi statische Optimierung ohne MKS für Stahl*

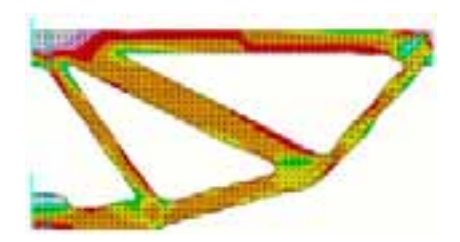

*MKS für Stahl Abbildung 6: Quasi statische Optimierung ohne MKS für Grauguss*

Abbildung 5 zeigt die optimale Struktur für den Werkstoff Stahl. Abgesehen von einigen lokalen Beanspruchungsspitzen, aufgrund der unzureichenden Glättung, ist die Schädigung sehr gleichmäßig über das Material verteilt.

### **Materaleinfluss**

Für die selbe Aufgabenstellung mit dem Werkstoff GG25 und adaptierten Lastniveau, bei selben Bauraum sowie selber Beanspruchungsnatur ergibt sich eine Struktur nach Abbildung 6. Bereiche mit ausgeprägter

Zugbeanspruchung werden deutlich massiver, druckbeanspruchte Bereiche werden zarter ausgebildet. Die Anordnung der Rippen ist unterschiedlich. Wiederum zeigt sich eine sehr gleichmäßige Schädigungsverteilung über den Bauteil.

### *Topologieoptimierung mit MKS und Betriebsfestigkeitsrechnung*

Die in diesem Kapitel dargestellten Ergebnisse basieren auf dem in Kapitel 2.2 dargestellten Optimierungsprozess. Die Aufgabenstellung entspricht jener aus Kapitel 1. Als Werkstoff wurde Stahl verwendet. Das Hauptaugenmerk der gezeigten Beispiele liegt auf den dynamischen Effekten innerhalb der elastischen Struktur.

## Quasi statische Optimierung mit **MKS**

Im ersten Schritt wird die Methode verifiziert, das heißt Ergebnisse einer vergleichbaren Aufgabe werden mit bereits bekannten Ergebnissen der bisherigen Optimierungsmethode verglichen. Für diesen Zweck wird die Struktur weit unter der ersten Eigenfrequenz angeregt. Für die Struktur in Abbildung 7 liegt die erste Eigenfrequenz bei über 800 Hz. Die Frequenz für die äußere An-

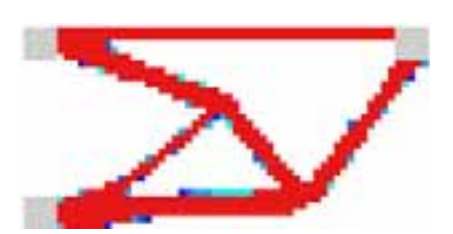

*Abbildung 7: Quasi statische Simulation mit MKS*

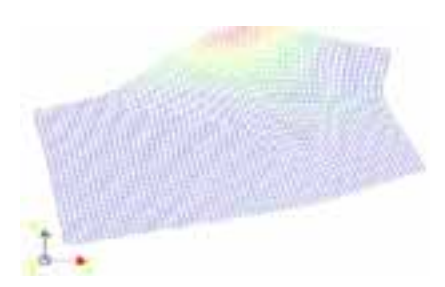

*Abbildung 8: Erste Eigenfrequenz bei 847 Hz*

regung wurde daher mit 100 Hz gewählt

Abbildung 7 zeigt die sich ergebende Struktur, die im Wesentlichen jener aus der Optimierung ohne MKS (Abb. 5) entspricht.

Berücksichtigung dynamischer Effekte mit MKS

Die Erhöhung der Anregungsfrequenz auf die Eigenfrequenz der Struktur ohne Berücksichtigung der dynamischen Effekte führt zu zusätzlichen Schädigungsanteilen in der flexiblen Struktur. Dieser Effekt spiegelt sich in der im kritischen Bereich geänderten Materialverteilung (Abb. 9) wider. Durch Materialverlagerung wird die erste Eigenfrequenz der resultierenden Struktur auf 913 Hz erhöht.

Verwendet man eine variierende Anregungsfrequenz von 850 bis 950 Hz (Sweep), so ergibt sich eine Struktur nach Abbildung 10. Durch entsprechende Materialverlagerung wird die Eigenfrequenz in diesem Fall auf 1030 Hz erhöht.

#### **Zusammenfassung**

Die vorgestellten Beispiele zeigen, dass sich wesentliche Vorteile durch Berücksichtigung von Betriebsfestigkeitsrechung und Mehrkörpersimulation im Strukturoptimierungsprozess ergeben.

So kann beispielsweise die Betrachtung verschiedener Materialien zu signifikanten Unterschieden in den Optimierungsergebnissen führen. Daneben können komfortabel dynamische und statische Lastanteile gleichzeitig bei entsprechend korrekter Interpretation berücksichtigt werden.

Die Erweiterung der Optimierungsschleife um die Mehrkörpersimulation erlaubt die gezielte Beeinflussung der dynamischen Eigenschaften der Struktur. Schädigungseffekte aufgrund lokaler Schwingungsphänomene können automatisch berücksichtigt werden.

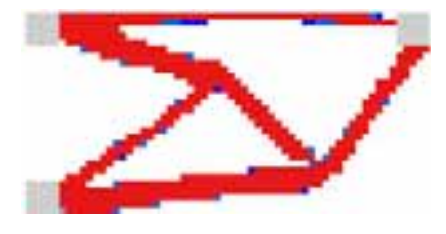

*Abbildung 9: Anregung bei erster Eigenfrequenz*

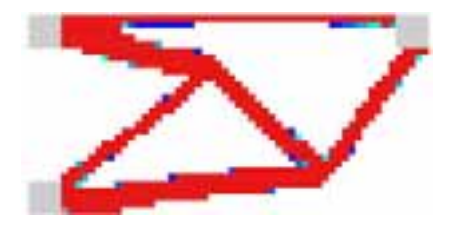

*Abbildung 10: Anregungsfrequenz 850 – 950 Hz*

Mit der vorgestellten Methode können auch Rückwirkungen auf das Gesamtsystem und somit Lastadaptionen während der Optimierung berücksichtigt werden. Erste diesbezügliche Ergebnisse für den Kurbeltrieb liegen bereits vor.

### **Literatur**

- [1] Minx, J.; Häußler, P.; Albers, A.; Emmrich, D.; Allinger, P.: "Integration von FEM, MKS und Strukturoptimierung zur ganzheitlichen, virtuellen Entwicklung von dynamisch beanspruchten Bauteilen", NAFEMS Seminar, Analyse von Mehrkörpersystemen mit FEM und MKS, 27.-28. Oktober 2004 in Wiesbaden
- [2] Häußler, P.; Albers, A.: "Shape Optimization of Structural Parts in Dynamic Mechanical Systems based on Fatigue Calculations", International Journal of Structural and Multidisciplinary Optimization (SMO), Vol. 29, No. 5, Editor: G. Rozvany, Springer-Verlag Berlin Heidelberg, 2004
- [3] Häußler, P.; Vieker, D.; Albers, A.: "Virtual Prototyping: Formoptimierung dynamisch beanspruchter Bauteile auf Betriebsfestigkeit", Symposium "Simulation in der Produkt- und Prozessentwicklung", 5.-7. November 2003, Bremen, ISBN 3-8167-6454-1
- [4] Ilzhöfer, B.; Häußler, P.; Müller, O.; Allinger, P.: "Shape Optimization Based on Parameters from Life Time Prediction", NAFEMS-Seminar: Betriebsfestigkeit, Lebensdauer, 8.-9. November 2000, Wiesbaden.
- [5] Bakhtiary, N., Allinger, A., Friedrich, M., Mulfinger, F., Sauter, J., Müller, O., Puchinger, M.: "A new Approach for Sizing, Shape and Topology Optimization", SAE International Congress and Exposition, 26.-29. Februar 1996, Detroit/Michigan (USA).
- [6] Grün, F.: "Form- und Topologieoptimierung unter Berücksichtigung der Betriebsfestigkeit ", DA MU Leoben, 2002
- [7] Fischer, F.: "Strukturoptimierung unter Berücksichtigung dynamischer Effekte", DA FH Münster, 2004
- [8] Eichelseder, W.: "Von der Werkstoffprobe zum Bauteil", Gießerei Rundschau 49 (2002), Heft 7/ 8, Seite 114 – 117
- [9] Puchner, K., Dannbauer, H.: "Strukturoptimierung auf Basis von Lebensdauerergebnissen", Symposium ..Simulation in der Produkt- und Prozessentwicklung", Nov. 2003, Bremen
- [10] Fischer, P., Witteveen, W., Schabasser, M.: "Integrated MBS-FE-Durability Analysis of Truck Frame Components by Modal Stress", ADAMS User Meeting, Rom 2000

### **Kontakt**

Engineering Center Steyr GmbH & Co KG Klaus Puchner E-mail: k.puchner@ecs.steyr.com

## **Numerische Strukturoptimierung als Unterstützung bei der Entwicklung der Heckstruktur des Transportflugzeugs A400M**

Gruber, H., Förtsch, C., Rieder, E. (Altair Engineering GmbH) Schuhmacher, G. (EADS Military Aircraft)

**Der nachfolgende Beitrag zeigt, wie Topologieoptimierungsmethoden erfolgreich bei Findung neuer Gesamtkonzepte eingesetzt wurden. Der erste Teil soll zunächst einen Einblick in die Funktionsweise der zur Optimierung verwendeten Software Atlair OptiStruct geben und die Besonderheiten herausstellen, die diese Art der Optimierung erst möglich machen. Nachfolgend wird am Beispiel der Heckstruktur des Transportflugzeugs A400M die Anwendung von Topologieoptimierungsmethoden zur Konzeptfindung auf dem Systemlevel gezeigt.** 

Die Topologieoptimierung ist in den letzten Jahren zu einem festen Bestandteil des Entwicklungsprozesses in der Automobil- und Luftfahrtindustrie geworden. Innovative CAE-Systeme bieten eine Vielzahl von Möglichkeiten, gewichtsoptimierte bzw. lastpfadgerechte Designs zu ermitteln und somit kosten- und zeitintensive Schleifen im Entwicklungsprozess zu reduzieren. Bisher wurde diese Methode hauptsächlich an einzelnen Teilen, z. B. Radträgern erfolgreich angewendet.

In dem gezeigten Beispiel des Transportflugzeuges A400M wurde die Topologieoptimierung nun auf dem Systemlevel verwendet. Ziel war es, neue Bauweisen einer gesamten Heckstruktur zu finden und zu studieren. Das Heckteil des A400M ist im Prinzip eine Röhre mit einer großen Öffnung, die sehr stark auf Torsion beansprucht wird. Diese Sektion des A400M als Leichbaustruktur auszuführen, stellte eine besondere strukturmechanische Herausforderung dar.

Ein erster Schritt war hierbei die Ermittlung einer Materialverteilung innerhalb eines festgelegten Bauraums, der durch die Außenhaut des Flugzeuges und den Stauraum begrenzt ist. Die Ergebnisse wurden dann als eine luftfahrtgerechte Struktur, bestehend aus Stringern und Spanten, interpretiert und weiter optimiert. Daraus erhielt man schließlich ein detailliertes Design der Einzelteile und konnte somit schon sehr konkrete Vorschläge für die Konstruktion liefern. Diese Optimierungsschritte haben zu einer signifikanten Gewichtsersparnis im Vergleich zum Ausgangsdesign geführt und neue Ideen geliefert, wie verschiedenste Anforderungen intelligent erfüllt werden können.

### **Software zur Strukturoptimierung**

#### *Allgemeine Funktionsweise*

Computer sind im heutigen konstruktiven Entwicklungsprozess nicht mehr weg zu denken. Dies gilt sowohl für die Konstruktion als auch für die Simulation von physikalischen Vorgängen, die die Funktionstüchtigkeit von Bauteilen ermitteln soll, noch bevor ein Prototyp gebaut wird. Die Strukturoptimierung auf Basis der Finite Elemente Methode (FEM) geht hier einen Schritt weiter und ermittelt Designs auf Basis mechanischer Anforderungen. Grundsätzlich unterscheidet man hierbei zwischen verschiedenen Methoden, die sich in der Art der Designvariablen unterscheiden. Die historisch älteste Methode nennt sich Parameteroptimierung, bei der Modellparameter wie z. B. Schalendicken oder Abmessungen von Balkenquerschnitten als variabel definiert werden. Kurz danach entstand die Formoptimierung, wobei eine Formänderung, beispielsweise durch das Parametrisieren von Knotenpositionen erreicht wird. Beide Methoden werden zur Ermittlung von optimalen Dimensionen von Bauteilen eingesetzt, wobei die Gestalt bereits gegeben sein muss. Ende der 80er Jahre entstanden dann Verfahren zur Layoutermittlung, die man als Topologieoptimierung bezeichnet. Ausgehend von einem aus Finiten Elementen (FE) idealisierten Bauraum und den relevanten Lastfällen kann eine optimale

Materialverteilung ermittelt werden. Alle diese Verfahren arbeiten iterativ, d.h., es sind mehrere FE-Analysen notwendig bevor die optimale Struktur gefunden ist (Abb. 2) [3].

Eine besondere Bedeutung kommt bei der Strukturoptimierung der Formulierung der Aufgabenstellung zu. Sie besteht immer aus einer Zielfunktion (f), die minimiert oder maximiert wird unter Berücksichtigung von Randbedingungen (g, h), unter Variation der Designvariablen (x).

Minimize :  $f(\mathbf{x}) = f(x_1, x_2, ..., x_n)$ 

Subject to:  $g_j(\mathbf{x}) \le 0$   $j = 1, ..., m$ 

 $h_k(\mathbf{x}) = 0$   $k = 1, ..., m_h$ 

 $x_i^L \le x_i \le x_i^U$   $i = 1, ..., n$ 

*Abb. 1: Allgemeine Formulierung einer Optimierungsaufgabe* 

### *Mathematischer Ansatz*

Die in dem nachfolgend gezeigten Projekt verwendete Software, "Altair OptiStruct" arbeitet nach einem mathematischen Optimierungsverfahren, was heißt, dass die mechanische Optimierungsaufgabe in eine mathematische übersetzt und dann gelöst wird. Besonders im Vergleich zu der nach Optimalitätskriterien arbeitenden Optimierungsprogrammen ergeben sich folgende Vorteile [1]:

- Die Optimierungsaufgabe kann sehr frei und damit aufgabenbezogen formuliert werden.
- Prinzipiell lassen sich alle berechenbaren Größen optimieren.
- Systemantworten aus externen Programmen, wie z. B. Schädigungswerte einer Lebensdauerberechnung können berücksichtigt werden.
- Die im Kapitel 2.1 genannten Optimierungsmethoden können auch in Kombination verwendet werden.

Der erste Schritt einer Iteration der Optimierungsrechnung ist die FE-Analyse, auf Basis dessen die Sensitivitätsanalyse erfolgt. Sie ist notwendig, um die Suchrichtung für den Optimierer zu bestimmen, die Entwurfvariablen dementsprechend zu ändern und die Schleife, falls das Abbruchkriterium noch nicht erfüllt ist, mit einem verbesserten Entwurf wieder zu durchlaufen.

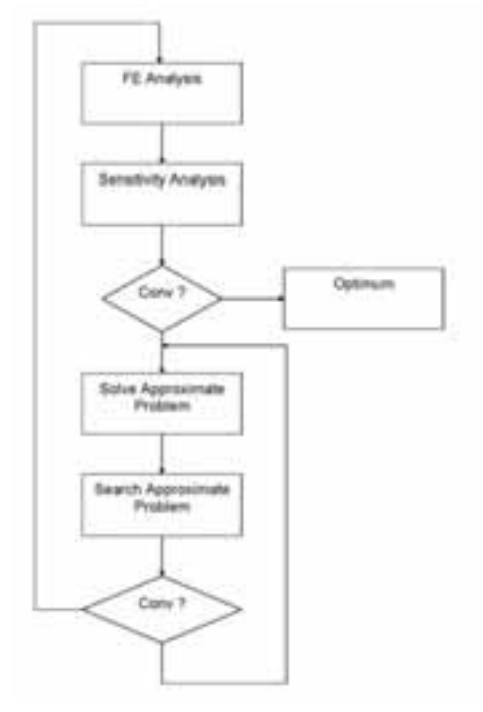

*Abb. 2: Ablauf einer Optimierungsrechnung* 

Da Altair OptiStruct einen integrierten FE-Solver besitzt, lassen sich Sensitivitäten, d.h. die Ableitung der Systemantwort (u) nach den Designvariablen (x) numerisch "billig" berechnen, weil die bereits faktorisierte Steifigkeitsmatrix (K) genutzt werden kann und nur noch ein Vorwärts-Rückwärts-Einsetzen notwendig ist.

$$
\frac{\partial \mathbf{u}}{\partial x_i} = \mathbf{K}^{-1} \left[ \frac{\partial \mathbf{f}}{\partial x_i} - \frac{\partial \mathbf{K}}{\partial x_i} \mathbf{u} \right]
$$
 (1)

Basierend darauf wird die Optimierungsaufgabe approximiert, d.h. das Verhalten von Randbedingungen und Zielfunktion (g) in einer Umgebung um den aktuellen Entwurf betrachtet. Diese Vorgehensweise hilft, die Anzahl der Iterationen und damit der numerisch aufwendigen FE-Analysen, zu reduzieren [3].

$$
\widetilde{g}_j(\mathbf{x}) = g_{j0} + \sum_i \frac{\partial g_j}{\partial x_i} (x_i - x_{i0})
$$
\n(II)

#### *Topologieoptimierung*

#### *Ansatz der Dichtemethode (SIMP)*

Dieser Ansatz für die Topologieoptimierung (Solid Isotropic Material with Penalty) arbeitet aufgrund eines aus FE-Elementen idealisierten Bauraums. Jedes einzelne Element stellt eine Designvariable in der Optimierungsaufgabe dar, in der Form, dass zum einen seine Steifigkeit und zum anderen die physikalische Dichte variiert wird. Das Besondere bei diesem Verfahren ist, dass der Zusammenhang zwischen normierter Dichte (ȡ/ȡ0) und E-Modul (E) durch den Exponenten (*p*) hyperbolisch ist. Damit will man Elemente, die gerade eine Zwischendichte aufweisen, bestrafen, damit sie sich entscheiden entweder in Richtung Vollmaterial oder in Richtung Loch zu gehen. Man strebt damit ein diskretes Ergebnis an, welches dann leichter zu interpretieren ist [2].

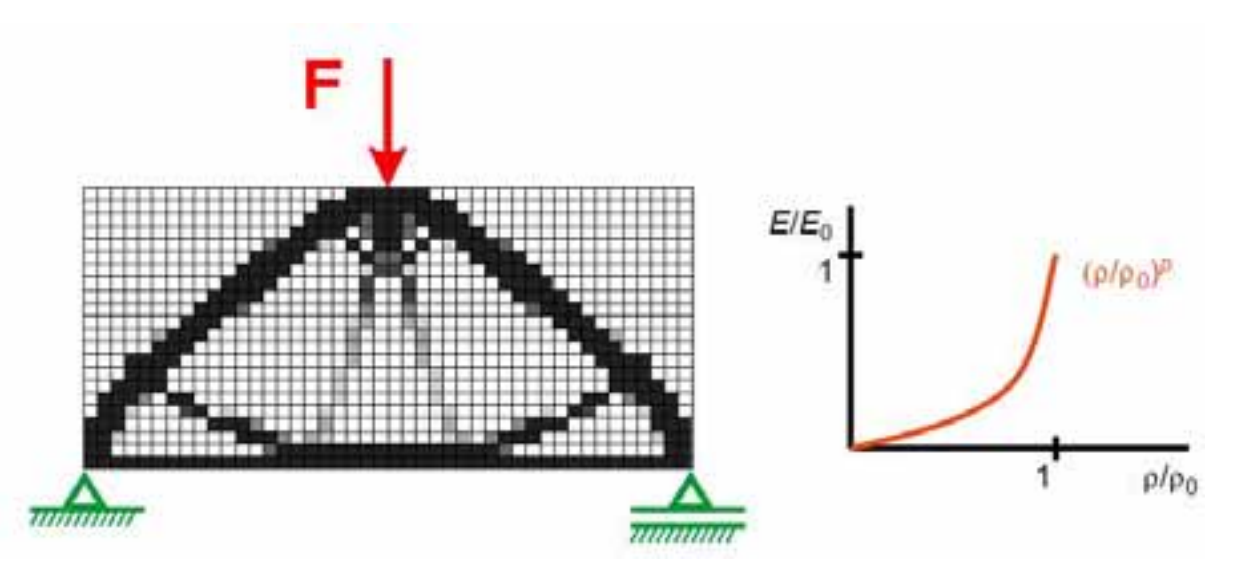

*Abb. 3: Allgemeiner Ansatz der Dichtemethode* 

Die Abb. 3 stellt solch ein Ergebnis dar, wobei bei einer konstruktiven Umsetzung an den schwarzen Stellen Material verwendet und an den weißen Stellen kein Material angelagert werden sollte, um ein optimiertes Bauteil zu bekommen.

#### *Integration von Fertigungsrestriktionen*

Nicht immer ist die optimale Materialverteilung die Beste, um ein Bauteil zu entwickeln. Fertigungstechnische Aspekte müssen bereits bei der Gestaltfindung berücksichtigt werden, um sicher zu stellen, dass die Designvorschläge, die der Optimierer liefert, ohne generelle Veränderungen in eine Konstruktion umgesetzt werden können. Aus diesem Grund hat man dem Programmanwender Parameter an die Hand gegeben, mit denen er die Materialverteilung beeinflussen kann. In Abb. 4 ist eine dieser so genannten Fertigungsrestriktionen dargestellt, die die Ausbildung filigraner Strukturen verhindern und zu größeren Designelementen – nicht kleiner einem Durchmesser d - zusammenfassen soll. Weitere positive Nebenwirkungen bei Aktivierung dieses Parameters (Minimum Member Size Control) sind die Unterdrückung einer schachbrettartigen Dichteverteilung (Checkerboarding) und das Erreichen einer diskreten Lösung [5].

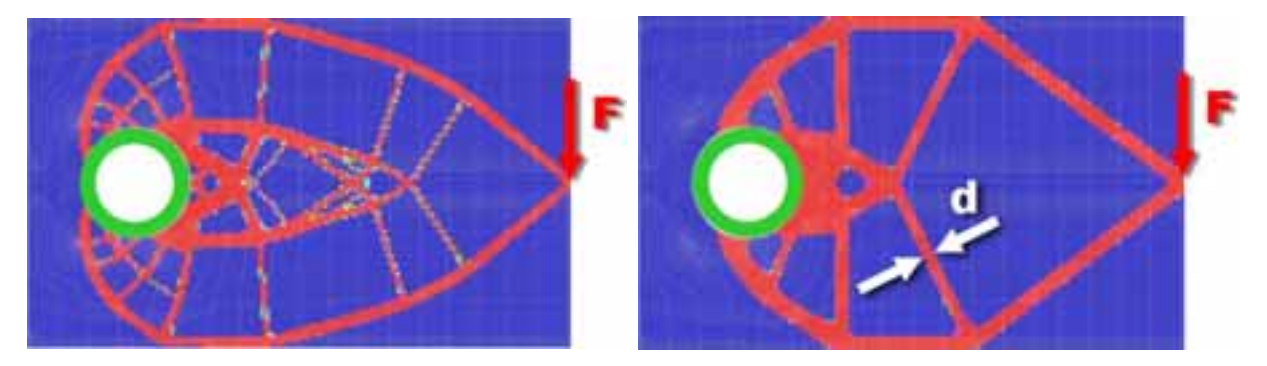

*Abb. 4: Auswirkungen von Fertigungsrestriktionen auf die Materialverteilung* 

Weitere Fertigungsrestriktionen, die in Altair OptiStruct verfügbar sind, sind z. B. Gussauszugsrichtung, verschiedene Symmetriedefinitionen oder die Wiederholung von gleichen oder geometrisch ähnlichen Designfeatures [1].

### **Konzeptstudien mittels Topologieoptimierung am Beispiel der Heckstruktur des A400M Transportflugzeugs**

#### *Anforderungen an eine optimale Heckstruktur*

Die Heckstruktur des A400M besteht aus einer Außenhaut, die mit Stringern und Spanten gestützt wird. Diese Röhre ist mit einer großen Ladeöffnung versehen über die eine Be- und Entladung des Flugzeugs mit Transportgütern oder sogar Fahrzeugen möglich ist. Zur Verschließung während des Flugs dienen eine Rampe und eine Tür, welche sowohl nach Innen als auch nach Außen geöffnet werden können.

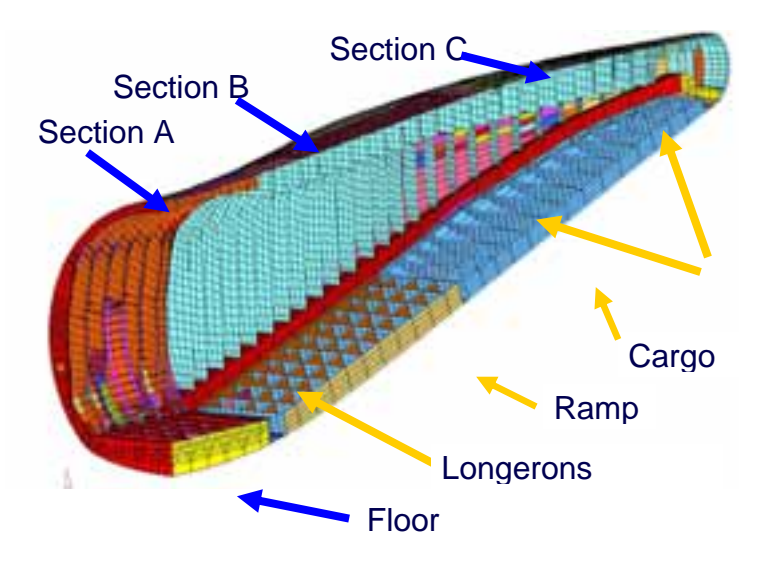

*Abb. 5: Ausgangsmodell (im Schnitt)* 

Mit Hilfe der Optimierung möchte man die Steifigkeit der Struktur im Vergleich zum Ausgangsdesign steigern, wobei die Masse nicht zunehmen soll. Weiterhin sollen die Relativverschiebungen zwischen Tür und Flugzeugstruktur – die Tür stellt sich bei Torsionsbeanspruchung schräg - einen bestimmten Wert nicht überschreiten, um diese während des Fluges, z. B. nach Abwurf von Gütern oder Absetzen von Fallschirmspringern, wieder schließen zu können ohne dass diese verklemmt. Besonders kritisch sind hierbei Lastfälle, wie z. B. eine Seitenböe oder Manöverlasten, die den Rumpf tordieren oder auf Biegung beanspruchen.

#### *Bauraum und Optimierungsmodell*

Der maximal zulässige Bauraum wird in diesem Fall zum einen begrenzt durch die Außenhaut des Rumpfes und im Inneren durch Systemanforderungen, wie z. B. Platz zum Öffnen von Tür und Rampe, dem vorgesehenen Stauraum, usw.. Innerhalb dieses Bereichs kann sich das Material während der Optimierung beliebig verteilen, um die zuvor aus dem Originalmodell herausgenommenen Spanten und Stringer so zu ersetzen, dass insgesamt die Steifigkeit des Heckteils gesteigert wird. Verschiedene andere Teile des Ausgangsmodells, wie z. B. die Rampe und die Tür, dienen in der Optimierungsrechnung als Nondesign, werden also als unveränderbar mit berücksichtigt. Neben dem topologischen Entwurfsraum wurden auch die Dicken der Hautfelder als Variablen definiert, um dem Optimierer die Möglichkeit zu geben, zu entscheiden, ob der Lastpfad besser über die Außenhaut, durch deren Aufdickung oder lieber über zusätzliche Streben im Inneren verlaufen soll.

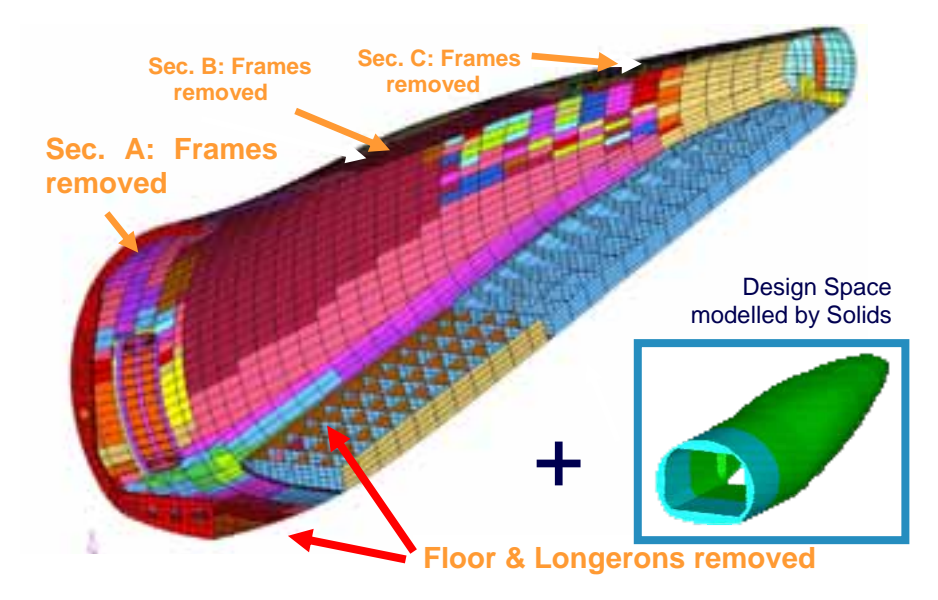

*Abb. 6: Nondesignraum und Volumenbauraum* 

Die Formulierung der Optimierungsaufgabe beinhaltet als Zielfunktion die Minimierung der Linearkombination der Compliance, einem Äquivalent der Dehnungsenergie über alle relevanten Lastfälle (k). Als Randbedingung für die Optimierungsrechnung wird zum einen das Überschreiten der Masse - im Vergleich zum Ausgangsdesign - sowie die Relativauslenkung zwischen Tür und Rumpfstruktur begrenzt. Dies entspricht einer modifizierten Art der Formulierung der traditionellen Topologieoptimierungsaufgabe.

Minimize 
$$
\{f(\rho, t) = \sum_{k} f_{k}^{T} u_{k}\}
$$
 *mit*  
\nSubject to  $m(\rho, t) \le m_{\text{baseline}}$   $p = T$   
\n $d_{1}(\rho, t) - d_{2}(\rho, t) \le d_{\text{max}}$   $t = Di$   
\n $\rho'_{\text{min}} \le \rho_{i} \le 1, \quad i = 1,...,n$   
\n $t_{\text{min}} \le t_{j} \le t_{\text{max}}, \quad j = 1,...,m$   
\n $m = N$ 

*p* opologievariable **ickenvariable** Compliance Masse

*Abb. 7: Formulierung der Optimierungsaufgabenstellung* 

#### *Designergebnis der 3-D Topologieoptimierung*

Das Ergebnis dieses ersten Topologieoptimierungsschritts ist eine qualitative Materialverteilung innerhalb des aus 3-D Volumenelementen idealisierten Bauraums sowie ein Satz von Dickenvariablen für die Hautfelder. Abb. 8 zeigt diese Verteilung, wobei alle Nondesignbereiche ausgeblendet sind. Sie zeigt Materialanhäufungen im Bereich der Lasteinleitung unterhalb des Leitwerks, entlang der ursprünglichen Randträger (Longerons) und des Bodens des Laderaums und bestätigt hiermit die Wichtigkeit dieser Teile des Ausgangsdesigns. Nichtsdestotrotz bietet das Ergebnis auch neue Erkenntnisse bzw. Designelemente, wie z. B. eine ausgedehnte Innenhaut im Bereicht der Tür sowie eine intelligente Anbindung der Tür an die Rumpfstruktur.

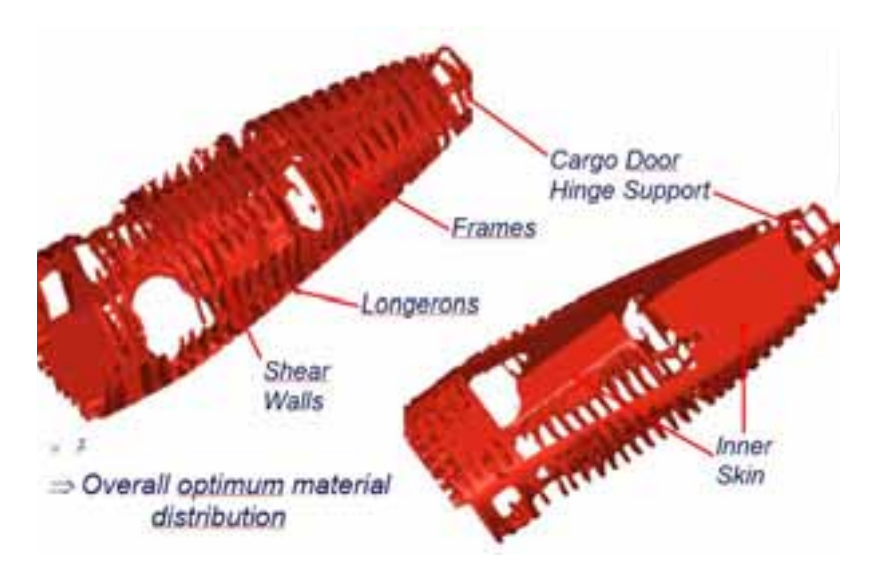

*Abb. 8: Materialverteilung der Topologieoptimierung mit Volumenelementen* 

Eine Art scherenähnliche Kinematik sorgt dafür, dass die Nebenbedingung der Begrenzung der Relativverschiebung zwischen Tür und Rumpfstruktur eingehalten werden können. Dies ist ein Beispiel dafür, dass eine komplexe Formulierung des Optimierungsproblems zu pfiffigen Lösungen und Ideen führen kann, die rein aus der Intuition nur schwer oder gar nicht gefunden werden können.

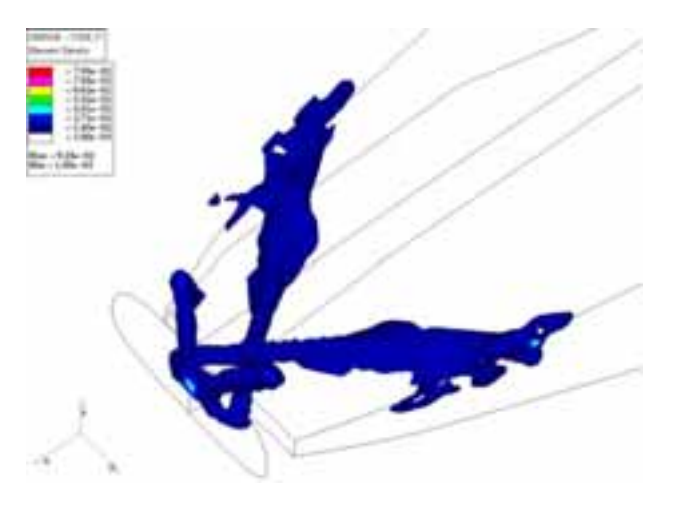

*Abb. 9: intelligente Anbindung der Tür an die Flugzeugstruktur* 

## *Ergebnisse der weiterführenden Topologieoptimierung auf Schalenbasis*

Ausgehend von der zuvor dargestellten 3-D Materialverteilung wurde ein weiteres Bauraummodell, für diesen Schritt allerdings mit Schalenelementen idealisiert, erzeugt. Mit diesem weiterführenden Schritt wollte man eine detailliertere Aussage über Designs der Einzelkomponenten machen und die optimale Steifigkeitsverteilung über die gesamte Heckstruktur ermitteln. Das Optimierungsmodell blieb dabei unverändert im Vergleich zum ersten Schritt. Zur Visualisierung des Designergebnisses eignet sich in diesem Fall eine Konturdarstellung der Elementdichte, wobei alle ereiche minimaler Wandstärke (z.B. erster Spant) und Bereiche, in denen Materialanhäufungen vonnöten ist (z.B. Innenhaut unter dem Leitwerk) farblich unterschieden werden können.

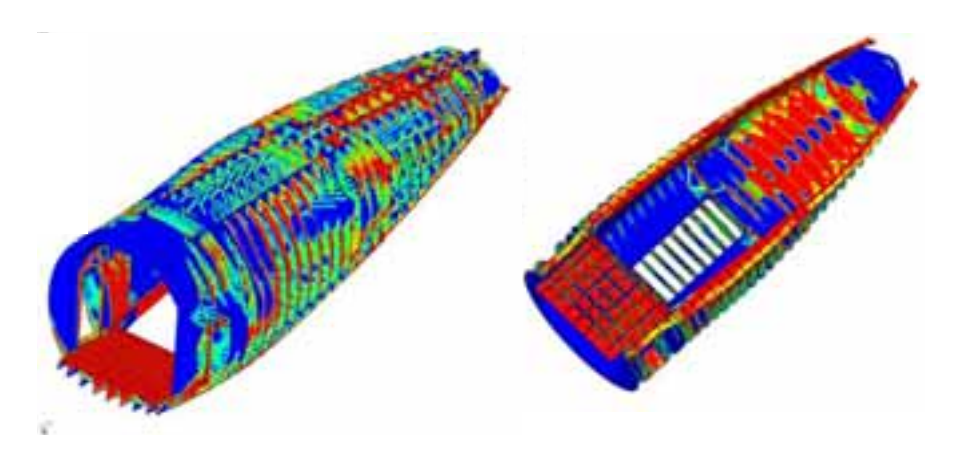

*Abb. 10: Dichteverteilung der Topologieoptimierung mit Schalenelementen* 

Auch diesen zweiten Schritt führte man auf Basis des Gesamtmodells durch, weil man eine Steifigkeitsumlagerung z. B. von Spant zu Spant zulassen wollte. Führt man dagegen an dieser Stelle eine Optimierung eines Einzelteils durch, kann dies möglicherweise zu geänderten Belastungen und damit Problemen in anderen Bereichen des Modells führen.

#### *Folgende Schritte im Entwicklungsprozess*

Ein nächster Schritt bei der Entwicklung der Heckstruktur besteht in der Quantifizierung der Lösung. Die Topologieoptimierung soll in erster Linie qualitative Materialverteilungen ermitteln, also z. B. die Fragestellung klären, wo man am besten Spanten oder Verbindungselemente platziert. Die Frage nach optimalen Rippendicken kann allerdings nur durch Parameter-, Formoptimierung oder durch eine Kombination von beidem beantwortet werden. Das Optimierungsmodell kann hierbei erweitert werden, indem man Spannungsrandbedingungen, Schädigungswerte einer Lebensdauerberechnung oder Beulsicherheitswerte mit in die Aufgabenstellung aufnimmt [1]. Eine ausführlichere Beschreibung des Entwicklungsprozesses der Heckstruktur befindet sich in einer separaten Veröffentlichung [5].

#### **Zusammenfassung**

Die Topologieoptimierung mit Altair OptiStruct hat sich als wichtiges Werkzeug in der Konzeptphase des Entwicklungsprozesses des A400M Transportflugzeugs erwiesen. Bereits in der frühen Phase der Entwicklung kann hierbei eine Aussage über Materialverteilungen basierend auf den gegebenen Lasten gemacht werden, um Designentscheidungen fundiert treffen zu können. Weiterhin sorgen Werkzeuge rund um die Optimierungstools dafür, dass Optimierungen auch an komplexen FE-Modellen durchgeführt werden können, bzw. die Aufgabenstellung, wenn es um die Definition von Designvariablen, Randbedingungen der Optimierung und Zielfunktionen geht, anforderungsgerecht formuliert werden kann. Dies ist ein Grund dafür, dass Optimierungswerkzeuge immer mehr in den Entwicklungsprozess integriert werden, um kostenintensive und zeitraubende Iterationsschleifen einzusparen.

#### **Literatur**

- [1] Altair OptiStruct, Users Manual v7.0, (2004), Altair Engineering inc., Troy MI.
- [2] Bendsoe, M.P.; Sigmund, O.; Topology Optimization Theory, Methods and Applications, Springer Verlag, Heidelberg, 2003.
- [3] Schramm, U.; Structural Optimization An efficient Tool in Automotive Design. ATZ Automobiltechnische Zeitschrift, 100 (1998) Part 1: 456-462, Part 2: 566-572. (In German, English in ATZ worldwide).
- [4] Schramm, U.; Thomas, H. L.; Zou M.; Manufacturing Considerations and Structural Optimization for Automotive Components, (2002), Society of Automotive Engineers, Inc.
- [5] Schuhmacher, G.; Stettner, M.; Zotemantel, R.; O'Leary, O.; Wagner, M.; optimization assisted structural design of a new military transport aircraft, (2004), American Institute of Aeronautics and Astronautics.
- [6] Zou, M.; Shyy, Y.K.; Thomas, H. L.; Checkerboard and minimum member size control in topology optimization, (1999), Proceedings of the 3rd World Congress of Structural and Multidisciplinary Optimization, Buffalo, New York.

## **Optimierung von Bauteilverbindungen in PKW-Karosserien mit genetischen Algorithmen unter Betriebsfestigkeitsrandbedingungen**

Dr. J. Bruns, Dr. L. Kaps Volkswagen AG, D-38436 Wolfsburg

**Aufgrund des relativ großen Rechenaufwands sind stochastische Optimierungsverfahren im industriellen Einsatz wenig verbreitet. Optimierungsprobleme mit kombinatorischen oder diskreten Aspekten lassen sich jedoch nur mit Hilfe dieser Verfahren erfolgreich lösen.**

**Im vorliegenden Artikel wird die erfolgreiche Optimierung von Lage und Anzahl von Schweißpunkten unter Berücksichtigung statischer, dynamischer und von Betriebsfestigkeitsnebenbedingungen vorgestellt. Mit Hilfe eines bei Volkswagen entwickelten und speziell angepassten genetischen Algorithmus konnte gezeigt werden, dass sich dieses komplexe Problem mit relativ niedrigem Aufwand sehr gut lösen lässt.**

Die Betriebsfestigkeitsberechnung an Schweißpunkten ist in der PKW Karosserieentwicklung auf Grund ihrer sehr hohen Komplexität erst seit kurzer Zeit Stand der Technik. Die Besonderheiten und Schwierigkeiten dieser vergleichsweise neuen Disziplin liegen im Zusammenspiel von Mehrkörpersystemberechnungen (MKS) und Finite-Element-Berechnungen (FE) und der daran anschließenden Analyse. Dabei übernimmt die MKS-Berechnung die Aufgabe, Lastdaten *F(t)* für die Schnittstellen zwischen Fahrwerk, Aggregaten und der Karosserie zu erzeugen. Die FE Berechnung ermittelt die zu den jeweiligen Schnittlasten gehörenden Spannungen in der Karosserie σ(F). Die Bewertung hinsichtlich der Betriebsfestigkeit wird anschließend von einem dritten

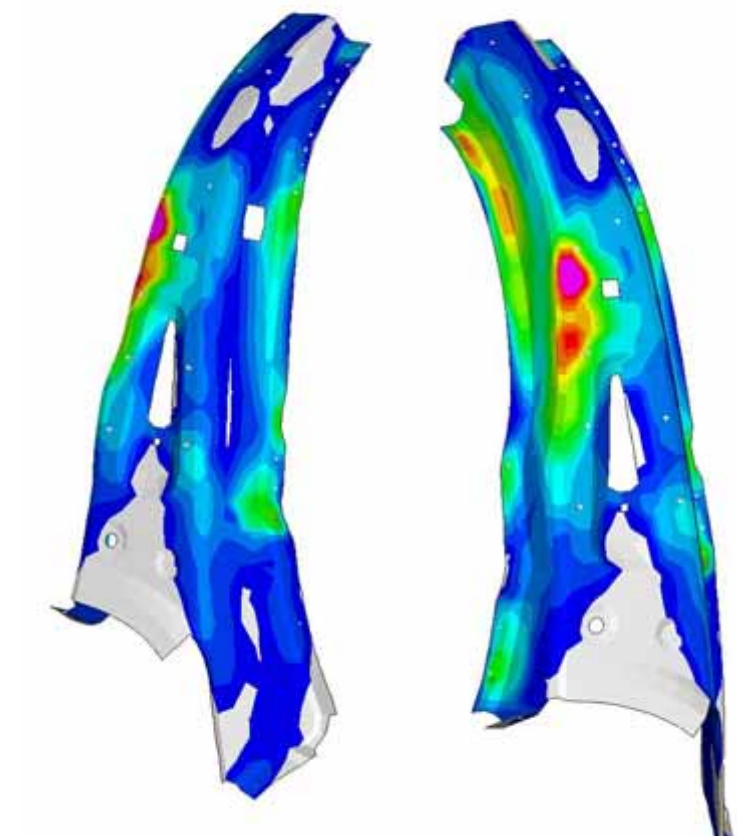

*Kraftflüsse in der C-Säulenverstärkung nach der Optimierung*

Programmsystem übernommen, das aus den beiden Informationen Spannungszeitreihen für jeden Punkt der Karosserie errechnet und mit diesen die Berechnung der Lebensdauer durchführt.

Die dazu verwendeten Fahrzeugmodelle bestehen aus starren oder flexiblen Körpern, die über Federund Dämpferelemente gelenkig miteinander verbunden sind. Die Karosserie wird in der MKS Berechnung als Starrkörper mit Masse und Trägheitseigenschaften eingebunden. Mit einem Fahrermodell, welches die Aufgabe hat, das Fahrzeug über den Kurs zu steuern, können über verschiedene Parameter, die Belastungskollektive aus der Fahrt über den Prüfkurs entsprechend den realen Schwankungen menschlicher Fahrer variiert werden. Die Topologie des realen Prüfkurses wurde optisch vermessen, digitalisiert und steht als virtueller Prüfkurs für MKS-Simulationen zur Verfügung.

Einfache Strategien, wie das sukzessive Löschen der am wenigsten belasteten Schweißpunkte führen nicht auf die optimale Anzahl an Schweißpunkten. Auch das Löschen von hoch belasteten Punkten mit dem Gedanken, Kraftflüsse aufzuspalten führt nicht zum Ziel. Vielmehr ist eine Kombination aus beiden Strategien notwendig, aber auf Grund der hohen Anzahl an Verzweigungspunkten und versteckten Abhängigkeiten sehr mühsam. Es ist daher eine automatisierte Suche notwendig. Mit den von der MKS-Berechnung erstellten Schnittlasten werden

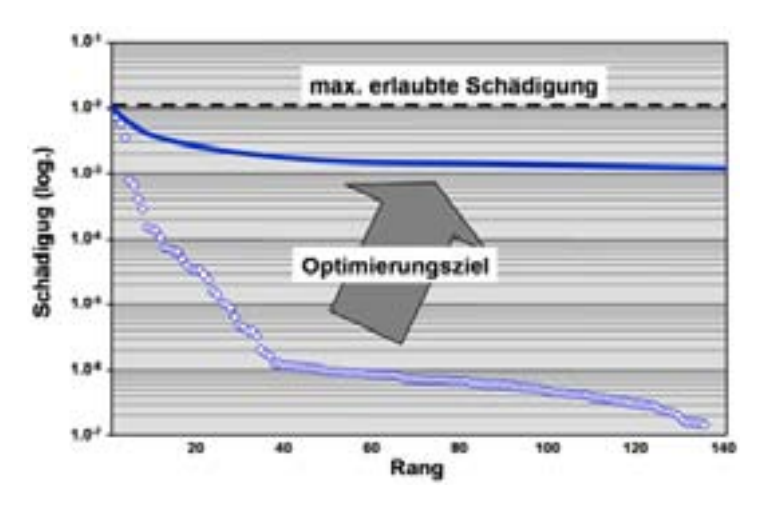

*Bild 1: Typisches Ergebnis einer Betriebsfestigkeitsrechnung an Schweißpunkten*

mit dem Programm Nastran die Spannungen berechnet. Aus den Lastzeitverläufen und den statischen Spannungen wird der zeitabhängige Spannungsverlauf im Element ermittelt, aus dem mit Hilfe von werkstoffabhängigen Dehnungswöhlerlinien entsprechend der linearen Schadensakkumulationshypothese die bis zum Bruch ertragbare Schwingspielzahl als Miner-Summe errechnet wird. Ordnet man die Schweißpunkte entsprechend ihrer Miner-Summe, so ergibt sich typischerweise die dargestellte Verteilung. Es wird deutlich, dass ein Großteil der Schweißpunkte quasi keinerlei relevante Schädigung erfährt.

Schäden im Dauerfahrversuch können in Karosserien sowohl in der Blechstruktur als auch in den Schweißpunkten auftreten. Da die Mechanismen bzw. die Werkstoffkennwerte für beide Schädigungsarten unterschiedlich sind, hat es sich bewährt, beides getrennt zu bewerten. Auf Grund der sehr hohen statischen Steifigkeit kommt es in den neueren Fahrzeuggenerationen immer seltener zu klassischen Versagensfällen an Punktschweißverbindungen. Die Optimierungsaufgabe lautet daher nicht, Schädigungswerte zu reduzieren, sondern die Anzahl der Schweißpunkte zu minimieren.

## **Optimierung von PKW-Karosserien**

Die Aufgabe der Entwicklung ist es, eine Konstruktion zu finden, welche die Forderungen aus dem Lastenheft erfüllt. Diese Anforderungen beziehen sich für die Auslegung der Karosserie unter anderem auf Fragen der Steifigkeit und Festigkeit mit der Vorgabe diese Ziele bei möglichst geringem Gewicht zu erreichen. Üblicherweise werden hierzu die klassischen Optimierungsmethoden wie Blechdicken-, Form- und Topologieoptimierung angewandt.

Die Optimierung von Schweißpunktverbindungen stellt allerdings besondere Anforderungen an einen Optimierungsalgorithmus, da diese nur in den diskreten Zuständen "Schweißpunkt vorhanden" und "Schweißpunkt nicht vorhanden" auftreten. Weiterhin ist der Durchmesser aus Fertigungsgründen meist für alle Verbindungen konstant, so dass dieser Parameter nicht für eine Optimierung herangezogen werden kann. Daraus ergibt sich die Notwendigkeit, die Schweißpunktverteilung als binäres Problem zu formulieren.

Da sich zu jeder dieser Anordnungen ein anderes Bauteilverbundverhalten und eine andere Schweißpunktbelastung einstellen, ist es nicht möglich, dieses Problem mit Hilfe von Gradientenverfahren zu lösen, da sich für jede Anordnung ein anderer Gradient ergibt. Betrachtet man hochgradig nichtlineare Berechnungsaufgaben wie Crash- oder Betriebsfestigkeitsprobleme, so wird deutlich, dass die Schweißpunktverteilung nicht einfach durch die Veränderung der Steifigkeiten nachgeahmt werden kann, da ein solches Berechnungsergebnis deutlich von den Ergebnissen einer diskreten Schweißpunktverteilung abweicht.

Ein Optimierungsalgorithmus zur Bauteilverbindungsoptimierung muss also folgende Eigenschaften in sich vereinigen:

- Möglichkeit der binären Optimierung
- Möglichkeit der Untersuchung und Handling großer Parameterräume
- Möglichkeit der Untersuchung und Beurteilung der unterschiedlichen Anordnungsmöglichkeiten der Schweißpunkte

Hierzu bieten sich genetische Algorithmen als Lösungsmöglichkeit an.

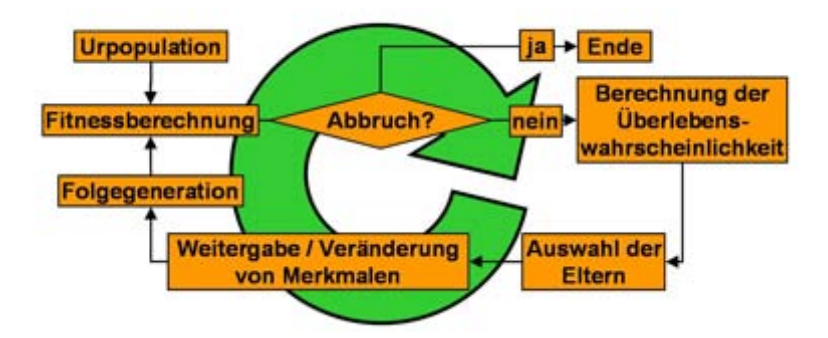

*Bild 2: Vorgehensweise bei der Optimierung mit genetischen bzw. evolutionären Algorithmen*

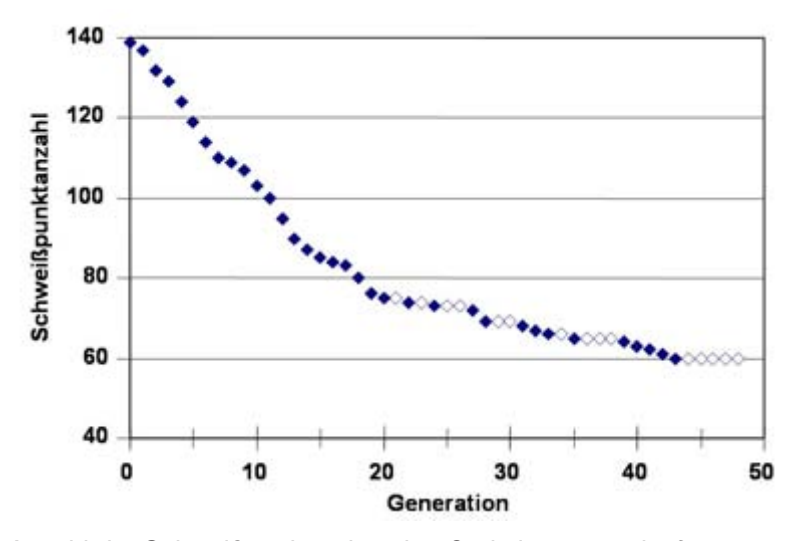

*Anzahl der Schweißpunkte über den Optimierungsverlauf*

## **Das Prinzip der genetischen und evolutionären Algorithmen**

Genetische Algorithmen wurden von Holland, Fogel und Goldberg in den USA in den 1960er Jahren entwikkelt. Unabhängig und parallel dazu haben Schwefel und Rechenberg in Deutschland die evolutionären Algorithmen entwickelt. Diese Verfahren zählen zu den so genannten naturanalogen populationsbasierten Heuristiken, d.h. diese Verfahren imitieren die natürlichen Vorgänge der Evolution anhand von künstlichen Individuen. Analog zum Aufbau natürlicher Lebewesen werden die modellbeschreibenden Größen im FE-Modell als Chromosomensatz aufgefasst. Jedes Individuum liefert über das Berechnungsergebnis eine Aussage, ob und wie gut das Individuum die definierten Nebenbedingungen einhält und sich im Vergleich zu den restlichen Individuen zum Optimierungsziel verhält. Diese Bewertung wird im so genannten Fitnesswert zusammengefasst. Auf der Basis der in der Natur vorkommenden Prozesse von Selektion, Rekombination und Mutation wird versucht sich einem Optimum anzunähern, wobei bevorzugt Individuen mit einer hohen Fitness ihre Eigenschaften in die nächste Generation weitergeben. Dies wird solange durchgeführt, bis eine geeignete Abbruchbedingung erfüllt ist.

In genetischen Algorithmen werden die Individuen typischerweise durch

Binärfolgen repräsentiert. Der Hauptoperator ist dabei die Rekombination, wobei die Mutation von untergeordneter Bedeutung ist. Evolutionäre Algorithmen codieren ihre Individuen typischerweise durch reellwertige Parameter. Ihr Hauptoperator ist die Mutation während die Rekombination von untergeordneter Bedeutung ist. Es existieren allerdings auch eine Reihe von hybriden Algorithmen, so dass eine klare Trennung mitunter nicht möglich ist. Der Selektion der Elternindividuen auf der Basis ihrer Fitnesswerte folgt als nächster Schritt die Rekombination. Es gibt es eine Reihe unterschiedlicher Mechanismen, die aber im Prinzip immer die Chromosomensätze der Eltern an einer oder mehreren zufällig ausgewählten Stellen trennen und zu neuen Chromosomensätzen kombinieren.

Die Mutation ist nachgeschaltet, oder als alleiniger Mechanismus zur Variantenerzeugung vorhanden. Hierbei wird der Chromosomensatz zufällig verändert. Es können mehrere Gene eines Individuums davon betroffen sein, allerdings muss dafür gesorgt werden, dass geringe Mutationen wesentlich häufiger vorkommen als größere.

Die oben beschriebenen Mechanismen der genetischen Algorithmen bilden die Grundlage des hauseigenen Programms swp\_opt, das um speziell an die Schweißpunktoptimierung angepasste Routinen erweitert wurde und in diesem Projekt eingesetzt wird [3]. In dem Programm stellt die Gensequenz eines Individuums eine 0-1-Folge dar, die auf die vorhandenen Schweißpunktpositionen referenzieren. Eine 1 bedeutet, dass die zugehörige Schweißpunktposition mit einem Schweißpunkt besetzt ist. Nach der Fitnessbewertung wird eine Rangfolge der Individuen in Abhängigkeit von ihrer Fitness aufgestellt. Die besten Individuen während der Optimierung werden in einem Genpool abgespeichert. Bessere Individuen verdrängen dabei sukzessive schlechtere Individuen aus dem Genpool. Individuen, die eine der vorgegebenen Nebenbedingungen nicht einhalten, bekommen eine deutlich schlechtere Fitness zugewiesen und gelangen dadurch nicht in den Genpool.

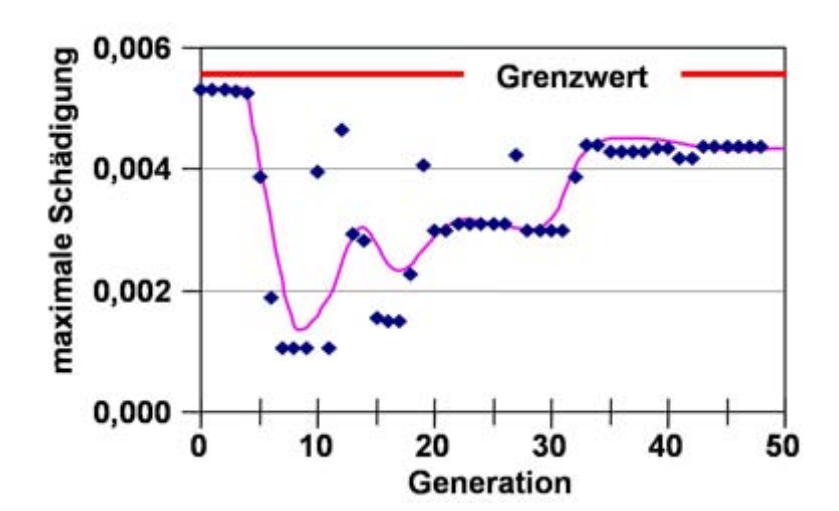

*Maximale Schädigung über den Optimierungsverlauf*

#### **Ergebnisse**

Zu Beginn der Optimierung ist die Abnahme der Schweißpunkte im Mittel drei bis vier Punkte pro Generation, um ab der 20. Generation deutlich geringer zu werden. Zunehmend treten Generationen auf, in welchen kein Fortschritt erzielt wird, weil eine oder mehrere Anforderung verletzt werden (leere Symbole). Das Konvergenzkriterium, keine Verbesserung innerhalb von fünf Generationen, führt dann nach 48 Generationen zum Abbruch.

Die maximale Schädigung sinkt zu Beginn der Optimierung, obwohl Schweißpunkte entfernt wurden und die Schädigung selbst nicht Optimierungsziel ist. Sie geht nur insofern in die Berechnung der Fitness ein, dass das Überschreiten des Grenzwertes mit einem Penaltyfaktor geahndet wird. Liegt der maximale Schädigungswert unterhalb der vorgegebenen Grenze, findet dies keine Berücksichtigung. Im weiteren Verlauf steigt die maximale Schädigung wieder an.

Es gibt Schweißpunkte, die im Ausgangszustand geringe Schädigungen hatten, und nun deutlich stärker belastet sind und umgekehrt. Dies kann als Umlagerung der Kraftflüsse interpretiert werden. Der Mittelwert über alle Schweißpunkte weist eine Verdopplung der Schädigungswerte aus. Die höhere Schädigung einiger ehemals schwach geschädigter Schweißpunkte entspricht der Erwartungshaltung, dass ein gleichmäßiges Tragbild eine Eigenschaft der optimalen Schweißpunktverteilung ist. Dass die Schweißpunkte, deren Schädigungswerte deutlich abnehmen, nicht gelöscht wurden, ist ein Indiz dafür, dass ihre Existenz zur Einhaltung der übrigen Anforderungen und zur Stabilität der Konstruktion notwendig ist. Damit wird auch deutlich, dass die Formulierung eines Gradienten auf der Basis von Schädigungswerten nicht möglich ist, da weder eine generelle Maximierung noch eine Minimierung erfolgt.

Betrachtet man das Optimierungsergebnis an der C-Säulenverstärkung, so werden die wirkenden Kraftflüsse anschaulich. In einem zweiten Schritt kann nun eine Optimierung der Verstärkung mit dem Ziel der Materialeinsparung erfolgen. Diese Schleife der Topologieoptimierung ist zur Zeit noch nicht im Algorithmus integriert.

#### **Zusammenfassung und Ausblick**

Der benutzte genetische Algorithmus ist bereits in vielen statischen und dynamischen Aufgabenstellungen erfolgreich eingesetzt worden [3]. Die Optimierung ausschließlich hinsichtlich Statik und Dynamik führt zu Schweißpunktverteilungen, welche unter Betriebsfestigkeitsaspekten problematisch werden können. Die zusätzliche Berücksichtigung von Betriebsfestigkeitsrandbedingungen erweitert das Einsatzfeld des Optimierungsprogramms und führt zu deutlich anderen Lösungen als ohne deren Einhaltung.

Bereits bei einer geringen Anzahl an Berechnungsaufrufen wurde eine deutliche Designverbesserung erreicht. Es konnte gezeigt werden, dass ein erhebliches Optimierungspotenzial bezüglich der Schweißpunkte vorliegt. Anhand des Ergebnisses wurden wichtige Bauteilverbindungen identifiziert. Die konsequente Anwendung der Betriebsfestigkeitsberechnung mit einem vollständigen Satz an Schnittgrößen stellt zwar einen Mehraufwand gegenüber der Auslegung mit Ersatzlastfällen dar, liefert aber auch ein wesentlich realistischeres Bild und damit ein tieferes Verständnis. Aus diesen Erkenntnissen heraus ergeben sich neue Ansätze für die Gestaltoptimierung der Blechteile mit einem erheblichen Potenzial der Gewichtseinsparung.

Eine direkte 1:1-Umsetzung eines Optimierungsergebnisses ist in Rücksprache mit Konstruktion und Planung zu prüfen, da neben den mathematisch formulierbaren Anforderungen weitere Restriktionen, wie z.B. Anforderungen des Korrosionsschutzes und der Fertigung, existieren.

Ein weiteres Aufgabengebiet des Algorithmus wird die Optimierung im Crash sein. Außerdem wird die Möglichkeit der Optimierung von Schweißnähten eine zukünftige Erweiterung des Programms darstellen.

### **Literatur**

[1] Kaps, L; Lion, A; Stolze, F.-J.; Zhang, G.:

Ganzheitliche Analyse von Fahrzeugprototypen mit Hilfe von virtuellen Fahrzeugmodellen und virtuellen Prüfgeländen VDI Bericht 1701, Berechnung und Simulation im Fahrzeugbau,

- pp 653-678, 2002 [2] Rechenberg, I.: Evolutionsstrategie - Optimierung technischer Systeme nach Prinzipien der biologischen Evolution Frommann-Holzboog; Stuttgart, 1973
- [3] Bruns, J.:

Optimierung von Bauteilverbindung mit Hilfe genetischer **Algorithmen** 

CAE-Optimierung in der Fahrzeugentwicklung; Mai 2004 Vortrag an der Helmut Schmidt Universität Hamburg

- [4] Meske, R.; Lauber, B.; Puchner, K.; Grün, F.: Parameterfreie Gestaltoptimierung auf der Basis einer Lebensdaueranalyse
	- Konstruktion, Juni 2004

#### **Autoren**

Beide Autoren arbeiten bei der Volkswagen AG, Abteilung E2KB "Simulation Statik, Dynamik und Festigkeit".

Herr Dr. Kaps bearbeitet Aufgabenstellungen im Bereich der Betriebsfestigkeit, das Aufgabengebiet von Herrn Dr. Bruns umfasst u.a. den Bereich Optimierung.

## **CFD- Kennfeldberechnung eines Axialventilators**

Dr. Thomas Wolfanger, Dr. Michael Lenartz TLT Turbo GmbH, 66482 Zweibrücken

**Die vorliegende Arbeit untersucht den Einfluss verschiedener CFD- spezifischer Parameter, insbesondere der Netzauflösung und der Turbulenzmodellierung, auf die Kenngrößen eines Axialventilators. Zunächst wird der Einfluss der Grenzschichtauflösung um das Lauf- und Leitrad herum untersucht. Dann wird die Netzauflösung im restlichen Rechengebiet verfeinert, bis eine gitterunabhängige Lösung gefunden wird. Auf diesem Gitter kommen verschiedene Zweigleichungsturbulenzmodelle zum Einsatz. Abschließend wird der Einfluss des Kopfspaltes, also des Abstands der Laufschaufeloberseite zum Ventilatorgehäuse, untersucht. Die Ergebnisse der Rechnungen werden mit Messungen verglichen, die auf einem Ventilatorprüfstand nach DIN 24163 ermittelt wurden.** 

Eine Ventilatorkennlinie stellt nach DIN 24163 [1] die statische- oder Gesamtdruckerhöhung eines Ventilators in Abhängigkeit vom Volumenstrom für eine bestimmte Schaufelstellung dar. Unter Zuhilfenahme von dimensionslosen Kenngrößen können die am Prüfstand gemessenen Ventilatorwerte auf geometrisch ähnliche größere Gebläse extrapoliert werden. Die wichtigsten dimensionslosen Kenngrößen repräsentieren die Druckerhöhung und den Volumenstrom und heißen Druckzahl  $\Psi$  und Lieferzahl  $\omega$ .

Bei Axialventilatoren gelten folgende Zusammenhänge:

$$
\varphi = \frac{4\mathbf{V}}{\pi^2 d^3 n} \qquad \qquad \Psi = \frac{2\Delta p_{tot}}{\rho \pi^2 d^2 n^2}
$$

mit:

 $\bullet$ 

 $V$  Volumenstrom am Gebläseeinlass  $[m^3/s]$ ,

*d* Gebläseaußendurchmesser [m],

*n* Drehzahl [Umdrehungen/sec],

 $\Delta p_{\text{tot}}$  Totaldruckerhöhung [Pa],

 $\rho$  Dichte am Gebläseeinlass [kg/m<sup>3</sup>].

Im Falle eines nicht zu vernachlässigenden Einflusses der Kompressibilität wird die Totaldruckerhöhung durch die spezifische Förderarbeit multipliziert mit der Dichte ersetzt. Neben der Druckzahl und der Lieferzahl wurde noch der Wirkungsgrad der untersuchten Beschaufelung am Rohrprüfstand nach DIN 24163 ermittelt und zum Vergleich herangezogen. Der Wirkungsgrad wird dabei berechnet nach:

$$
\eta = \frac{P_{\text{Luff}}}{P_{\text{Welle}}}
$$

mit: *P<sub>Luff</sub>*= an die Strömung abgegebene Leistung [W], *PWelle*= Wellenleistung [W].

Die Wellenleistung wird direkt gemessen. Die an die Strömung abgegebene Leistung wird aus der spezifischen Förderarbeit und dem Massenstrom ermittelt.

Die Kennlinienberechnung mittels CFD erfordert eine Reihe von Annahmen und Vereinfachungen, um den Rechenaufwand im Bereich des Möglichen zu halten. Die effektivste Möglichkeit, Aufwand zu sparen, liegt in der Vereinfachung der Geometrie. Der untersuchte Modellventilator besitzt bei einem Außendurchmesser von 500mm 24 Lauf- und 29 Leitschaufeln. Wenn für jede Lauf- und Leitschaufel etwa 500000 Knoten benötigt würden, addierte sich die Gesamtknotenzahl auf 26,5 Mio. Knoten, wobei die Vernetzung der Ein- und Auslassbereiche noch nicht mitgezählt wird. Eine effektive Reduktion dieses Aufwands kann durch die Benutzung von periodischen Randbedingungen erzielt werden, wobei dann nur noch ein Lauf- und Leitradkanal betrachtet wird, s. *Abbildung 1* rechts. Der Nachteil dieser Vorgehensweise liegt darin, dass an der Koppelungsstelle zwischen Lauf- und Leitrad ein Informationsverlust auftritt, da beide einen unterschiedlichen Winkelbereich überdecken und die Strömung im Nachlauf des Laufrades inhomogen ist. *Abbildung 1* links zeigt den Aufbau des gesamten numerischen Modells. Es besteht aus 4 Teilen um die Gittererzeugung zu erleichtern und unterschiedlich feine Netze in den verschiedenen Bereichen zu erlauben. Der Einlassbereich ist ebenfalls mit einer Koppelungsstelle an das Laufrad angebunden, ebenso wie der Nachlaufbereich an das Leitrad. Von diesen Koppelungsstellen ist allerdings kein großer Nachteil zu erwarten, da dieselben Winkelbereiche überdeckt werden und zumindest im Vorlauf die Strömung in Umfangsrichtung homogen ist.

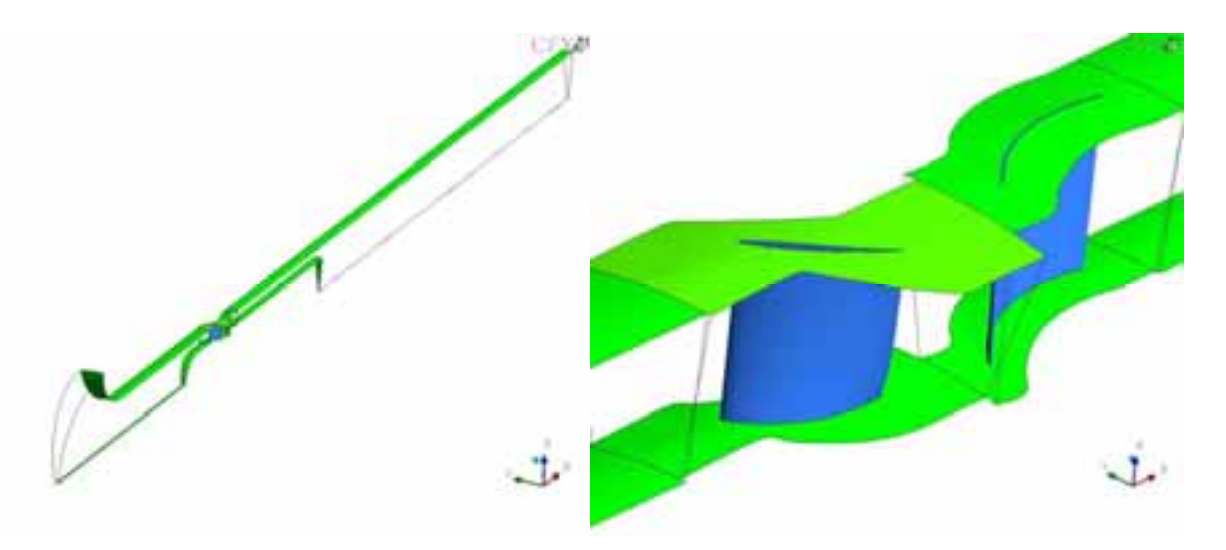

*Abbildung 1: Geometrie für die CFD- Berechung des Modellprüfstands* 

Die Einlassrandbedingung hält das Druckniveau auf Umgebungsdruck. Umgebungsdruck und -Temperatur werden analog zu den Werten bei der Prüfstandsmessung gesetzt. Die Turbulenz wird mit einem sehr kleinen Wert von 0.5% eingestellt, da eine Ansaugung aus der ruhenden Umgebung erfolgt. Am Auslass wird der austretende Massenstrom vorgegeben. An den Wänden gilt die Haftbedingung und in Umfangsrichtung werden periodische Randbedingungen gesetzt. Die Koppelungsstelle Lauf- Leitrad wird mit einem "stage" Interface mit Änderung des Bezugskoordinatensystems versehen, Vorlauf und Laufrad bzw. Leitrad und Nachlauf mit einem "frozen rotor" Interface ohne Änderung des Bezugskoordinatensystems. Versuchsweise wurde auch zwischen Lauf- und Leitrad ein "frozen rotor" Interface verwendet, was sich nur sehr wenig auf die Rechenergebnisse auswirkt. Das Medium Luft wird als ideales Gas betrachtet, Zustandsänderungen erfolgen adiabatisch. Als Turbulenzmodell wird zunächst das Menter SST Modell verwendet.

Das gesamte Netz wurde mit Hilfe des Programms Gridgen erstellt und ist komplett strukturiert. Das Lauf- und Leitradnetz besteht je aus einem O- Gitter, das sich um die Schaufeln legt, und einem H- Gitter, das die restliche Rechenumgebung ausfüllt. Der verwendete Löser CFX-5.7.1 wurde auf einem Linux- Cluster mit 4 Knoten betrieben. Jeder der Knoten war ein PC mit AMD Athlon Prozessor mit 1.5 GB RAM und 2083 MHz Taktfrequenz. Mit diesem System kann eine Rechnung mit typischerweise ca. 3 Mio. Knoten unter Verwendung eines 2- Gleichungsturbulenzmodells in etwa einem halben Tag durchgeführt werden.

Die Untersuchungen wurden für einen Betriebspunkt durchgeführt, der in der Nähe des Optimalpunktes liegt und leicht zur Abreißlinie hin verschoben ist. Die in diesem Betriebspunkt beginnende Strömungsablösung an der Schaufel sollte Unterschiede bei der Auflösung der Lauf- und Leitradgrenzschichten deutlich werden lassen. Die Lieferzahl für diesen Betriebspunkt ist  $\varphi$ =0.291 bei einem Schaufelwinkel von +10°. Bei der Untersuchung der Gitterabhängigkeit und des Einflusses der Turbulenzmodellierung wurde die Auswertung des Wirkungsgrads und der Druckziffer inkompressibel durchgeführt. Bei den finalen Rechnungen auf der +10° Schaufellinie ist die Auswertungsmethodik an die der realen Messung angepasst um die Vergleichbarkeit zu gewährleisten.

Zunächst wurde durch stufenweise Verfeinerung des O- Gitters um Lauf- und Leitrad untersucht, wie sich die Auflösung der Wandgrenzschicht an Lauf- und Leitrad auf die Kenngrößen auswirkt. Die Ergebnisse dieser Rechnungen sind in *Tabelle 1* zu sehen. Die Abweichungen sind auf die Rechnung mit dem kleinsten Y+ bezogen, da zu erwarten ist, dass beim kleinsten Y+ die besten Resultate erreicht werden. Y+ ist ein über die Oberfläche der Schaufel gemittelter Wert.

| Y+ Laufrad | Y+ Leitrad | $\omega$ | Ψ     | η [%] | $\Delta\Psi$ [%] | $Δη$ [%] |
|------------|------------|----------|-------|-------|------------------|----------|
| 9.5        | 7.5        | 0.291    | 0.639 | 86.3% | $-1.9%$          | 0.3%     |
| 8.7        | 7.1        | 0.291    | 0.644 | 86.3% | $-1.1%$          | 0.3%     |
| 4.4        | 7.1        | 0.291    | 0.644 | 86.0% | $-1.1%$          | 0.0%     |
| 4.4        | 2.4        | 0.291    | 0.643 | 85.9% | $-1.2%$          | $-0.1%$  |
| 2.2        | 7.1        | 0.291    | 0.651 | 86.2% | 0.0%             | 0.2%     |
| 0.5        | 2.4        | 0.291    | 0.651 | 86.0% |                  |          |

*Tabelle 1: Einfluss der Verfeinerung des O- Gitters um Lauf- und Leitschaufel auf Druckzahl und Wirkungsgrad* 

Man erkennt in *Tabelle 1*, dass die Verfeinerung des O- Gitters einen großen Einfluss auf die berechnete Druckzahl und einen etwas geringeren Einfluss auf den Wirkungsgrad hat. Der Einfluss der Verfeinerung auf die Druckzahl scheint stufenweise vonstatten zu gehen, da eine recht große Abweichung von ca. 2% bei Y+- Werten von etwa 10 auftreten, die im Bereich von 8 < Y+ < 4 konstant sind und halb so groß wie vorher. Das Verhalten bei Verfeinerung von Lauf- und Leitrad ähnelt sich, auch hier gibt es große Unterschiede zwischen Y+  $= 4$  und  $Y + 2$  bzw. 0.5.

Die Ergebnisse der O- Gitterverfeinerung lassen darauf schließen, dass ein Y+ von höchstens 2 eingehalten werden muss, um vom O- Gitter unabhängige Ergebnisse zu erhalten. Für die Untersuchung der Gitterabhängigkeit vom H- Gitter wurde daher ein Y+ von 0.5 in Lauf- und Leitrad angestrebt. Die Netzverfeinerung erfolgt durch ein sukzessives Erhöhen der Gitterpunktezahl in den drei Koordinatenrichtungen. An dieser Stelle ist ein Kommentar zum Begriff der Gitterunabhängigkeit angebracht. Da eine immer weiter fortschreitende Verfeinerung des Gitters im Rahmen des praktisch Machbaren immer wieder Änderungen in der numerischen Lösung des Problems zur Folge hat, wird festgelegt, dass die Lösung dann gitterunabhängig ist, wenn die Abweichung in der Druckziffer bei weiterer Verfeinerung nicht größer als 0.5% ist. Wenn also die Änderung in der Druckziffer bei Verfeinerung des Gitters in einer Koordinatenrichtung kleiner war als 0.5%, wurde die Anzahl der Gitterpunkte beibehalten und mit der Verfeinerung in der nächsten Koordinatenrichtung fortgefahren.

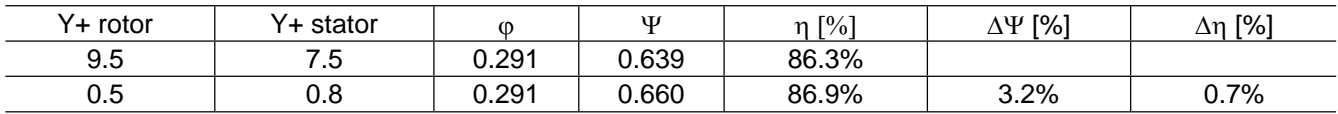

*Tabelle 2: Wirkungsgrad und Druckziffer bei grober und feiner Gitterauflösung* 

Die Differenzen in Wirkungsgrad und Druckziffer zwischen dem ursprünglichen groben Gitter und dem als gitterunabhängig gefundenen sind in *Tabelle 2* zu sehen. Die Druckziffer der gitterunabhängigen Lösung ist 3.2% und der Wirkungsgrad 0.7% höher als die der Lösung auf dem gröbsten Gitter.

Die Untersuchung des Einflusses der Turbulenzmodellierung wurde auf dem Gitter, das die gitterunabhängige Lösung geliefert hat, durchgeführt. Die untersuchten Turbulenzmodelle sind das Standard k- $\epsilon$ , das RNG k- $\epsilon$ , das k- $\omega$  und das Menter SST Modell. Ein interessanter Aspekt bei dieser Untersuchung ist die Modellierung der Wandgrenzschichten. CFX-5 beinhaltet eine so genannte "adaptive wallfunction", die bei entsprechender Gitterauflösung die Verwendung einer Wandfunktion weiterhin ermöglicht und Inkonsistenzen umgeht, die bei weiterer Verfeinerung an der Wand entstehen. Für  $\omega$ - basierte Turbulenzmodelle wird die Wandfunktion bei genügend feinem Gitter automatisch in eine Low-Reynolds- Formulierung umgeschaltet [2].

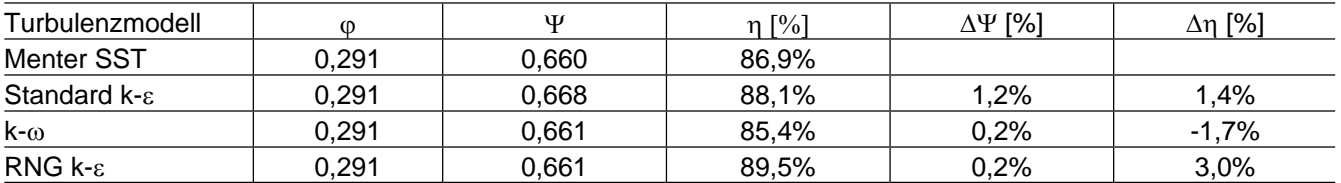

*Tabelle 3: Auswirkung verschiedener Turbulenzmodelle auf Druckziffer und Wirkungsgrad* 

Die Verwendung unterschiedlicher Turbulenzmodelle hat die in *Tabelle 3* gezeigten Auswirkungen. Die Abweichungen sind auf das SST Modell bezogen. Das Standard k- $\epsilon$  Modell liegt sowohl in der Druckziffer als auch im Wirkungsgrad um etwa 1.3% über dem SST Modell. Das k- $\omega$  Modell zeigt ein gänzlich anderes Verhalten, es liegt im Wirkungsgrad etwa 2% schlechter und bei der Druckziffer im Rahmen der Ungenauigkeiten, die durch Gitteränderungen auftreten. Das RNG k- $\epsilon$  Modell verhält sich bezüglich der Druckziffer genauso, der Wirkungsgrad jedoch ist um 3% größer im Vergleich zum SST Modell.

Im Vergleich mit Messungen liegen die  $\omega$  basierten Modelle besser als die  $\varepsilon$ - basierten. Sowohl der gemessene Drucksprung als auch der Wirkungsgrad liegen über den Werten, die berechnet wurden. Für die Berechnung der +10° Kennlinie wurden nur die <sub>ω</sub>- basierten Modelle benutzt. **Abbildung 2** zeigt den Vergleich der Rechnung mit den Messungen für k- $\omega$  und SST- Modell für einen Bereich von  $\omega=0.25$  bis  $\omega=0.37$  (für das SST Modell nur von <sub>(p=0.29</sub>). Beim SST Modell zeigt die Druckziffer eine Abweichung von etwa 12% bei  $\varphi$ =0.315, die mit steigendem  $\varphi$  bis auf einen Wert von etwa 35% ansteigt. Das k- $\varphi$  Modell zeigt bei hohen  $\varphi$ -Werten leicht unter 20% Abweichung, liefert aber bei mittleren  $\omega$ – Werten deutlich genauere Werte mit einer Abweichung von etwa 8% bei (=0.315. Generell ist zu sehen, dass das k- $\omega$  Modell bezüglich der Druckziffer bessere Übereinstimmung mit Messungen besitzt als das SST- Modell. Ein ähnliches Bild hinsichtlich der Eignung der Turbulenzmodelle zeigt sich beim Wirkungsgrad. Generell sind die Abweichungen hier jedoch deutlich geringer und liegen bei etwa 3% in einem Bereich von  $\varphi$ =0.25 bis  $\varphi$ =0.34 für das k- $\varphi$  Modell.

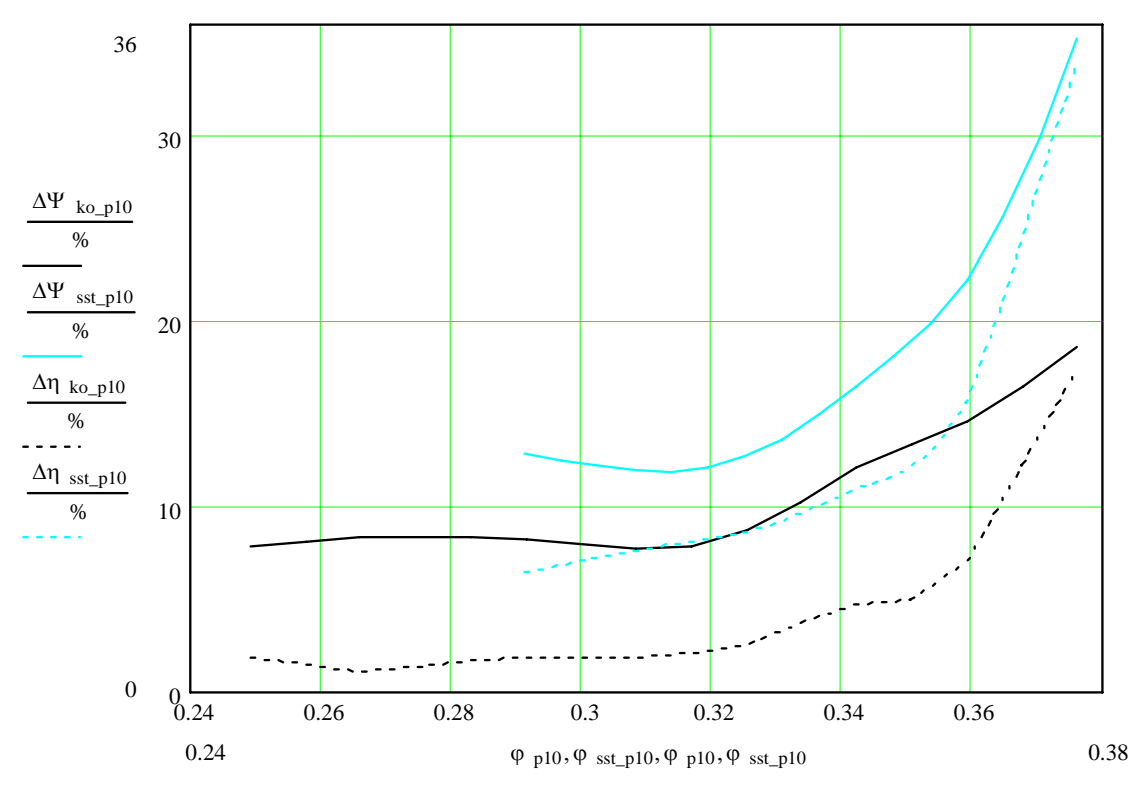

*Abbildung 2: Vergleich der Abweichungen zwischen Messung und Rechnung bei +10° Blattanstellwinkel für k-*<sup>Z</sup> *und SST- Modell* 

Alle bisherigen Rechnungen sind unter Vernachlässigung des Spaltes zwischen Laufschaufel und Gebläsegehäuse, des Kopfspalts, gemacht worden. Die Größe des Kopfspalts beträgt bei der untersuchten Maschine etwa 1-2 Promille des Außendurchmessers, also 0.5 bis 1mm. Da zu erwarten ist, dass der Kopfspalt eine negative Wirkung auf Druckziffer und Wirkungsgrad hat, ist eine bessere Übereinstimmung zwischen Rechnung und Messung wahrscheinlich, da bisher alle Rechnungen zu große Werte lieferten. Die Rechnungen wurden nur für den Betriebspunkt bei  $\varphi$ =0.291 durchgeführt.

In der Praxis bereitet die Berücksichtigung des Kopfspalts lediglich bei der Gittergenerierung Probleme. Die Schwierigkeit besteht darin, eine geeignete Topologie zu finden, um den Kopfspalt mit einem strukturierten Netz zu versehen. Für diese Untersuchung wurde diese Schwierigkeit dadurch umgangen, dass ein unstrukturiertes Netz in den Kopfspalt gelegt wurde.

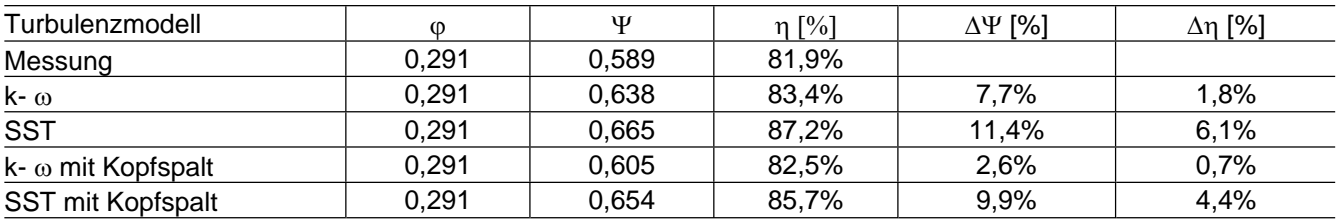

*Tabelle 4: Einfluß des Kopfspalts auf die Druckziffer und den Wirkungsgrad* 

Die Berücksichtigung des Kopfspalts bewirkt, wie zu erwarten war, eine Verschiebung der Ergebnisse hin zu niedrigeren Druckziffern und Wirkungsgraden. Bemerkenswert ist die relative starke Verringerung der Druckziffer bei relativ kleiner Verringerung des Wirkungsgrades beim k- $\omega$  Modell, beim, SST- Modell hingegen ändern sich beide Größen um etwa denselben Betrag. Bemerkenswert ist ebenfalls die sehr geringe Abweichung beim k- $\omega$  Modell im Vergleich mit Messungen. Angesichts der Meßungenauigkeit, die in derselben Größenordnung liegt, kann dieses Ergebnis als sehr zufriedenstellend betrachtet werden. Weitere Untersuchungen für andere Betriebspunkte und Schaufelstellungen sind derzeit in Bearbeitung.

## **Literatur**

[1] DIN 24163, Part 1: Ventilatoren – Leistungsmessung, Normkennlinien.

[2] CFX-5 Solver Theory, Chapter "Turbulence and Wall Function Theory", CFX-5.7.1 User Manual, p. 57-81.

## **Fluiddynamische Optimierung funktionaler Flächen**

Stefan Harries, Friendship Systems, Potsdam

Optimieren ist menschlich. Auch wenn im täglichen Leben keine formalen Methoden des Optimierens angewendet werden, so versucht doch jede Person, unter den gegebenen Umständen (Nebenbedingungen) und unter Ausnutzung aller Möglichkeiten (freie Variable) die Verbesserung eines oder mehrer Ziele (Gütefunktionen) zu bewirken.

Anwender numerischer Verfahren optimieren besonders gern, da Gütefunktionen gut quantifizierbar sind. Doch gerade die Komplexität der vorliegenden Entwurfs- und Simulationsprobleme in Verbindung mit hohen Rechenzeiten und sich stetig verkürzenden Entwicklungsphasen fordern effiziente Techniken.

In diesem Beitrag soll daher die systematische Verbesserung funktionaler Flächen nach fluiddynamischen Kriterien in das Blickfeld ge-

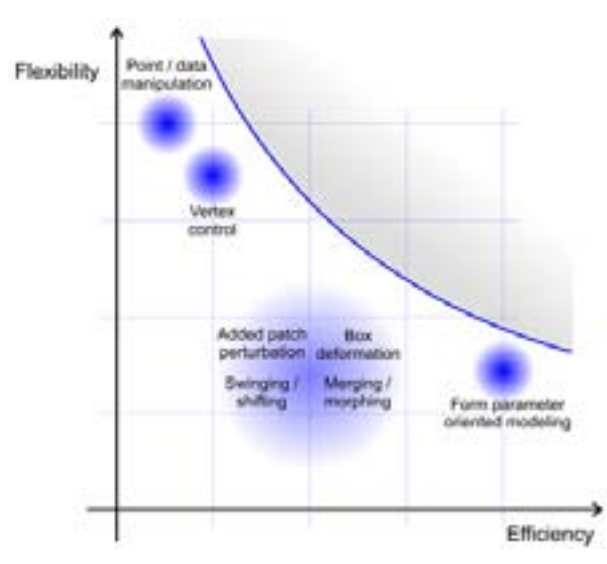

*Bild 1: Qualitative Bewertung verfügbarer Modelliertechniken bzgl. Flexibilität (Vielfalt möglicher Formen) und Effizienz (Umsetzbarkeit möglicher Formänderungen). Die flexibelste Modelliertechnik ist punktorientiert, während die effektivste Technik auf spezifische Parametrisierungen aufbaut. Siehe Harries et al 2004 für weiterführende Ausführungen.*

rückt werden. Funktionale Flächen werden hierbei als komplexe Geometrien aufgefasst, die einem Objekt seine wesentlichen Eigenschaften verleihen.

Schiffsrümpfe sind prominente Beispiele für Außenflächen, die einen günstigen Treibstoffverbrauch bei Erfüllung einer gegebenen Transportaufgabe aufweisen müssen. Flügel, Leitflächen und Gehäuse von Pumpen sind Beispiele für Flächen, die insgesamt hohe Wirkungsgrade bei niedrigem Gewicht und engem Bauraum liefern sollen. Die schnelle Erzeugung qualitativ hochwertiger Formvarianten ist in diesem Zusammenhang von zentraler Bedeutung.

Auf Grundlage der Erfahrungen im Bereich des Schiffsentwurfs, wie sie die Friendship Systems GmbH im Rahmen von Ingenieurdienstleistungen und F&E Projekten in den letz-

ten Jahren sammeln konnte, werden verfügbare Techniken aufgezeigt. Die Beispiele sind der schiffbaulichen Entwurfsarbeit entnommen. Die Betrachtungen werden jedoch abstrahiert, um das Potenzial für vergleichbare Ingenieurtätigkeiten aufzuzeigen.

## **Modellierung**

Um in der Produktentwicklung die Güte eines Objekts zu verbessern, die Robustheit der gefundenen Lösungen zu erhöhen und die Risiken einer Entwurfsentscheidung zu senken, muss es das Ziel jedes Designteams sein, nicht nur einige wenige Alternativen zu untersuchen, sondern möglichst viele Varianten zu studieren. Dabei ist eine Erhöhung um mindestens eine Größenordnung bei gleichem Ressourceneinsatz anzustreben (also einige hundert statt einer handvoll Varianten).

Systematische Untersuchungen skalieren sich meist mit dem Quadrat ihrer Freiheitsgrade, häufig sogar noch schneller. Dies bedingt, dass jeder Versuch unternommen werden muss, die Anzahl der freien Variablen geeignet zu reduzieren. Nur so lassen sich Formänderungen – in der Hoffnung eine Verbesserung der strömungstechnischen Eigenschaften zu bewirken – in einem beherrschbaren Umfang, jedoch mit der notwendigen Variationsbreite realisieren.

Für die rechnergestützte Modellierung komplexer Geometrien stehen sowohl traditionelle als auch parametrische Verfahren zur Verfügung:

Traditionelle Verfahren zeichnen sich durch eine hohe Flexibilität aus, da die gesamte Geometrieerzeugung und -änderung über Grundelemente wie Punkte und Kurven (BRep) bzw. Primitiva wie Quader, Zylinder etc. (CSG) erfolgt. Hierdurch lassen sich mit den verfügbaren CAD Systemen sehr unterschiedliche Formen erstellen. Die hohe Flexibilität hat jedoch ihren Preis: Aufgrund der sehr hohen Anzahl an freien Variablen erfordert jede Anpassung oder Änderung einen erheblichen Arbeitsaufwand und eine feine Abstimmung.

Parametrische Verfahren indes weisen eine hohe Effizienz mit Blick auf die Formvariation auf, während die

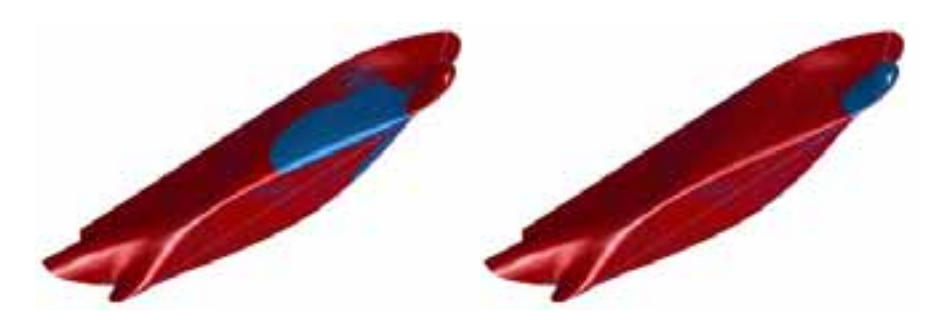

*Bild 2: Parametrisch erzeugte Formvarianten eines Containerschiffs. Modifizierte Bereiche sind blau hervorgehoben. Auf Basis spezifischer Modelle (hier realisiert mit dem Frienship-Modeler) lassen sich Formänderungen mit sehr wenigen Variablen und vollautomatisch erzielen. In den beiden Beispielen wurde jeweils nur ein Parameter gegenüber der Ausgangsform modifiziert.*

Flexibilität (notwendigerweise) geringer ausfällt. Dies liegt darin begründet, dass bei der Entwicklung eines parametrischen Modells eine produktspezifische Sicht eingenommen wird. In den Modellen werden wesentliche Gestaltinformationen – z. B. sog. Formparameter – verarbeitet, aus denen die Objekte abgeleitet werden können. Dabei werden die Informationen hierarchisch strukturiert. Die Funktionalität der zu erzeugenden Geometrie wird, soweit möglich und sinnvoll, im parametrischen Modell berücksichtigt.

Dies bedeutet beispielsweise, dass der Kiel einer Segelyacht nicht nur eine Ansammlung von Flächen darstellt, sondern ein hochwertiges Entwurfselement (Feature) beschreibt, dessen hydrodynamischer Einsatzzweck bereits Teil seiner Geometriedefinition wird. Typische Parameter einer solchen Definition sind Volumina, Flächen, Schwerpunkte, Streckungsverhältnisse, Profile, Dickenverläufe etc. Diese Parameter bilden die Eingangsgrößen für die Geometrieerzeugung unter Verwendung des spezifischen Modells. Als

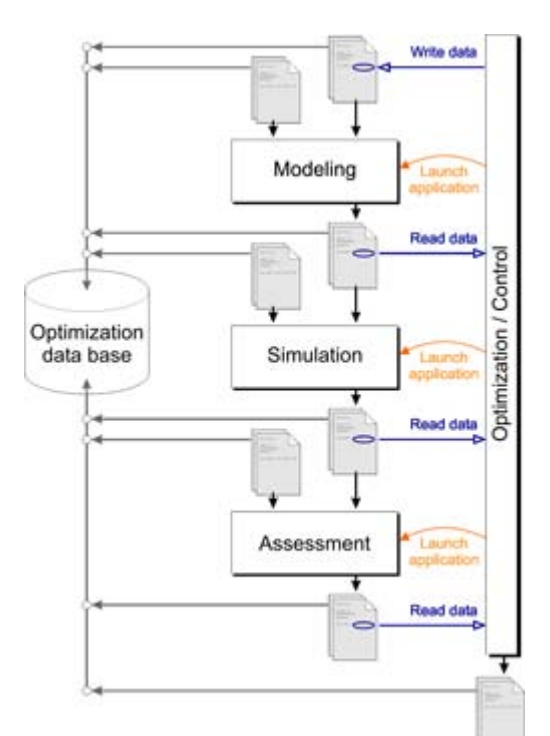

*Bild 3: Automatisierte Prozesskette innerhalb der Explorations- und Exploitationsphasen einer Optimierung. Die Kette wird aus Geometriemodellierung, numerischer Simulation und Bewertung gebildet und wiederholt sich in Abhängigkeit des eingesetzten Streu- bzw. Suchverfahrens. Der Prozess wird durch eine Optimierungsumgebung (hier Friendship-Optimizer) gesteuert, ohne dass es einer Interaktion bedarf.*

Ergebnis steht eine mathematisch geschlossene Beschreibung des Objekts, z. B. als B-Spline Flächen, zur Verfügung. Die Stützpunkte (vertices) der B-Splines werden hierbei aus den Eingangsgrößen berechnet, siehe näher Birk und Harries 2003. Im Vergleich hierzu werden bei traditionellen Verfahren die Flächen interaktiv erzeugt. Bei einer B-Spline Repräsentation muss hierfür jeder Stützpunkt im dreidimensionalen Raum einzeln positioniert werden.

#### Anmerkung:

Bei der fluiddynamischen Optimierung funktionaler Flächen stehen die BRep-Techniken naturgemäß im Vordergrund. Die bei der Auslegung von Bauteilen bekannten Methoden der Topologieoptimierung lassen sich bei der Strömungsoptimierung nicht sinnvoll einsetzen, da günstige Formen in der Regel glatte und zusammenhängende Flächen voraussetzen.

### **Simulation**

Auf Basis heute verfügbarer CFD Systeme lassen sich Varianten eines Objekts hinsichtlich ihrer Wirkungsgrade, Energieverluste etc. bereits so gut vergleichen (Ranking), dass eine rechnergestützte Optimierung sinnvolle Ergebnisse herbeiführt. Neben einer ausreichenden Simulationsgenauigkeit sind jedoch auch kurze Rechenzeiten und eine automatisierte Gittergenierung wichtig, wenn es darum geht, einige hundert Varianten zu untersuchen. In diesem Zusammenhang ist nicht unbedingt die höchste Berechnungsqualität erforderlich. Durch Abstriche im physikalischen Modell oder bei der Diskretisierung können oftmals auch tragfähige Kompromisse gefunden werden.

Im Schiffsentwurf ist es beispielsweise vertretbar, die Viskosität des Wassers bei der Berechnung des Wellenfeldes und der Bestimmung des Wellenwiderstands (als Teil des Gesamtwiderstands) zu vernachlässigen. Sofern sich Formstudien auf das Vorschiff konzentrieren, gelingt es so die Rechenzeit pro Variante auf etwa eine CPU Stunde zu reduzieren. Diese Vereinfachung ließe sich jedoch nicht ansetzen, wenn es innerhalb einer Optimierung etwa darum ginge, die Anströmung des Propellers zu verbessern.

### **Optimierung**

Automatisierte Optimierungen zeichnen dadurch aus, dass sehr viele Varianten untersucht werden können. Im Schiffsentwurf umfasst der Prozess typischerweise die folgenden Schritte:

- *1. Pre-processing*
- Spezifikation der Gütefunktion/ en, freien Variablen und Nebenbedingungen
- Detaillierte CFD Analyse eines Basisentwurfs, ggf. Vergleich zu vorliegenden experimentellen Daten
- **Gittervariationsstudien**
- *2. Optimierung*
- Aufsetzen der Prozesskette
- Explorationsphasen (weiträumige Streuung)
- Exploitationsphasen (konzentrierte Verbesserung)
- *3. Post-processing*
- Auswahl der besten Entwürfe
- Detaillierte CFD Analyse ausgewählter Entwürfe
- Experimentelle Überprüfung

Dies sollte als kreativer Entwurfsprozess mit Schleifen und Iterationen aufgefasst und nicht als eine einfache Black-Box Anwendung missverstanden werden. Für die eigentliche Optimierung (Schritt 2) bietet sich der Einsatz einer generische Optimierungsumgebung an, die sowohl eine Auswahl geeigneter Algorithmen bereitstellt als auch über die Funktionalität des Erzeugens von Eingabedateien, des Anstoßens von Programmen im Batch-Mode und des Parsens von Ausgabedateien verfügt.

Die Bandbreite verfügbarer Algorithmen des Streuens und Suchens im Entwurfsraum ist relativ groß, so dass die Auswahl zunächst nicht leicht fällt. Der jeweils beste Algorithmus von der aktuellen Problemstellung ab (Anzahl der freien Variablen, Anzahl und Art der Nebenbedingungen, wahrscheinliche Anzahl der Extremwerte, maximale Zahl von CFD Rechnungen etc.).

Bei der fluiddynamischen Optimierung von Schiffsrümpfen nach Kriterien wie Widerstand, Propulsion und Seegangsverhalten hat es sich bewährt, mit einem Design-of-Experiment zu beginnen, um vielversprechende Regionen des Entwurfsraums zu identifizieren. Hierbei

werden einige hundert Rumpfvarianten im Entwurfsraum verteilt (Exploration), z. B. quasi-zufällig mit einer Sobol-Sequenz, siehe Press et al 1992. Da die einzelnen Variationen unabhängig voneinander sind, kann dies in der Regel einfach parallelisiert werden. Anschließend werden besonders günstige Varianten mittels deterministischer Suchverfahren weiter verbessert (Exploitation), z.B. durch Anwendung einer Tangentensuchmethode, siehe z. B. Dudson und Harries 2005. Evolutionsstrategien kommen noch wenig zum Einsatz, da bei CFD Simulationen die hohen Rechenzeiten bestimmend sind.

Die beschriebene Vorgehensweise hat sich in vielen Projekten des hydrodynamischen Entwurfs, beispielsweise für Containerschiffe und schnellen Fähren, bewährt. Meist kann der Gesamtwiderstand eines Schiffs um mehrere Prozent, der Wellenwiderstand sogar um 10 bis

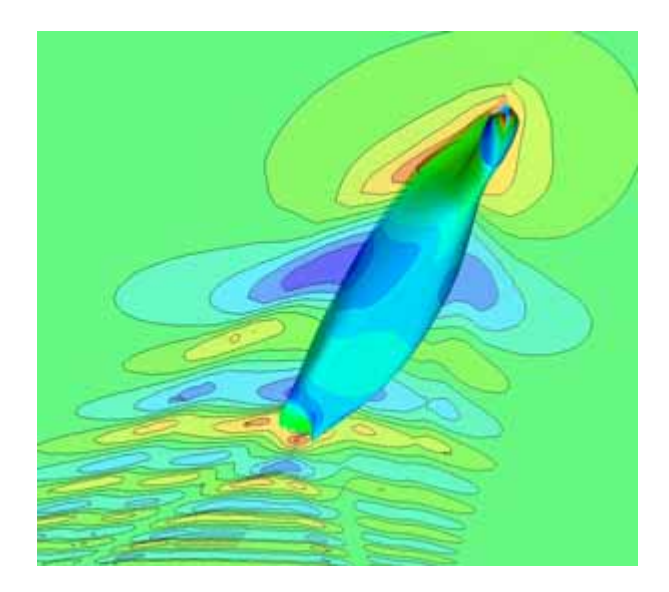

*Bild 4: Vergleich zweier Rumpfformen eines Containerschiffs hinsichtlich Druckverteilung und Wellenfeld. Links im Bild (Steuerbordseite) ist das Ausgangsschiff mit seinen ausgeprägteren Wellenbergen und -tälern zu sehen. Rechts im Bild (Backbordseite) ist eine Formvariante mit größerem Bugwulst und Veränderungen im Vorschiff zu erkennen. Das Wellenfeld und der hiermit assoziierte Wellenwiderstand sind reduziert. Der Blick ist von unten auf die beiden unterschiedlichen Rumpfhälften und die jeweils zugehörigen Wellen gerichtet (Fischperspektive).*

> 20 Prozent gegenüber einem gegebenen Ausgangsschiff verkleinert werden, selbst wenn dieses bereits mit traditionellen Methoden voroptimierten wurde. Eingehende Betrachtungen sind in Abt et al 2004 sowie Heimann und Harries 2003 zu finden.

#### **Zusammenfassung**

Eine fortlaufende Produktoptimierung tut Not, um die Wettwerbsfähigkeit zu erhalten und auszubauen. Gerade im Entwurf funktionaler Flächen, die eine fluiddynamische Aufgabe zu erfüllen haben, sind Modelliertechniken einzusetzen, die mit wenigen, aber hochwertigen Informationen die Erzeugung und, mehr noch, die Änderung der Geometrie erlauben. Hierfür eignen sich parametrische Verfahren, die jedoch gerade für komplexe Objekte nach den spezifischen Anforderungen und entsprechend der speziellen Entwurfsphilosophie des Designteams entwickelt werden müssen. Im Schiffsentwurf, der sich durch die Modellierung mehrfach gekrümmter Freiformflächen unter Berücksichtigung vieler Nebenbedingungen auszeichnet, sind bereits umfangreiche Erfahrungen gemacht und gute Erfolge erzielt worden. So können selbst gute Schiffsentwürfe nochmals um einige Prozent verbessert werden. Die Übertragbarkeit der vorliegenden parametrischen Modelliertechniken auf andere Objekte wie Propeller, Pumpen, Turbinen, Flügel etc. ist gegeben und sollte genutzt werden.

#### **Literatur**

Die ausgesuchten Literaturstellen finden Sie unter www.friendshipsystems.com.

- Abt, C.; Harries, S.; Hochkirch, K. *Constraint Management for Marine Design Applications*, International Symposium on Practical Design of Ships and Other Floating Structures (PRADS 2004), Lübeck-Travemünde, September 2004.
- Birk, L.; Harries, S. (Editors) *Optimistic – Optimization in Marine Design*, Mai 2003, Mensch & Buch Verlag, Berlin, ISBN 3- 89820-514-2.
- Dudson, E.; Harries, S.

*Hydrodynamic Fine-Tuning of a Pentamaran for High-Speed Sea Transportation Services*, 8<sup>th</sup> International Conference on Fast Sea Transportation (FAST 2005), St. Petersburg, Juni 2005.

- Harries, S.; Abt, C.; Hochkirch, K. *Modeling meets Simulation – Process Integration to improve Design*, Sonderkolloquium zu Ehren der Professoren Hagen, Schlüter und Thiel, Duisburg, Juli 2004.
- Heimann, J.; Harries, S. *Optimization of the Wave-making Characteristics of Fast Ferries*, 7<sup>th</sup> International Conference on Fast Sea Transportation (FAST 2003), Ischia, Oktober 2003.
- Press, W.H.; Teukolsky, S.A.;
- Vetterling, W.T.; Flannery, B.P. *Numerical Recipes in C – The Art of Scientific Computing*, 2nd Edition, Cambridge University Press, 1992.

#### **Der Autor**

Dr.-Ing. Stefan Harries *MSE* ist seit 2004 Geschäftsführer von Friendship Systems, einer unabhängigen Beratungsfirma im Computer Aided Engineering. Der Autor leitete von 2001 bis 2003 das Fachgebiet Entwurf und Betrieb maritimer Systeme der Technischen Universität Berlin und zuvor die Abteilung Schiffshydrodynamik der Versuchsanstalt für Wasserbau und Schiffbau in Berlin.

**Bitte per Post oder Fax senden:**

**Tel.: +49 (0)8092-83550 Fax: +49 (0)8092-83551**

Adresse für Fensterkuvert<br> **e-mail: info@nafems.de** 

**NAFEMS Kontakt DACH & Nordic Schillerstr. 6**

**D-85567 Grafing Germany**

## **Rückantwort: NAFEMS Magazin 1/2006**

### ❐ **Bitte senden Sie mir nähere Informationen zu folgenden Themen:**

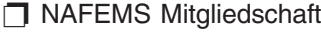

- □ NAFEMS Magazin "Benchmark"
- **T NAFEMS Seminare**
- ❐ NAFEMS Trainingskurse
- ❐ NAFEMS World Congress 2007 (Vancouver, CAN)
- ❐ Registered Analyst Zertifizierung
- ❐ EU-Projekte
- ❐ Internationale Arbeitsgruppen
- $\Box$  Bitte nehmen Sie mich in Ihren Verteiler auf.
- ❐ **Senden Sie das NAFEMS Magazin bitte auch an meine/n Kollegen/in (Adresse unten).**
- ❐ **Ich möchte folgendes zum NAFEMS Magazin anregen:**

❐ **Ich interessiere mich für Werbe-/Stellenanzeigen - bitte senden Sie uns die Mediadaten zu.**

**\_\_\_\_\_\_\_\_\_\_\_\_\_\_\_\_\_\_\_\_\_\_\_\_\_\_\_\_\_\_\_\_\_\_\_\_\_\_\_\_\_\_\_\_\_\_\_\_\_\_\_\_\_\_\_\_\_\_\_\_\_\_\_\_\_\_\_\_\_\_\_\_\_\_\_\_\_\_\_\_\_\_\_**

**\_\_\_\_\_\_\_\_\_\_\_\_\_\_\_\_\_\_\_\_\_\_\_\_\_\_\_\_\_\_\_\_\_\_\_\_\_\_\_\_\_\_\_\_\_\_\_\_\_\_\_\_\_\_\_\_\_\_\_\_\_\_\_\_\_\_\_\_\_\_\_\_\_\_\_\_\_\_\_\_\_\_\_**

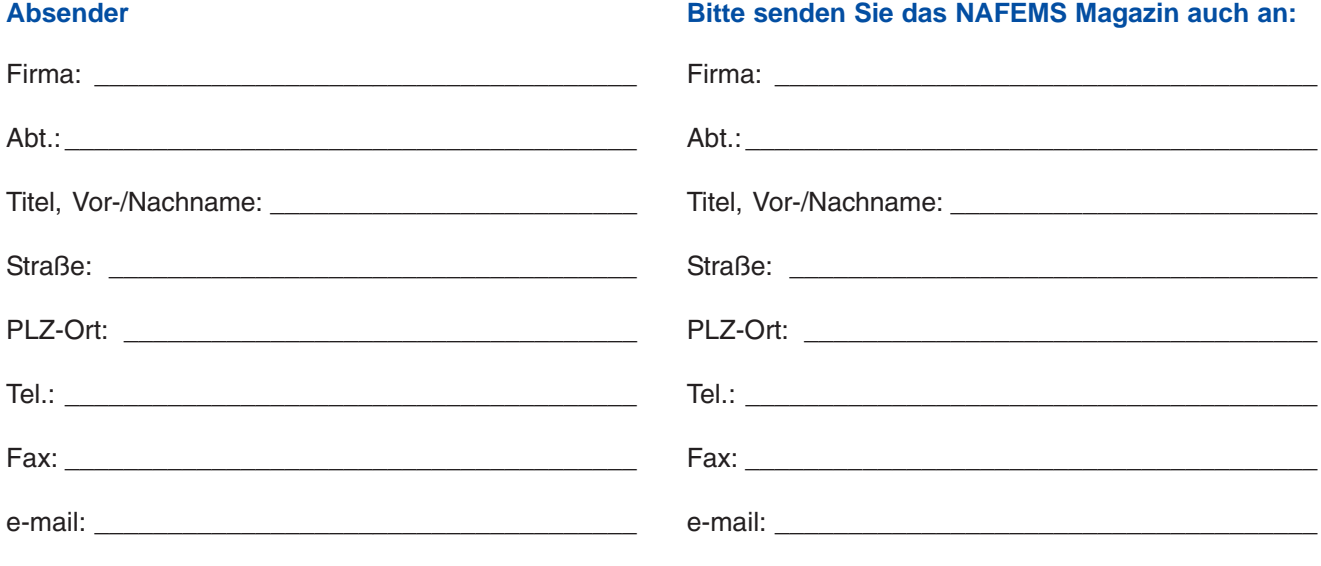